# **UNIVERSIDAD NACIONAL DE INGENIERÍA**

**FACULTAD DE INGENIERÍA ELÉCTRICA Y ELECTRÓNICA** 

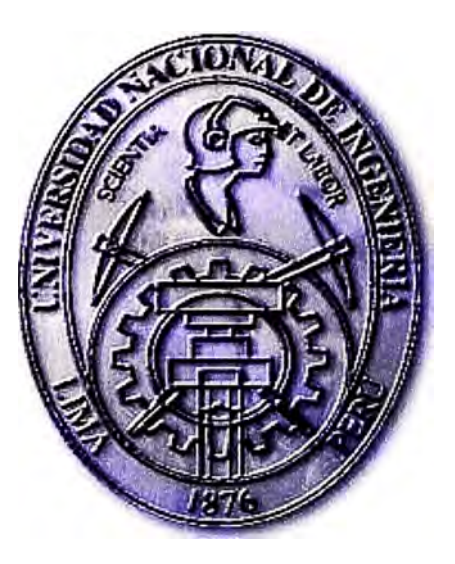

DISEÑO E IMPLEMENTACIÓN DEL OUTSOURCING DEL CENTRO DE CÓMPUTO DE LA UNIVERSIDAD DEL PACÍFICO EN EL DATA CENTER DE TELEFÓNICA DEL PERÚ

## **INFORME DE COMPETENCIA PROFESIONAL**  PARA OPTAR EL TÍTULO PROFESIONAL DE: **INGENIERO ELECTRÓNICO**

**PRESENTADO POR: ESTEBAN TAPIA CHANG** 

> **PROMOCIÓN 1995-1**

**LIMA-PERU 2010** 

DISEÑO E IMPLEMENTACIÓN DEL OUTSOURCING DEL CENTRO DE CÓMPUTO DE LA UNIVERSIDAD DEL PACÍFICO EN EL DATA CENTER DE TELEFÓNICA DEL PERÚ

Mis agradecimientos a: Dios Todopoderoso, por guiarme en la vida. Mi querida UNI, por su formación, la que me durará toda la vida. Mi madre, por su entereza, su sacrificio, su ejemplo.

Dedico este trabajo a los estudiantes de la UNI, que tienen en sus manos las herramientas y conocimientos para que el Perú siga progresando.

#### **SUMARIO**

El presente trabajo describe el diseño *e* implementación del Outsourcing (tercerización de servicios) del Centro de Cómputo de la Universidad del Pacífico (UP) en el Data Center de Telefónica del Perú (también llamado TIC por sus siglas de *Te/efonica Internet Center).* 

La solución descrita era necesaria debido a que la Universidad del Pacífico es una institución cuyo rubro es la formación académica en economía y gestión institucional y empresarial, y que implementar, mantener y administrar un propio centro de cómputo que maneje miles de datos de gestión administrativa y académica, representaba un excesivo costo y riesgo.

La solución consistía en implementar el Centro de cómputo de la Universidad del Pacífico en el Data Center de Telefónica del Perú. Esto implicaba un trabajo de ingeniería para determinar la mejor plataforma tecnológica a implementar, dimensionar los servicios de consolidación y virtualización de servidores y determinar los enlaces de comunicaciones necesarios para que el servicio ofrecido a la Universidad del Pacífico funcionara de manera confiable, y lo más importante, luego de migrar los servidores físicos a los servidores virtuales del Data Center, hacer que el usuario final ubicado en el campus de la universidad sintiera como si el Centro de Cómputo estuviera ubicado en su propio local.

Data Center es el equivalente en inglés a Central de Procesamiento de Datos (CPD) o también Centro de Cómputo. Estos términos son usados indistintamente a lo largo del documento.

## ÍNDICE

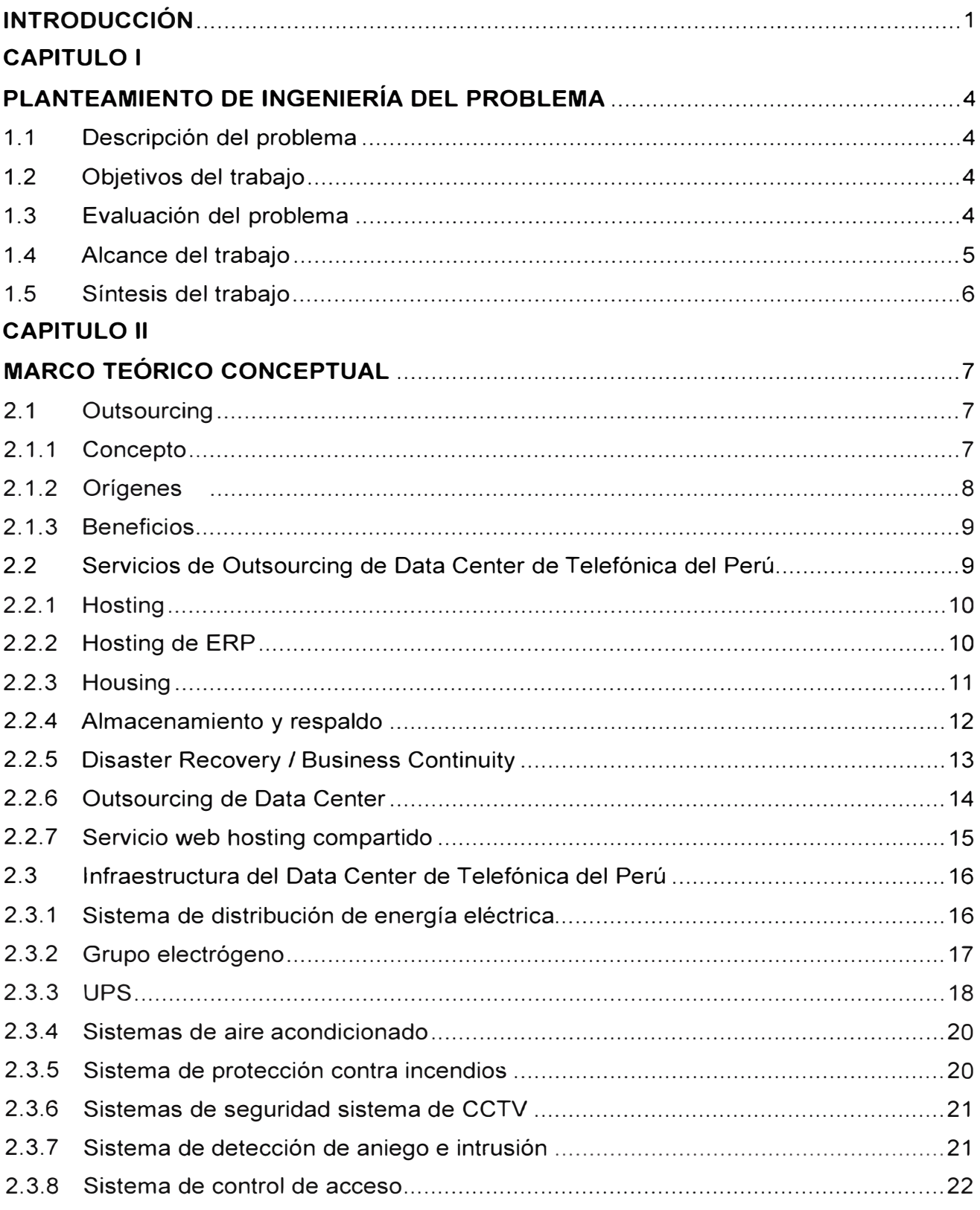

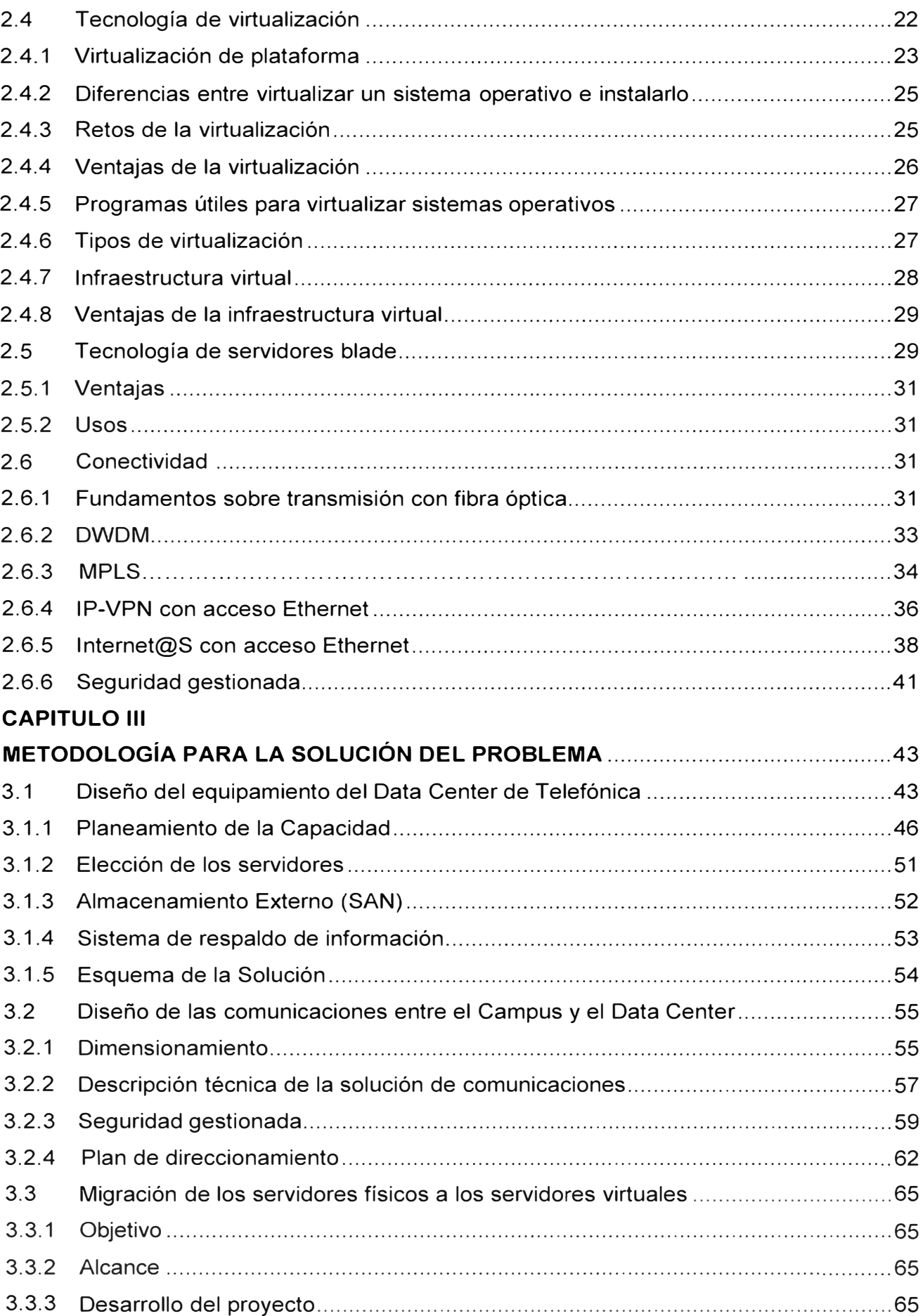

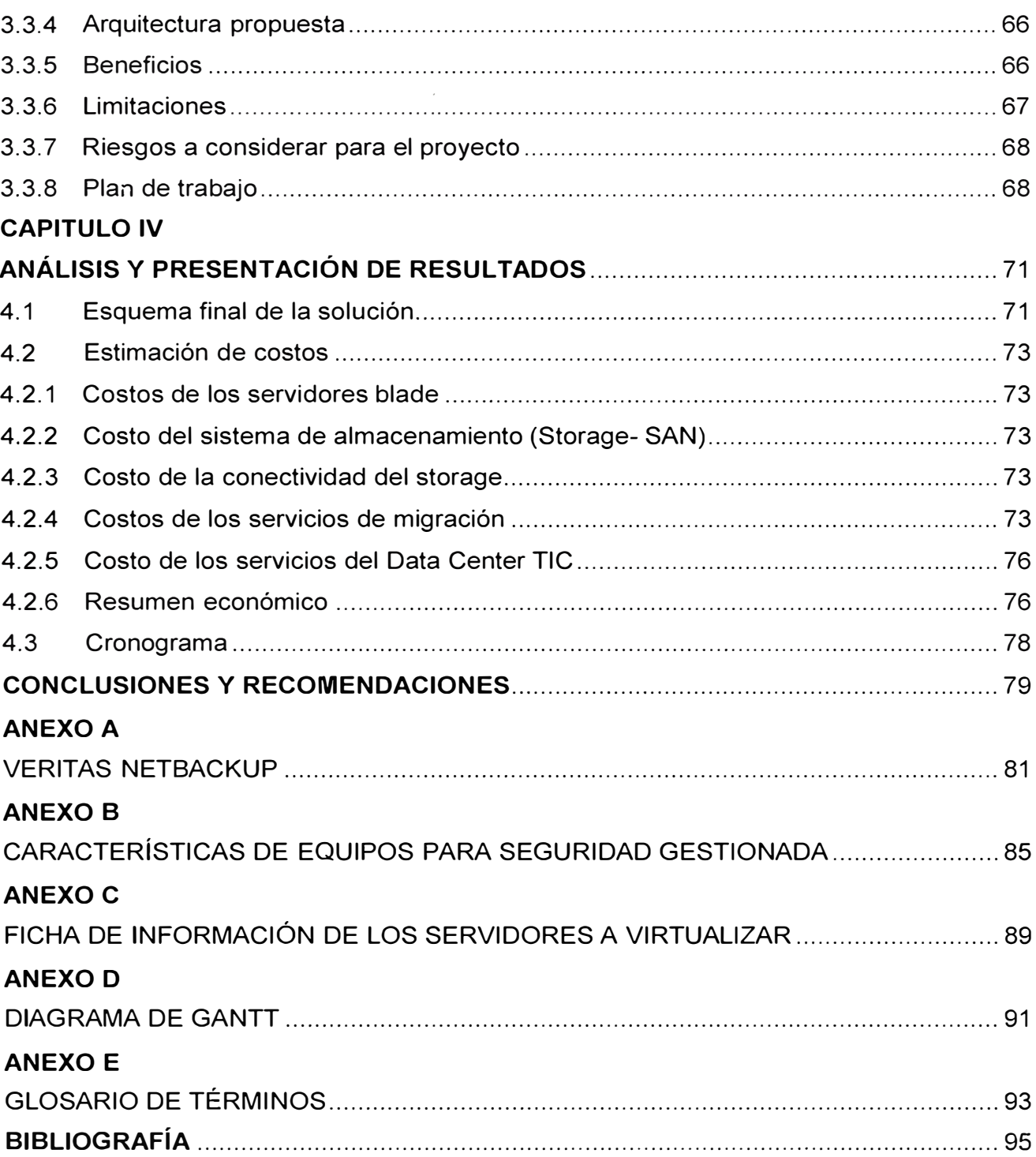

## **INTRODUCCIÓN**

El presente trabajo surge por la necesidad de la Universidad del Pacífico de contar con un centro de cómputo que maneje miles de datos de gestión administrativa y académica, pero que no signifique un excesivo costo y riesgo.

En sí poseer un Data Center propio representaba una enorme inversión en recursos económicos y humanos, no sólo para su implementación, sino también para el mantenimiento de su infraestructura y escalamiento según las nuevas necesidades.

Asegurar que los datos no se pierdan y que el servicio fuera continuo significaba una inversión adicional, no sólo para convertir el emplazamiento del centro de cómputo en "un lugar seguro", evitando así que ante cualquier evento negativo (inundación, incendio, terremoto, atentados o robo, etc.) los datos por completo se perdieran, sino que se necesitaba de un emplazamiento redundante.

Dado que tecnológicamente poseer un centro de cómputo propio que mantuviera los más altos estándares resultaba muy oneroso y riesgoso, la opción tecnológica para evitar ello, era hacer uso de los servicios de un socio estratégico con el cual tercerizar los servicios. La Universidad del Pacífico decide por lo tanto contratar los servicios de Telefónica del Perú para que diseñe e implemente un nuevo centro de cómputo. Esta solución se implementa en el Data Center de Telefónica del Perú de manera virtual.

Para cubrir las necesidades de la Universidad del Pacífico, Telefónica del Perú se encarga de determinar la mejor plataforma tecnológica a implementar, dimensionar los servicios de consolidación y virtualización de servidores, determinar los enlaces de comunicaciones necesarios y migrar los servidores físicos a los servidores virtuales del Data Center, para que el servicio ofrecido a la Universidad del Pacífico funcionara de manera confiable y que los usuarios experimentaran que su centro de cómputo se encontrara en su propio campus.

El presente proyecto contempla: a) Brindar el servicio de housing (alojamiento) del nuevo equipamiento de la Universidad del Pacífico en el Data Center de Telefónica TIC. b) proveer nuevo hardware para la solución, incluyendo servidores y dispositivos de almacenamiento, c) Permitir el servicio de "operación básica" de los equipos alojados en el TIC, d) Proporcionar servicios de backup y monitorización de los servidores de la Universidad del Pacífico alojados en el TIC, e) Crear los enlaces de comunicaciones entre el campus de la Universidad y el TIC, f) Proporcionar el enlace de acceso a Internet desde el local del TIC, g) Proveer el servicio de Seguridad Gestionada, y finalmente h) Migrar los 26 servidores físicos de la Universidad del Pacífico a los servidores virtuales creados en el TIC.

El proyecto desarrollado en el presente informe de competencia profesional ha sido el resultado de los conocimientos y experiencia adquiridos durante mi etapa profesional desde 1996, cuando empecé a trabajar como Experto en Telecomunicaciones para la Gerencia de Comunicaciones de Telefónica del Perú, actuando como ingeniero preventa, diseñando soluciones de telecomunicaciones para empresas del sector público y privado que necesitaban intercambio de datos entre sus sedes.

Posteriormente entre los años 1997 al 1999 participé en la implementación de la red lnfoVía, red de acceso a Internet de Telefónica del Perú que permitió masificar el acceso desde los hogares. Esta red permitía el acceso a Internet a través del uso de un módem y una línea telefónica convencional, marcando el número 155. Con este proyecto se profundiza el conocimiento de las redes TCP/IP así como de los servicios de Internet que recién empezaban a llegar al Perú.

Con la base indicada en el párrafo anterior, fui convocado para desarrollar la parte operativa del proyecto Terra Networks Perú entre los años 1999 y 2007, en la posición de Gerente de Operaciones. En este proyecto se implementa localmente el Centro de Cómputo de Terra Perú, con todos los servicios que ofrecía Terra a sus usuarios: acceso a Internet, correo electrónico, portal, servicios de Internet. Esta experiencia permitió no solo afianzar aun más los conocimientos técnicos, sino los conocimientos administrativos, financieros y de relacionamiento con el cliente.

Finalmente, desde julio del año 2007, pasé a trabajar en la Vice Presidencia de Empresas de Telefónica del Perú como Consultor Senior, realizando una labor de consultoría en la parte de pre-venta, volcando el conocimiento acumulado en orientar al cliente en buscar soluciones a su medida, así como mover la maquinaria al interior de Telefónica en caso de necesitar algún producto o servicio especial.

El presente trabajo está dividido en cuatro capítulos principales. En el primer capítulo se describe el problema a resolver, se plantea el objetivo, se explica la problemática, se determinan los alcances y se resaltan los aspectos más resaltantes del diseño.

En el segundo capítulo, "Marco Teórico", se presenta una referencia teórica de los aspectos relacionados con el outsourcing, los servicios de outsourcing proporcionados por el Data Center de Telefónica del Perú, las características en cuanto a la infraestructura del Data Center de Telefónica del Perú, la tecnología de virtualización de servidores que ha cobrado tanta importancia a raíz del crecimiento de la capacidad computacional y la eficiencia en el uso de este recurso, los servidores blade y las

diversas alternativas a nivel de comunicaciones para interconectar el campus de la Universidad del Pacífico con el Data Center.

En el tercer capítulo, "Metodología para la solución del problema", se describe el diseño e implementación del proyecto. Esta se resume en: 1) Determinar la mejor plataforma tecnológica a implementar, dimensionando los servicios de consolidación y virtualización de servidores; 2) Determinar los enlaces de comunicaciones necesarios para que el servicio ofrecido a la Universidad del Pacífico funcionara de manera confiable; 3) Migrar los servidores físicos a los servidores virtuales del Data Center de Telefónica.

En el cuarto capítulo, "Análisis y presentación de los resultados" se describe los el aspectos económico del proyecto y el tiempo de realización de los trabajos.

Por último, se exponen las conclusiones y recomendaciones, que se obtienen del diseño, desarrollo e implementación del proyecto.

Debo agradecer a Telefónica del Perú y la Universidad del Pacífico por la autorización brindada para la presentación de este trabajo cumpliendo sus políticas de confidencialidad.

## **CAPÍTULO 1 PLANTEAMIENTO DE INGENIERÍA DEL PROBLEMA**

En este capítulo se expone el planteamiento de ingeniería del problema. Primero se describirá el problema y luego se expondrá el objetivo del trabajo, también se evaluará el problema y precisarán los alcances del informe, para finalmente presentar una síntesis del diseño presentado.

## **1.1 Descripción del problema**

Enorme inversión en recursos económicos y humanos para la implementación y mantenimiento de una infraestructura que de soporte a un sistema de informatización orientado a la administración de la gestión académica y administrativa por parte la Universidad del Pacífico.

La Universad del Pacífico es una institución cuyo rubro es la formación académica en economía y gestión institucional y empresarial. Dado que el mantener un Centro de Cómputo propio era ajeno a su verdadero objetivo *(core business)* decidió contratar a un proveedor de servicios especializado y eficiente, que se convirtiera en su socio tecnológico.

## **1.2 Objetivos del trabajo**

Diseñar e implementar el Outsourcing (tercerización de servicios) del Centro de Cómputo de la Universidad del Pacífico en el Data Center de Telefónica del Perú.

Esto significa dotar a la Universidad del Pacífico de un nuevo centro de cómputo el cual debía:

- Tener una mejor capacidad computacional para ejecutar las actuales aplicaciones de la universidad, así como permitir un crecimiento.

- Aminorar los riesgos a una interrupción en sus operaciones.

## **1.3 Evaluación del problema**

El construir, mantener y administrar un propio centro de cómputo que maneje miles de datos de gestión administrativa y académica, además de los enormes riesgos que esto involucra, hacen que una institución dedicada a un rubro diferente al de la informática decida concentrar sus esfuerzos en sus objetivos de negocio *(Core Business)* y deje la responsabilidad de la informatización a un consultor quien se encarga de todo el trabajo. Esto se llama Outsourcing o Tercerización y es la solución a muchos casos similares, en

donde se terceriza por ejemplo la limpieza, vigilancia, estacionamiento vehicular, etc.

El Outsourcing permite a la empresa 1) Reducir y controlar los costos operativos, 2) Acceder a habilidades de clase mundial, 3) Obtener estabilidad en la gestión, 4) Liberar sus recursos internos para otros propósitos, 5) Compartir el riesgo y 6) Obtener garantías del servicio. Esto será explicado en detalle en el Marco Teórico.

Inicialmente la Universidad del Pacífico manejaba su propio Centro de Cómputo pero esto le significaba un excesivo costo en su mantenimiento y escalamiento de los servicios que debían crecer de acuerdo a la demanda.

El personal necesitaba capacitarse y estar en vigilia permanente del óptimo funcionamiento del Centro de Cómputo para que "no cayera" o se recuperara en el menor tiempo posible. Manejar su propio centro de cómputo era un trabajo adicional ajeno a sus objetivos. La responsabilidad era enorme ya que debían hacerse copias de respaldo y otras tareas en un estricto cronograma. Además los datos estaban concentrados en un edificio "no seguro" que ante cualquier evento negativo (inundación, incendio, terremoto, atentados o robo, etc.) los datos por completo se perderían.

Poseer un Centro de Cómputo propio ocasionaría más gastos y riesgos que encargándolos a otra institución, por ello se decide por requerir los servicios de telefónica para que diseñe *e* implemente su Centro de Cómputo, lo que se llama "Outsourcing del Centro de Cómputo de la Universidad del Pacífico". Esta solución se implementa en el propio Data Center de Telefónica del Perú

## **1.4 Alcance del trabajo**

En este informe se describe el diseño *e* implementación del Outsourcing (tercerización de servicios) del Centro de Cómputo de la Universidad del Pacífico en el Data Center de Telefónica del Perú, de manera tal que la Universidad del Pacífico sintiera como si su centro de cómputo estuviera ubicado en su propio campus.

El presente proyecto contempló los siguientes puntos:

a) Brindar el servicio de housing (alojamiento) del nuevo equipamiento de la Universidad del Pacífico en el Data Center de Telefónica TIC.

b) Proveer nuevo hardware para la solución, incluyendo servidores y dispositivos de almacenamiento

c) Permitir el servicio de "operación básica" de los equipos alojados en el TIC

d) Proporcionar servicios de backup y monitorización de los servidores de la Universidad del Pacífico alojados en el TIC.

e) Crear los enlaces de comunicaciones entre el campus de la Universidad y el TIC:

- Enlace principal a 1 Gbps

- Enlace de respaldo a 90 Mbps

f) Proporcionar el enlace de acceso a Internet de 20 Mbps desde el local del TIC.

g) Proveer el servicio de Seguridad Gestionada

h) Migrar los 26 servidores físicos de la Universidad del Pacífico a los servidores virtuales creados en el TIC

Exclusiones del proyecto

a) La administración de los servidores alojados en el TIC

b) La provisión de licencias para los servidores virtuales que se alojarán en el TIC, tanto de aplicaciones como de sistema operativo

## **1.5 Síntesis del trabajo**

En resumen la metodología de la solución consiste de las siguientes tareas:

- Determinar la mejor plataforma tecnológica a implementar, dimensionando los servicios de consolidación y virtualización de servidores.- Es decir el planeamiento de la capacidad, la elección de los servidores, determinar el almacenamiento externo, el sistema de respaldo de Información y mostrar el esquema de la solución.

- Determinar los enlaces de comunicaciones necesarios para que el servicio ofrecido a la Universidad del Pacífico funcionara de manera confiable.- Se hará la descripción técnica de la solución de comunicaciones, tanto para el campus principal de la Universidad del Pacífico como para el Data Center, se precisará lo correspondiente a la seguridad gestionadas.

- Migrar los servidores físicos a los servidores virtuales del Data Center de Telefónica. Se expondrá el objetivo, alcance, el desarrollo del proyecto, la arquitectura propuesta, los beneficios, restricciones, límites, riesgos a considerar para el proyecto, y el plan de trabajo

Estas tareas serán descritas ampliamente en el capítulo tres.

## **CAPÍTULO 11 MARCO TEÓRICO CONCEPTUAL**

En este capítulo se exponen las bases teóricas conceptuales más importantes para la comprensión del sistema descrito en el presente informe.

Se explicará: 1) los conceptos del outsourcing, cómo se originó y los beneficios y perjuicios de su práctica; 2) los servicios de outsourcing proporcionados por el Data Center de Telefónica del Perú, 3) las características en cuanto infraestructura del Data Center de Telefónica del Perú; 4) la tecnología de virtualización de servidores que ha cobrado tanta importancia a raíz del crecimiento de la capacidad computacional y la eficiencia en el uso de este recurso, 5) Los servidores blade y 6) las diversas alternativas a nivel de comunicaciones que se tiene para interconectar el campus de la Universidad del Pacífico con el Data Center.

## **2.1 Outsourcing**

En esta sección se expondrá el concepto, orígenes, y beneficios del outsourcing.

## **2.1.1 Concepto**

Outsourcing es lo mismo que Tercerizar, es decir delegar ciertas tareas ajenas al rubro de la empresa para concentrarse en sus objetivos. Este puede ser el caso de la vigilancia, limpieza, y servicios informáticos.

Perú reguló los servicios de tercerización mediante la promulgación de la ley N º 29245, que fue publicada el 26 de junio de 2008. Tal ley a la letra dice lo siguiente:

"Se entiende por tercerización, la contratación de empresas para que desarrollen actividades especializadas u obras, siempre que éstas asuman los servicios prestados por su cuenta y riesgo, cuenten con sus propios recursos financieros, técnicos o materiales, sean responsables por los resultados de sus actividades y sus trabajadores estén bajo su exclusiva subordinación.

Constituyen elementos característicos de tales actividades, entre otros, la pluralidad de clientes, que cuente con equipamiento, la inversión de capital y la retribución por obra y servicios. En ningún caso se admite la sola provisión de personal. La aplicación de este sistema de contratación no restringe el ejercicio de los derechos individuales y colectivos de los trabajadores"

Ben Schneider, en su libro "Outsourcing", menciona que una empresa puede intentar

ser más eficaz en su trabajo si corta de raíz los malos hábitos que pudo haber creado durante el tiempo y plantea una reingeniería que pueda traducirse en beneficios inmediatos para su negocio.

Lo que el sentido común sugiere es que una empresa no debe intentar el hacerlo todo, ya que ello lleva a descuidar su planteamiento estratégico y complicar su estructura organizacional.

Por ello, se concluye que significa una carga muy pesada, para cualquier organización, todas aquellas actividades ajenas a su verdadero objetivo. Estas actividades ajenas al objetivo pueden calificarse con actividades de soporte o apoyo, de logística o actividades no distintivas y en contraposición aquellas relacionadas con el objetivo de la empresa, serán sus actividades distintivas, también conocidas como *core business.* 

Ello llevó a idear una herramienta de gestión que permita a la organización concentrarse en su *core business* y no desperdiciar recursos en procesos importantes pero no inherentes a sus actividades distintivas. Para dichos procesos existe la posibilidad de contratar a un proveedor eficiente de servicios especializados, que se convierta en un socio estratégico. Ese es el concepto del outsourcing.

Por todo lo comentado anteriormente, el outsourcing debe ser considerado como una responsabilidad compartida entre el cliente y el especialista, ellos deben convertirse en socios estratégicos de largo plazo.

#### **2.1.2 Orígenes**

Luego de la Segunda Guerra Mundial (sostiene Ben Schneider), las empresas tuvieron como paradigma el concentrar todas las actividades que les fueran necesarias para su funcionamiento, es decir, realizar todas las actividades de tal manera que no dependieran de nadie más, hecho que se explica del trauma dejado por la guerra, así como por la crisis económica que dejó el conflicto.

Poco a poco la economía mundial fue recuperándose y ya en los años setentas, las empresas, principalmente las muy grandes, empiezan a darse cuenta que en ciertas áreas de la compañía, no pueden mantenerse ni actualizados ni tan competitivos como las empresas especializadas en las mismas áreas.

Es así que en esta época surge el boom de las empresas consultoras, ya que las empresas encontraban más económico y eficiente contratar a un consultor externo, experto en un área que tener que desarrollar y mantener un departamento interno que desempeñara esas mismas funciones.

En la misma década de los setenta, esta tendencia empieza a crecer más allá del ámbito de la consultoría, en las áreas de tecnología de información.

#### **2.1.3 Beneficios**

El outsourcing es una herramienta de gestión que facilita a las empresas centrar sus esfuerzos en sus actividades distintivas, por lo tanto impide que la organización desgaste recursos y trabajo en actividades necesarias para el producto o servicio que se ofrece, pero que no son parte de sus objetivos primarios *(Core Business).* 

Algunos de los beneficios que se logran son:

#### **a. Reduce y controla los costos operativos**

Ya que las empresas especializadas son más eficientes, sus costos son menores, y ello puede trasladarse a la empresa.

#### **b. Permite el acceso a habilidades de clase mundial**

De esta manera se abren las puertas para que la organización pueda contratar a un proveedor de servicios cuya especialización en el nicho correspondiente permitirá a la empresa obtener las mejores prácticas, los mejores aplicativos y niveles de servicio, así como tarifas realmente competitivas.

#### **c. Provee estabilidad en la gestión**

Esto se da principalmente porque no hay costo asociado cuando se produce una separación de personal, ya que en este caso la calidad de servicio la provee una empresa, y no está centrada en una persona.

#### **d. Libera recursos internos para otros propósitos**

**El** outsourcing permite colocar al personal y recursos a las funciones más estratégicas para la empresa, dando lugar a una mayor flexibilidad en costos.

#### **e. Comparte el riesgo**

Al tener un socio estratégico, la empresa puede confiar que tiene al lado un experto en la materia, y que de hecho está en mejor posición que si tuviera que tratar con un problema por cuenta propia.

De hecho cuando las empresas evalúan el optar por la estrategia del outsourcing, además del beneficio económico que puede haber se toma en cuenta la disminución en el riesgo de las operaciones de la actividad puesta en outsourcing.

#### **f. Proporciona garantías del servicio**

Normalmente en los servicios de outsourcing se define lo que se llaman los SLAs (Service Level Agreement) con ello el proveedor especialista se compromete a un determinado nivel de disponibilidad de sus servicios, y si no cumple, se le castiga con penalidades previamente acordadas.

#### **2.2 Servicios de Outsourcing de Data Center de Telefónica del Perú**

Dentro de los servicios que se pueden encontrar en Telefónica del Perú, están: 1)

Hosting, 2) Hosting de ERP, 3) Housing, 4) Almacenamiento y respaldo, 5) Disaster Recovery / Business Continuity, 6) Outsourcing de Data Center y 7) Servicios web. Los cuales serán descritos a continuación.

## **2.2.1 Hosting**

Es el servicio de tercerización parcial o total de infraestructura de hardware y software, así como de gestión en base a niveles de servicio definidos de acuerdo al requerimiento del cliente y del proceso de negocio soportado.

## **a. Características**

Son las siguientes:

1. La provisión de infraestructura en función a las necesidades del negocio, estableciendo acuerdos de niveles de servicio.

2. El acceso a economías de escala.

3. Los servicios adicionales contratables: Operación, administración por personal experto (multiplataforma, multisistema operativo, multimarca), licenciamiento, almacenamiento, backup (respaldo), contingencia.

## **b. Beneficios**

Son los siguientes:

- 1. Infraestructura de acuerdo a la disponibilidad requerida por el cliente.
- 2. Mejor relación costo/beneficio garantizada por la economía de escala en la que se encuentra el Data Center.

3. Personal experto en diferentes plataformas, sistemas operativos, bases de datos, telecomunicaciones, etc. Disponibles las 24 horas del día.

4. El cliente focaliza sus recursos en el núcleo del negocio, optimizando su uso.

## **c. Aplicaciones**

Son las siguientes:

- 1. Tercerización de centros de cómputo de producción y de respaldo.
- 2. Servidores de aplicaciones de misión crítica.
- 3. Servicios Web no estándares.
- 4. Soluciones de cómputo con alta demanda de comunicaciones.
- 5. Ambientes de Prueba (actualizaciones, investigación, desarrollo, entre otros).

## **2.2.2 Hosting de ERP**

Es un servicio integral de tercerización parcial o total de infraestructura, comunicaciones, seguridad y soporte tecnológico necesarios para la implantación y gestión de un ERP (Enterprise Resource Planning, como SAP R/3).

## **a. Características**

Son las siguientes:

1. Infraestructura de Centro de Cómputo (Telefónica cuenta con 2 Data Centers de clase mundial de idénticas prestaciones)\_.

- 2. Provisión de hardware (Multimarca).
- 3. Provisión de software base (Sistemas Operativos y Bases de Datos).
- 4. Comunicaciones de alta disponibilidad a nivel nacional e internacional.
- 5. Operación y Administración de la plataforma ERP a través de personal experto.
- 6. Seguridad Física y Lógica.
- 7. Monitoreo y mantenimiento del servicio.
- 8. Atención de incidencias 24x7.

9. Soporte SAP Basis (Sistemas, Aplicaciones y Productos) y Oracle E-Business Suite.

## **b. Beneficios**

Son los siguientes:

1. Reduce en gran medida el nivel de inversión inicial en infraestructura de centro de cómputo y telecomunicaciones que conlleva un proyecto ERP, pasando a un esquema de gasto mensual.

2. Permite al cliente enfocarse en su negocio y tercerizar la gestión tecnológica en una empresa con personal experto en diferentes plataformas, sistemas operativos, bases de datos, telecomunicaciones, etc.; disponibles las 24 horas del día todos los días del año.

3. Elimina los costos ocultos de la gestión tecnológica implícita en toda implantación de ERP.

4. Mejor relación costo/beneficio garantizada por la economía de escala en la que se encuentra el Data Center y el Grupo Telefónica.

## **c. Aplicaciones**

Son las siguientes:

1. Evitar la inversión en equipamiento nuevo o renovación para soportar un ERP.

2. Satisfacer las necesidades de alta disponibilidad en infraestructura y comunicaciones que se requiere en la implantación de un ERP.

3. Reducir costos operativos.

4. Evitar la contratación de personal especializado y la adquisición de software necesario para la gestión de la plataforma ERP.

## **2.2.3 Housing**

Es el servicio que cubre las necesidades de espacio físico, conectividad y operación básica de los equipos del cliente en el Data Center, permitiéndole desarrollar y explotar servicios avanzados según sus necesidades y requerimientos.

## **a. Características**

Son las siguientes:

1. Alojamiento de equipos de cómputo y/o comunicaciones que proporciona suministro eléctrico ininterrumpido y redundante, así como refrigeración directa a cada cabina.

- 2. Conectividad de los equipos.
- 3. Operación básica (manos y ojos).

## **b. Beneficios**

Son los siguientes:

1. Mejor tasa costo/beneficio: Minimiza la inversión inicial y los costos de mantenimiento (espacio, personal especializado, acondicionamiento, seguridad y comunicaciones).

- 2. Personal experto a su disposición: racionalización de RRHH.
- 3. Economías de escala.

4. Aumento de la productividad: Sistemas y aplicaciones más fiables, seguros y con mejor rendimiento

- 5. Aumento de la fidelidad y satisfacción de clientes, proveedores y colaboradores.
- 6. Acceso a las últimas tecnologías: desarrollo de nuevos servicios.
- 7. Flexibilidad y rapidez para crecer: Puede disponer desde una sola máquina hasta un "Data Center" virtual, según las necesidades del cliente.
- 8. Mejora de la imagen: Uso de las últimas tecnologías y en la vanguardia tecnológica.
- 9. Seguridad y disponibilidad.

## **c. Aplicaciones**

- 1. Alojamiento de Centros de Cómputo de Producción y de Respaldo.
- 2. Alojamiento de sistemas críticos.
- 3. Alojamiento para ISPs (Internet Service Providers).

## **2.2.4 Almacenamiento** y **respaldo**

El servicio de almacenamiento y respaldo gestionado es una solución que permitirá a su empresa mantener almacenados sus datos en los equipos de Telefónica con altos estándares de seguridad, así como resguardar dicha información en cinta en el Data Center de Telefónica o en un tercero, disponiendo en todo momento de un acceso seguro. Se ofrece un servicio completo y gestionado tanto en Hardware, Software, Comunicaciones, Operación y Mantenimiento.

## **a. Características**

Estas se agrupan en a) Almacenamiento gestionado y b) Respaldo gestionado:

## **a.1 Almacenamiento gestionado**

Estas son:

- 1. Plataforma común SAN y NAS consolidada
- 2. Almacenamiento: Sin límite y en el que sólo paga la capacidad que almacena
- 3. Posibilidad de cambiar la configuración de la información almacenada

4. Atención continua: 24x7

5. Servicio dentro del Data Center: con todas las medidas de seguridad y las mejores condiciones ambientales.

6. Soluciones personalizadas.

## **a.2 Respaldo gestionado**

Estas son:

1. Plataforma independiente para los respaldos, para no afectar los entornos de producción.

2. Capacidad de respaldo ilimitado

3. Ventanas de respaldo y recuperación ajustables de acuerdo a la necesidad del negocio.

4. Atención continua: 24x7

5. Servicio dentro del Data Center: con todas las medidas de seguridad y las mejores condiciones ambientales.

6. Soluciones personalizadas.

## **b. Beneficios**

Son los siguientes:

1. Reducción de costos: no es necesario invertir en recursos de ningún tipo (espacio, tiempo, recursos humanos, máquinas) ni realizar gastos periódicos para financiar el mantenimiento del equipamiento, ya que están incluidos en el servicio. Además, con el Almacenamiento y Respaldo Gestionado los costos se comparten con otras empresas que utilizan la misma infraestructura con lo que se reducen aún más.

2. Rapidez para crecer: el servicio es flexible y le permite empezar con poca capacidad y aumentarla según evolucione el negocio. Todo ello con un mínimo tiempo de acceso al mercado.

## **c. Aplicaciones**

1. Publicar contenidos y tener presencia en Internet de más valor al poder disponer de un mayor espacio para guardar la información.

2. Almacenar información útil del mercado, acerca de acciones de marketing, entre otros.

- 3. Acumular información de proveedores.
- 4. Continuidad del negocio/ Recuperación ante caídas o pérdidas de datos
- 5. Migraciones de entornos.
- 6. Backups sin impactos.

## **2.2.5 Disaster Recovery / Business Continuity**

Es una solución que cubre las necesidades de provisión de un centro de cómputo

alterno para atender contingencias.

## **a. Características**

Son las siguientes:

1. Alto nivel de disponibilidad de infraestructura: seguridad física y lógica, climatización, energía eléctrica, operaciones y comunicaciones.

2. Integración del Data Center con la red reduce los tiempos de activación del centro alterno.

3. Adaptable a los niveles de contingencia y tiempos de respuesta que se requiera.

## **b. Beneficios**

Son los siguientes:

1. Implementación rápida, económica y efectiva de un centro de cómputo alterno, o incluso de un centro de cómputo de producción.

2. Completamente adaptable a los niveles de contingencia y tiempos de respuesta que se requiera.

3. Las comunicaciones en el Data Center son altamente disponibles y escalables.

4. Reducción de los riesgos y gastos asociados a la implementación de un centro de cómputo en casa del cliente.

5. Capacidad de replicar en otros países en donde el Grupo Telefónica tiene presencia.

## **c. Aplicaciones:**

Centro de respaldo como back up de su centro de cómputo.

## **2.2.6 Outsourcing de Data Center**

Integración de múltiples servicios (Data Center, conectividad, etc.) con acuerdos de nivel de servicio establecidos por componente y de nivel integral. Esto de acuerdo a estándares y metodologías de clase mundial.

## **a. Características**

Son las siguientes:

- 1. Alta disponibilidad, seguridad física y lógica permanente (24x7x365).
- 2. Alimentación ininterrumpida de energía y climatización.
- 3. Personal altamente especializado.
- 4. Monitoreo de los servicios de alojamiento, circuitos y tráfico.

5. Amplia experiencia en soporte multiplataforma, múltiples sistemas operativos y aplicaciones.

6. Personal experto y gestión de servicios basada en el modelo ITIL (IT lnfrastructure Library o Librería de infraestructura de tecnologías de información).

7. Personal certificado PMP para la gestión de proyectos.

## **b. Beneficios**

Son los siguientes:

1. Permite al cliente concentrarse en el núcleo de su negocio.

2. Mejora en la competitividad, calidad de servicio, tiempo de atención y crecimiento del negocio.

3. Permite a las empresas albergar sus negocios en la red en las mejores condiciones, sin perder tiempo en acondicionar infraestructura ni capacitar personal especializado.

4. Personal experto y gestión de servicios basada en el modelo ITIL.

## **c. Aplicaciones**

Para empresas de toda dimensión:

- 1. Que hacen uso intensivo de recursos.
- 2. Que hacen uso de servicios especializados y otros servicios de apoyo.
- 3. Con patrones de trabajo fluctuantes en carga y rendimiento.

4. Sujetas a un mercado rápidamente cambiante y donde es costoso reclutar, capacitar y retener al personal

5. Con una tecnología rápidamente cambiante que requiere una gran inversión.

## **2.2. 7 Servicio web hosting compartido**

Es un servicio integral de altas prestaciones y bajo costo que comprende infraestructura, Comunicaciones y Gestión. Brinda al cliente un medio eficiente y económico a través del cual tener presencia y publicación de contenidos en Internet.

## **a. Características**

Son las siguientes:

- 1. Son soluciones confiables, escalables y flexibles.
- 2. Personal especializado en plataformas Windows y Unix.
- 3. Se hace entrega de informes básicos de visitantes a la página web.

## **b. Beneficios**

Son los siguientes:

1. Puede trabajar en arquitecturas y configuraciones no estándar.

2. Presenta alto nivel de disponibilidad: seguridad física, lógica, ambientación, energía eléctrica, operaciones y comunicaciones.

3. Este servicio le permite contratar enlaces según ancho de banda o tráfico demandado.

4. Incluye la entrega de informes básicos: disponibilidad y enlaces.

## **c. Aplicaciones**

Son las siguientes:

1. Para servidores de aplicaciones de misión crítica.

- 2. Tercerización de infraestructura y operación básica de sistemas corporativos
- 3. Solución de consolidación de servidores.
- 4. Solución de alta demanda de comunicaciones.

#### **2.3 Infraestructura del Data Center de Telefónica del Perú**

El Data Center de Monterrico de Telefónica del Perú posee una serie de características operativas y de seguridad que exceden los requisitos contemplados inicialmente por el cliente.

Adicionalmente a los puntos que se exponen a continuación, se deben considerar los siguientes beneficios:

1. El Data Center de Monterrico se encuentra dentro de un Nodo de Comunicaciones de Telefónica, con lo cual se garantiza una elevada disponibilidad de las comunicaciones.

2. El Data Center de Monterrico se encuentra interconectado mediante fibra óptica con el Data Center de Lince, lo cual permite al cliente contemplar "Esquemas de Contingencia" y Disaster Recovery en caso que el cliente desee contratar esta opción.

El Data Center de Telefónica se encuentra ubicado en: Av. Cruz del Sur 137, Monterrico, Surco. En este mismo edificio se alojan además los nodos de comunicaciones de Red IPNPN, Digired, lnterlan, Cable Mágico, Telefonía RTB/RDSI lo que facilita la provisión de distintos tipos de conectividad a los clientes.

El edificio es considerado "seguro" y consta de 2 pisos asignados al Data Center el cual cuenta con un área administrativa y otra área independiente donde se ubica el Data Center. El área total asignada al Data Center es de 615m2 aproximadamente, considerando en la misma la sala de equipos críticos y áreas auxiliares como sala de UPS's, sala de grupos electrógenos, cintotecas, almacén, etc.

Al respecto de la seguridad del edificio, a continuación se explicarán los siguientes puntos 1) Sistema de Distribución de energía eléctrica, 2) Grupo Electrógeno, 3) UPS, 4) Sistemas de Aire Acondicionado, 5) Sistema de Protección contra Incendios, 6) Sistemas de Seguridad Sistema de CTV, 7) Sistema de Detección de Aniego e Intrusión, 8) Sistema de Control de Acceso.

## **2.3.1 Sistema de distribución de energía eléctrica**

La energía eléctrica comercial es proporcionada por Luz de Sur hacia la sub-estación ubicada dentro del edificio del Data Center, dicha energía comercial alimenta directamente las cargas que no requieren de energía estabilizada o redundante tales como unidades de aire acondicionado, luminarias, etc. así como el sistema de rectificadores AC/DC.

El Grupo Electrógeno (G.E.) se une al sistema mediante un tablero de transferencia automática (TTA) que permitirá que dicho G.E. empiece a operar en caso falle la energía eléctrica comercial. Dicho tablero está preparado para encender el G.E. a los dos minutos de detectado el corte de energía eléctrica comercial.

La salida del TTA alimenta la entrada de los sistemas UPS, los mismos que operan en línea y proporcionan energía trifásica. La salida de los UPS se distribuye a los tableros de distribución de energía eléctrica en los cuales se ubican llaves monofásicas y o trifásicas según el requerimiento del cliente.

Entre cada componente de este sistema de distribución de energía eléctrica se proveen tableros eléctricos con llaves apropiadas para proporcionar seguridad a este sistema en caso de sobrecarga o cortocircuitos.

## **2.3.2 Grupo electrógeno**

El G.E. Marca Caterpillar suministra energía en 220 VAC, trifásico, 3 hilos, 60 Hz, sistema aislado de tierra, 820 Kw Figura 2.1). La carga consiste en rectificadores AC/DC, compresores de equipos de aire acondicionado, alumbrado, computadores y equipos de oficina.

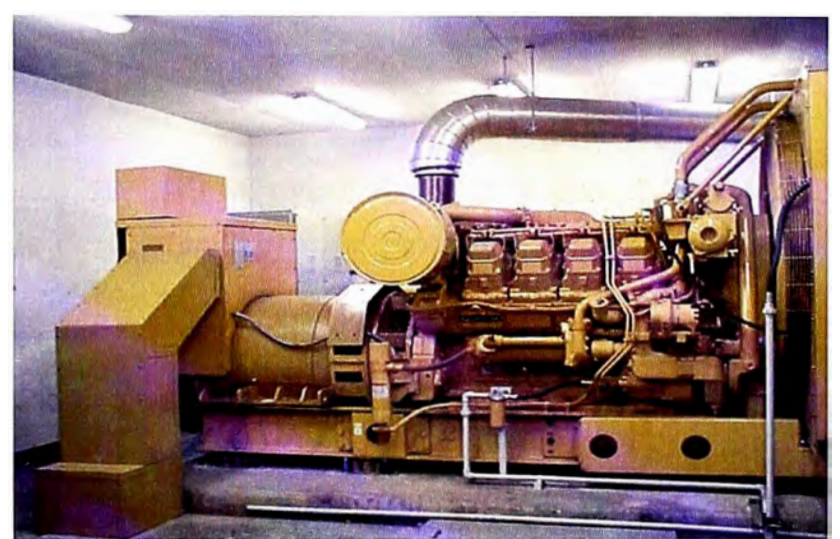

**Figura 2.1** Grupo Electrógeno

Adicionalmente, se cuenta con un Grupo Electrógeno secundario, encapsulado, marca Cummins. Este equipo está conectado en cascada con el principal.

## **a. Motor primo**

Sus características son:

- 1. Tipo Diesel, de cuatro tiempos, a 1800RPM.
- 2. Lubricación: Con aceite a presión, equipado con enfriador y filtros.
- 3. Combustible: Petróleo Diesel N <sup>º</sup>2
- 4. Inyección de Combustible: Inyección directa o indirecta, con inyectores de alto desempeño para servicio continuo.
- 5. Arranque: Eléctrico en 24 VDC, con solenoide, comando manual y remoto.
- 6. Baterías: De 12 VDC, 27 placas, tipo plomo ácido.

## **b. Generador**

Sus características son:

- 1. Tipo auto regulado, sin escobillas.
- 2. Aislamiento: Clase H con tratamiento de tropicalización y contra abrasión.

3. Tensión Nominal: 220 VAC, Trifásico, con terminales accesibles sobre plancha de fibra y bornes cadmiados.

- 4. Frecuencia, Factor de Potencia: 60 Hz nominal, factor de potencia 0.8
- 5. Excitación: Estática, sin escobillas. tipo imán permanente.
- 6. Regulador de Tensión: Electrónico, para excitación tipo Imán permanente.
- 7. Protección: Contra sobrecalentamiento, cortocircuito.
- 8. Resistencia deshumedecedora, descargadores de sobretensiones.

## **2.3.3 UPS**

El sistema de UPS's en el Data Center de Monterrico está compuesto por a) un UPS marca Chloride de 80Kva, que atiende los STEE-2, STEE-3 y el STEE de Seguridad; b) un sistema de dos UPS's Best Power de 80Kva cada uno, de carga redundante compartida con su unidad de control que provee de energía al STEE-1.

#### **a. Equipo Chloride**

El equipamiento del UPS es marca Chloride (Figura 2.2), modelo EDP80 y consta fundamentalmente de dos unidades; un módulo convertidor de potencia y el banco de baterías. Sus características de entrada y salida son las siguientes.

## **a.1 Entrada**

- 1. Tensión:  $380$ VAC / 3 fases / 60 Hz Rango de entrada de +5% a -5%
- 2. Frecuencia: 60 Hz +/- 5%
- 3. Factor de Potencia: 0.9 en atraso.

4. Eficiencia entrada: 90% desde media plena carga en condiciones nominales (como mínimo)

5. • Capacidad de sobrecarga: 125% por 10 min., 150% por 30 seg.

## **a.2 Salida**

- 1. Tensión: 380 VAC/ 3 fases/ 60 HZ ajustable en +/-5%
- 2. Frecuencia: 60 Hz
- 3. Potencia nominal: 80 KVA
- 4. Autonomía: 30 minutos a plena carga.

## **b. Equipos Best Power**

El equipamiento del Sistema de UPS's Best Power (Figura 2.3), de carga compartida redundante consta fundamentalmente de dos UPS's de 80Kva cada uno, un módulo de control y el banco de baterías, adicionalmente un transformador elevador de 220 a 480

Vac de 250Kva. Y un transformador reductor a la salida de 480 a 220vac de 11 0Kva. Su características de entra y salida son las siguientes.

## **b.1 Entrada**

- 1. Tensión: 480 VAC / 3 fases / 60 Hz Rango de entrada de +5% a -5%
- 2. Frecuencia: 60 Hz+/- 5%
- 3. Factor de Potencia: 0.9 en atraso

4. Eficiencia entrada: 90% desde media plena carga en condiciones nominales (como mínimo)

5. Capac. de sobrecarga: 125% por 10 min., 150% por 30 seg.

## **b.2 Salida**

- 1. Tensión: 480 VAC / 3 fases/ 60 HZ ajustable en +/-5%
- 2. Frecuencia: 60 Hz
- 3. Potencia nominal: 80 KVA c/u.
- 4. Autonomía: 15 a 20 minutos a plena carga.

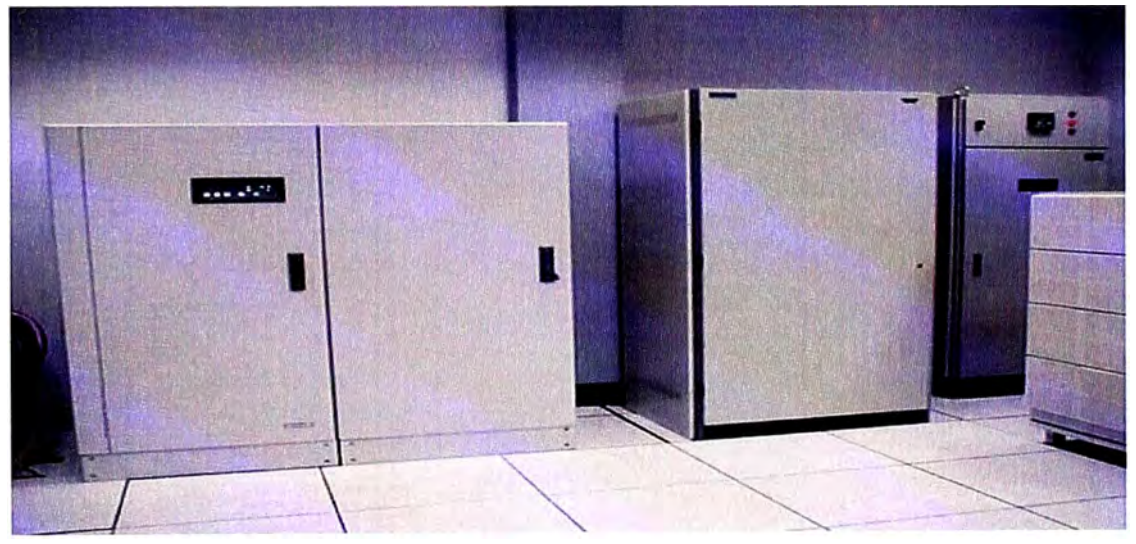

## **Figura 2.2** UPS Chloride

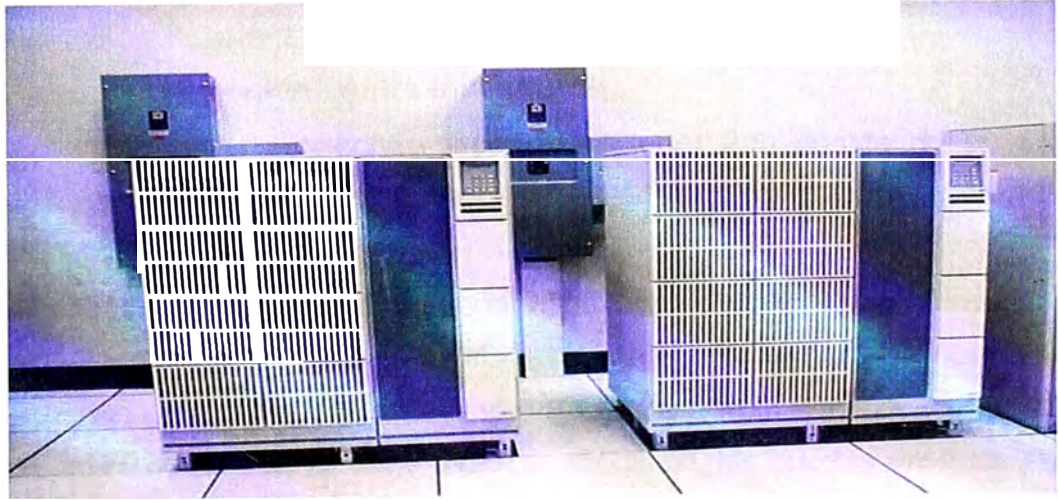

**Figura 2.3** UPS Best Power

## **2.3.4 Sistemas de aire acondicionado**

Los sistemas de aire acondicionado del Data Center (Figura 2.4) permiten controlar las condiciones de temperatura y humedad en los ambientes críticos del Data Center. Los equipos empleados son del tipo precisión adecuado para las necesidades de un Data Center, estos son de marca Liebert en la sala de equipos críticos (cinco equipos) y sala de impresiones (un equipo) y una unidad AirData empleada en la sala de UPS's.

Tres de las unidades ubicadas en la sala de equipos críticos se mantienen trabajando en un esquema **N+1** de redundancia. El aire acondicionado se distribuye a través del falso piso y el retorno es a través de la misma sala.

Las unidades de aire acondicionado se ubican en la sala de equipos críticos por lo que se ha provisto de detectores de aniegos que notifican directamente a la sala de control del Data Center en caso se produzca uno. La capacidad de enfriamiento para la sala de equipos críticos es de noventa y cinco toneladas distribuidas en los cinco equipos indicados. La unidad de condensación se ubica en el techo del Data Center y es enfriada por aire.

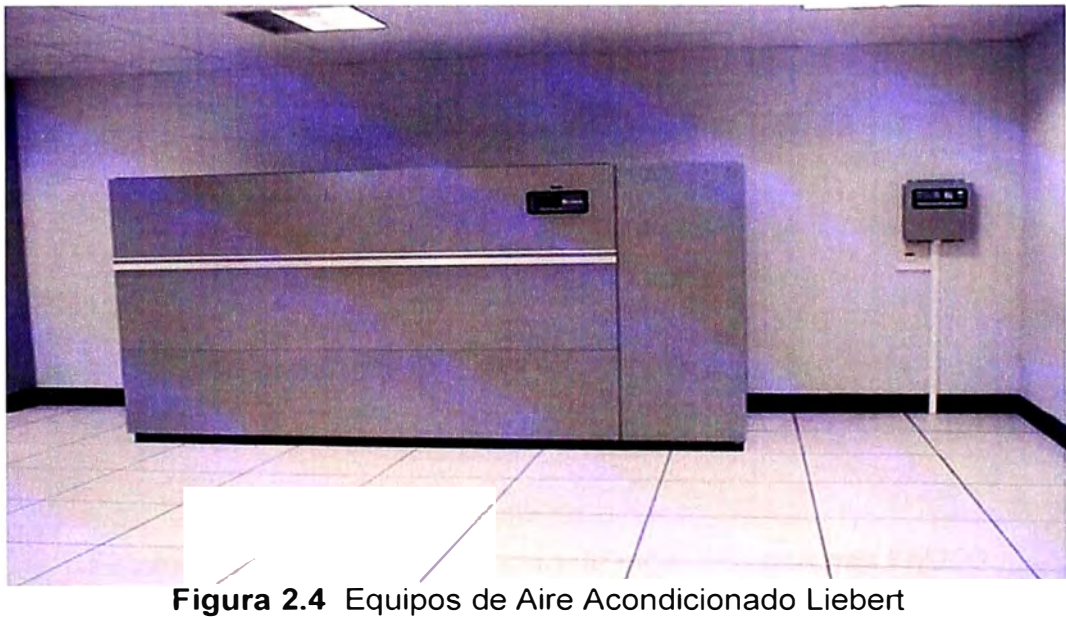

## **2.3.5 Sistema de protección contra incendios**

El sistema de protección contra incendios (Figura 2.5) consta de un sistema de detección de incendios y de un sistema de extinción de incendios los cuales trabajan de la siguiente forma:

Para el sistema de detección se tienen distribuidos detectores de humo tanto iónicos como fotoeléctricos distribuidos bajo el falso piso, en el falso techo y sobre el falso techo.

La activación de una de estos detectores activa alarmas sonoras y estroboscópicas las mismas que indican que se debe evacuar el edificio, las puertas del Data Center que se cierran mediante cerraduras magnéticas son desactivadas para facilitar la evacuación del edificio. Dicha alarma es reportada en la sala de control del Data Center en el panel Notifier AFP400 indicando la ubicación física de la zona afectada.

En el caso que dos alarmas de distinto tipo y que pertenezcan a la misma zona se activen se inicia la secuencia de descarga del gas FM-200, este gas se encuentra almacenado en tanques distribuidos en las áreas del Data Center y mediante tuberías descargan el gas tanto sobre el falso techo, falso piso y la sala propiamente dicha. Para el caso de la sala de equipos críticos y por tratarse de un ambiente de gran tamaño se dispone de tanques independientes para atender el falso piso y el falso techo.

Debe indicarse que la descarga no es inmediata sino luego de transcurridos 30 segundos de tal manera que se pueda evacuar el local dado el peligro que representa la inhalación de este gas así como para detener la secuencia de disparo.

Existen además disparadores manuales distribuidos en las distintas salas del Data Center de tal manera que la secuencia de disparo pueda ser activada de manera manual y no automática a través de las alarmas.

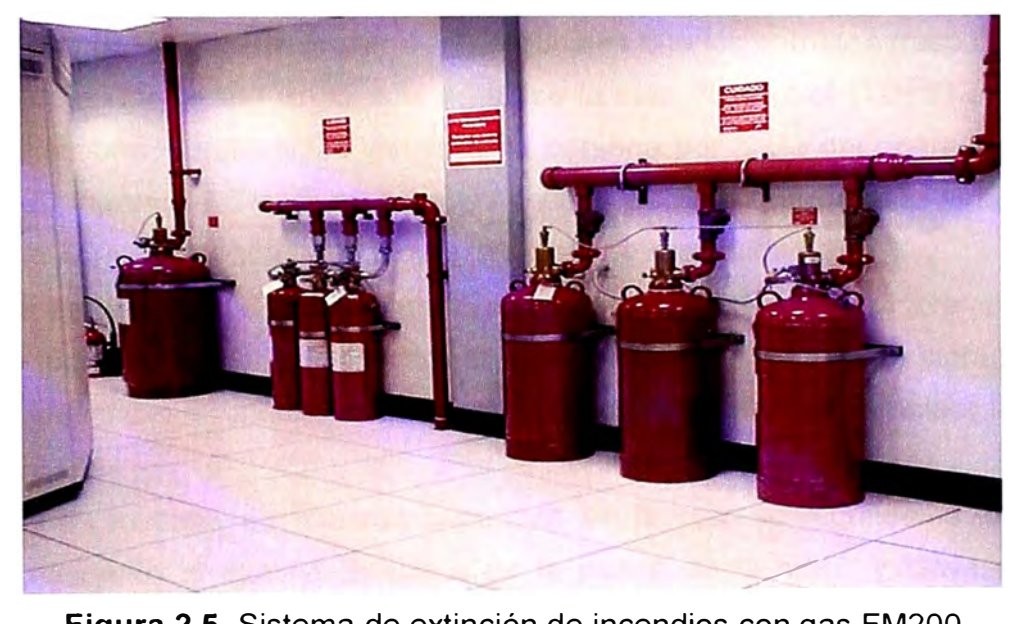

**Figura 2.5** Sistema de extinción de incendios con gas FM200

## **2.3.6 Sistemas de seguridad sistema de CCTV**

El sistema de CCTV permite vigilar de manera constante y simultánea las distintas salas del Data Center. En la sala de control se dispone de dos monitores de 20" conectados a un switch de monitoreo que permite administrar las ocho cámaras del Data Center. Se dispone de cámaras fijas, móviles así como un domo (360° de rotación) distribuidas en los puntos críticos del Data Center.

Asimismo dos videograbadoras ubicadas en la misma sala permiten mantener un registro constante de cualquier incidente ocurrido en el Data Center.

#### **2.3. 7 Sistema de detección de aniego e intrusión**

Se mencionan estos dos sistemas de manera conjunta debido a que estos reportan

sus alarmas en un mismo panel.

El Sistema de detección de aniego está instalado para detectar aniegos de agua producidos por los equipos de A/A y la posibilidad de ingreso de agua del exterior.

El Sistema de Intrusión está diseñado para detectar el ingreso no autorizado al Data Center y a los diferentes ambientes del Data Center, incluidos la sala de G.E., sala de UPS's y subestación. El Sistema de detección de aniego *e* intrusión se compone de:

1. Sensores electromagnéticos en todas las puertas del Data Center.

2. Sensores de aniego cerca de los Equipos de A/A y uno cerca de la puerta de ingreso del Data Center.

3. Tablero de recepción de señales y un panel de Alarma y visualización ubicado en la sala de control del Data Center.

## **2.3.8 Sistema de control de acceso**

El Sistema de control de acceso está diseñado para controlar y monitorear el tráfico dentro del Data Center y permitir llevar una bitácora del personal. El personal del Data Center dispone de tarjetas de proximidad personales que les permiten traspasar la puerta de ingreso del Data Center en el cual se ubica la sala de control (Tier-1) en la cual se puede efectuar una identificación visual de la persona por parte del operador de la sala de control. El ingreso al Tier-2 es a través de una esclusa que permite el paso de una sola persona por vez y requiere el uso de la tarjeta de proximidad.

El Tier-2 es una zona de paso camino al Tier-3. A medida que se incrementa el nivel del Tier se incrementa el nivel de seguridad exigido, en este caso el ingreso al Tier-3 requiere la identificación mediante huella digital y clave además de emplear la tarjeta de proximidad.

El Tier-4 es la zona de máxima seguridad en la cual se requiere la identificación biométrica mediante la lectura completa de la palma de la mano y clave además de requerir el uso de la tarjeta de proximidad.

## **2.4 Tecnología de virtualización**

En informática, virtualización se refiere a la abstracción de los recursos de una computadora, llamada Hypervisor o VMM (Virtual Machine Monitor) que crea una capa de la abstracción entre el hardware de la maquina física (host) y el sistema operativo de la maquina virtual (virtual machine, guest), siendo un medio para crear una versión virtual de un dispositivo o recurso, como un servidor, un dispositivo de almacenamiento, una red o incluso un sistema operativo, donde se divide el recurso en uno o más entornos de ejecución.

Esta capa de software (VMM) maneja, gestiona y arbitra los cuatro recursos principales de una computadora (CPU, Memoria, Red, Almacenamiento) y así podrá

repartir dinámicamente dichos recursos entre todas las maquinas virtuales definidas en el computador central. De modo que esto permite tener varios ordenadores virtuales ejecutándose sobre el mismo ordenador físico.

Tal término es antiguo; se viene usando desde 1960, y ha sido aplicado a diferentes aspectos y ámbitos de la informática, desde sistemas computacionales completos, hasta capacidades o componentes individuales. Lo más importante en este tema de virtualización es la de ocultar detalles técnicos a través de la encapsulación.

La virtualización se encarga de crear un interfaz externo que esconde una implementación subyacente mediante la combinación de recursos en locaciones físicas diferentes, o por medio de la simplificación del sistema de control. Un avanzado desarrollo de nuevas plataformas y tecnologías de virtualización han hecho que se vuelva a prestar atención a este importante concepto. De modo similar al uso de términos como "abstracción" y "orientación a objetos", virtualización es usado en muchos contextos diferentes.

Este concepto que es realmente interesante y que se lleva desarrollando desde hace muchos años, parece que finalmente está encontrando sus caminos productivos y de desarrollo para profesionales.

La maquina virtual en general es un sistema operativo completo que corre como si estuviera instalado en una plataforma de hardware autónoma. Típicamente muchas máquinas virtuales son simuladas en un computador central. Para que el sistema operativo "guest" funcione, la simulación debe ser lo suficientemente grande (siempre dependiendo del tipo de virtualización).

En las secciones siguientes se tratarán los siguientes ítems: 1) Virtualización de plataforma, 2) Diferencias entre virtualizar un Sistema operativo e instalarlo, 3) Retos de la Virtualización, 4) Ventajas de la virtualización,.5) Programas útiles para virtualizar sistemas operativos, 6) Tipos de virtualización, 7) Infraestructura virtual y 8) Ventajas de la Infraestructura Virtual.

## **2.4.1 Virtualización de plataforma**

Esta involucra la simulación de máquinas virtuales. La virtualización de plataforma se lleva a cabo en una plataforma de hardware mediante un software "host" (en castellano "anfitrión"), que es un programa de control que simula un entorno computacional (máquina virtual) para su software "guest" (en castellano "invitado").

Este software "guest", que generalmente es un sistema operativo completo, se ejecuta como si estuviera instalado en una plataforma de hardware autónoma. Típicamente muchas máquinas virtuales son simuladas en una máquina física dada. Para que el sistema operativo "guest" funcione, la simulación debe ser lo suficientemente

grande como para soportar todas las interfaces externas de los sistemas guest, las cuales se pueden incluir (todo esto dependiendo del tipo de virtualización) los drivers de hardware.

Algunos tipos de virtualización son los siguientes.

#### **a. Virtualización completa**

Esta es en donde la máquina virtual simula un hardware suficiente para permitir un sistema operativo "guest" sin modificar (uno diseñado para la misma CPU) para correr de forma aislada. Típicamente, muchas instancias pueden correr al mismo tiempo. Este enfoque fue el pionero en 1966 con CP-40 y CP[-67]/CMS, predecesores de la familia de máquinas virtuales de IBM.

Ejemplos de virtualización completa son: VMware Workstation, VMware Server, VirtualBox, Parallels Desktop, Virtual lron, Adeos, Mac-on-Linux, Win4BSD, Win4Lin Pro, "y zNM", openvz, Oracle VM, XenServer, Microsoft Virtual PC 2007

#### **b. Virtualización parcial**

"Address Space Virtualization". La máquina virtual simula múltiples instancias de mucho (pero no de todo) del entorno subyacente del hardware, particularmente address spaces. Tal entorno acepta compartir recursos y alojar procesos, pero no permite instancias separadas de sistemas operativos "guest". Aunque no es vista como dentro de la categoría de máquina virtual, históricamente éste fue un importante acercamiento, y lo usaron en sistemas como CTSS, el experimental IBM M44/44X, y podría mencionarse que en sistemas como OSNS1, OSNS2 y MVS.

#### **c. Virtualización por S.O.**

Virtualizar significa instalar un sistema operativo dentro de otro al que se le llama guest (invitado), mediante el uso de una maquina virtual. Frecuentemente denominada virtualización compartida del Sistema Operativo o virtualización del SO, la virtualización del Sistema Operativo virtualiza servidores en la capa del sistema operativo (kernel). Este método de virtualización crea particiones aisladas o entornos virtuales (VEs) en un único servidor físico e instancia de SO para así maximizar los esfuerzos de administración del hardware, software y centro de datos.

La virtualización de Hypervisor tiene una capa base (generalmente un kernel, Linux que se muestra aquí como un hypervisor o SO estándar) que se carga directamente en el servidor base. Para asignar hardware y recursos a las máquinas virtuales (VMs), es recomendable que todo el hardware del servidor esté virtualizado.

La siguiente capa superior muestra cada chip, placa, etc. que debe virtualizarse para que así pueda ser asignado a las VMs. Una vez en la VM, hay una copia completa de un sistema operativo y finalmente la aplicación o carga de trabajo.

La virtualización de SO mejora el rendimiento, gestión y eficiencia. En la base reside un sistema operativo huésped estándar, en el caso de Parallels Virtuozzo que incluye Windows y Linux. A continuación se encuentra la capa de virtualización, con un sistema de archivos propietario y una capa de abstracción de servicio de kernel que garantiza el aislamiento y seguridad de los recursos entre distintos contenedores. La capa de virtualización hace que cada uno de los contenedores aparezca como servidor autónomo. Finalmente, el contenedor aloja la aplicación o carga de trabajo.

#### **2.4.2 Diferencias entre virtualizar un sistema operativo e instalarlo**

Virtualizar el sistema operativo es una opción interesante si no se quiere instalar dos sistemas operativos en el mismo ordenador, pero si por el contrario lo que se hace es instalarlo, todos los sistemas operativos que se tenga instalados funcionaran de la misma manera que si estuvieran instalados en distintos ordenadores.

El único y pequeño inconveniente es que se necesita un gestor de arranque que al encender el ordenador provea la opción de elegir que sistema operativo se quiere utilizar, lo que conlleva a que si por ejemplo se está en Windows y se quiere cambiar a Linux se debería reiniciar el ordenador. La virtualización por el contrario permite cambiar de sistema operativo como si se tratase de cualquier otro programa, sin embargo, esta agilidad tiene la desventaja de que un sistema operativo virtualizado no es tan potente como uno que ya estuviera instalado.

#### **2.4.3 Retos de la virtualización**

Los retos de la virtualización son los siguientes:

a. Índices de utilización más altos.- Antes que la virtualización, los índices de utilización del servidor y almacenamiento en los centros de datos de la empresa típicamente promediaron menos que el 50% (de hecho, del 10% al 15% de los índices de utilización fueron comunes). A través de la virtualización, las cargas de trabajo pueden ser encapsuladas y transferidas a los sistemas inactivos o sin uso  $-$  lo cual significa que los sistemas existentes pueden ser consolidados, así que las compras de capacidad adicional del servidor pueden ser retrasadas o evitadas.

b. Consolidación de Recursos.- La virtualización permite la consolidación de múltiples recursos de TI. Más allá de la consolidación de almacenamiento, la virtualización proporciona una oportunidad para consolidar la arquitectura de sistemas, infraestructura de aplicación, datos y base de datos, interfases, redes, escritorios, *e* incluso procesos de negocios, resultando en ahorros de costo y mayor eficiencia.

c. Uso/costo menor de energía.- La electricidad requerida para que funcionen los centros de datos de clase empresarial ya no está disponible en suministros ilimitados, y el costo está en una espiral ascendente. Por cada dólar gastado en un servidor hardware,

un dólar adicional es gastado en energía (incluyendo el costo de los servidores en función y los enfriadores). Utilizando la virtualización para consolidar hace posible cortar el consumo total de energía y ahorrar dinero de una manera significativa.

d. Ahorros de espacio.- La extensión del servidor permanece como un serio problema en la mayoría de los centros de datos empresariales, pero la expansión del centro de datos no es siempre una opción, con los costos de construcción promediando miles de dólares por pie cuadrado. La virtualización puede aliviar la tensión mediante la consolidación de muchos sistemas virtuales en menos sistemas físicos.

e. Recuperación de desastre/continuidad del negocio.- La virtualización puede incrementar la disponibilidad de los índices del nivel de servicio en general y proporcionar nuevas opciones de soluciones para la recuperación de desastre.

f. Costos de operación reducidos.- La empresa promedio gasta USO \$8 en mantenimiento por cada dólar invertido en nueva infraestructura. La virtualización puede cambiar el radio de servicio a administración, reducir la total carga de trabajo administrativo, y cortar el total de costos de operación.

#### **2.4.4 Ventajas de la virtualización**

Las ventajas de la virtualización son:

a. Rápida incorporación de nuevos recursos para los servidores virtualizados.

b. Reducción de los costes de espacio y consumo necesario de forma proporcional al índice de consolidación logrado (Estimación media 10:1).

c. Administración global centralizada y simplificada.

d. Permite gestionar el CPD como un pool de recursos o agrupación de toda la capacidad de procesamiento, memoria, red y almacenamiento disponible en la infraestructura

e. Mejora en los procesos de clonación y copia de sistemas: Mayor facilidad para la creación de entornos de test que permiten poner en marcha nuevas aplicaciones sin impactar a la producción, agilizando el proceso de las pruebas.

f. Aislamiento: un fallo general de sistema de una máquina virtual no afecta al resto de máquinas virtuales.

g. Mejora de TCO y ROi

h. No sólo aporta el beneficio directo en la reducción del hardware necesario, así como de sus costes asociados

1. Reduce los tiempos de parada.

j. Migración en caliente de máquinas virtuales de un servidor físico a otro. Esto quiere decir que no existe pérdida de servicio. Se elimina así la necesidad de paradas planificadas por mantenimiento de los servidores físicos.

k. Balanceo dinámico de máquinas virtuales entre los servidores físicos que componen el pool de recursos, garantizando que cada máquina virtual ejecute en el servidor físico más adecuado y proporcionando un consumo de recursos homogéneo y óptimo en toda la infraestructura.

#### l. Alto grado de satisfacción general

#### **2.4.5 Programas útiles para virtualizar sistemas operativos**

Como es ampliamente conocido, existen dos tipos de programas: los que son de pago y los que no. Dentro de los programas pagos se encuentra uno de los más famosos: el VMware, que es uno de los referentes en el mercado. A pesar de ser pago también existe una versión mas básica que es gratuita, VMware Player, que permite virtualizar a través de una maquina virtual ya configurada.

También existen webs que permiten rellenar un formulario y descargar la maquina virtual a gusto del usuario como EasyVMX! Parallels Virtuozzo Containers, es otro de los programas pagos más famosos, que permite la virtualización a nivel de sistema operativo o hardware Parallesl Bare Metal.

Típicamente suele emplearse para virtualizar Windows y, en menor medida, GNU/Linux. Dentro de los programas gratuitos se tienen el Virtual PC de Microsoft, que es un producto de Windows, compatible con versiones avanzadas de XP y Vista.

Dentro de los programas de código libre están el Xen, OpenVZ y VirtualBox, que funcionan tanto en Windows como en GNU/Linux y ambos permiten virtualizar los tres sistemas operativos más famosos.

#### **2.4.6 Tipos de virtualización**

La virtualización se puede hacer desde un sistema operativo Windows, ya sea XP, Vista u otra versión que sea compatible con el programa que se utilice, en el que se virtualiza otro sistema operativo como Linux o viceversa, que se tenga instalado Linux y se quiera virtualizar una versión de Windows.

#### **a. Virtualización por hardware**

Es Virtualización asistida por Hardware, son extensiones introducidas en la arquitectura del procesador x86 para facilitar las tareas de virtualización al software corriendo sobre el sistema.

Si cuatro son los niveles de privilegio o "anillos" de ejecución en esta arquitectura, desde el cero o de mayor privilegio, que se destina a las operaciones del kernel de SO, al tres, con privilegios menores que es el utilizado por los procesos de usuario, en esta nueva arquitectura se introduce un anillo interior o ring -1 que será el que un hypervisor o Virtual Machine Monitor usará para aislar todas las capas superiores de software de las operaciones de virtualización.

#### **b. La virtualización de almacenamiento**

Se refiere al proceso de abstraer el almacenamiento lógico del almacenamiento físico, y es comúnmente usado en SANs ("Storage Area Network" Red de área de almacenamiento). Los recursos de almacenamiento físicos son agregados al "storage pool" (almacén de almacenamiento), del cual es creado el almacenamiento lógico.

#### **c. Particionamiento**

Es la división de un solo recurso (casi siempre grande), como en espacio de disco o ancho de banda de la red, en un número más pequeño y con recursos del mismo tipo que son más fáciles de utilizar. Esto es muchas veces llamado "zoning", especialmente en almacenamiento de red.

#### **d. Máquina virtual**

Se entiende básicamente como un sistema de virtualización, denominado "virtualización de servidores", que dependiendo de la función que esta deba de desempeñar en la organización, todas ellas dependen del hardware y dispositivos físicos, pero casi siempre trabajan como modelos totalmente independientes de este. Cada una de ellas con sus propias CPUs virtuales, tarjetas de red, discos etc. Lo cual podría especificarse como una compartición de recursos locales físicos entre varios dispositivos virtuales.

#### **2.4. 7 Infraestructura virtual**

Una infraestructura virtual consiste en el mapping dinámico de recursos físicos en función de las necesidades de la empresa. Una máquina virtual representa los recursos físicos de un único ordenador, mientras que una infraestructura virtual representa los recursos físicos de la totalidad del entorno de TI, aglutinando ordenadores x86, así como su red y almacenamiento asociados, en un pool unificado de recursos de TI.

Estructuralmente, una infraestructura virtual consta de los siguientes componentes:

1. Hipervisor de un solo nodo para hacer posible la virtualización de todos los ordenadores x86

2. Un conjunto de servicios de infraestructura de sistemas distribuida basada en la virtualización, como gestión de recursos, para optimizar los recursos disponibles entre las máquinas virtuales

3. Soluciones de automatización que proporcionen capacidades especiales para optimizar un proceso de TI concreto, como provisioning o recuperación ante desastres. Mediante la separación de la totalidad del entorno de software de su infraestructura de hardware subyacente, la virtualización hace posible la reunión de varios servidores, estructuras de almacenamiento y redes en pools compartidos de recursos que se pueden asignar de forma dinámica, segura y fiable a las aplicaciones según sea necesario. Este

enfoque innovador permite a las organizaciones crear una infraestructura informática con altos niveles de utilización, disponibilidad, automatización y flexibilidad utilizando componentes básicos de servidores económicos y estándar del sector.

#### **2.4.8 Ventajas de la infraestructura virtual**

Las soluciones de infraestructura virtual son ideales para entornos de producción en parte debido a que se ejecutan en servidores y escritorios estándar de la industria y son compatibles con una amplia gama de sistemas operativos y entornos de aplicación, así como de infraestructuras de red y almacenamiento.

Se han diseñado las soluciones para que funcionen de manera independiente del hardware y del sistema operativo y poder brindar a los clientes amplias posibilidades de elección de plataforma. Como resultado, son soluciones que proporcionan un punto de integración clave para los proveedores de hardware y gestión de infraestructuras de cara a ofrecer un valor único y aplicable por igual en todos los entornos de aplicación y sistemas operativos.

Las empresas que han adoptado estas soluciones de infraestructura virtual las cuales han comunicado unos clarísimos resultados positivos, entre ellos:

a. Índices de utilización del 60 al 80% para servidores x86 (frente al 5 a 15% en hardware no virtualizado)

b. Capacidad para la puesta en funcionamiento de nuevas aplicaciones en cuestión de minutos, en lugar de días o semanas

c. 85% de mejora en tiempo de recuperación de paradas imprevistas

## **2.5 Tecnología de servidores blade**

Uno de los recursos más apreciados en un Data Center es el espacio y dentro de los equipos de TI que consumen más espacio son los servidores. Históricamente los servidores utilizados en los Data Centers han sido "rackeables" es decir se pueden colocar en bastidores (Figura 2.6).

Conforme el poder computacional de los equipos avanza, se ha hecho posible compactar aun más los servidores de tal manera que compartan elementos como la ventilación, la fuente de poder, las tarjetas de red, colocándolos en un solo chasis compacto, economizando aún más espacio. Esta es la última tendencia en equipamientos de Data Centers, ya que sin sacrificar capacidad computacional, se gana espacio con ellos.

Los servidores blade están diseñados para su montaje en bastidores al igual que otros servidores. La novedad estriba en que los primeros pueden compactarse en un espacio más pequeño gracias a sus principios de diseño.

Cada servidor blade es una delgada "tarjeta" que contiene únicamente memoria,
microprocesador Y buses. Es decir, no son directamente utilizables ya que no disponen de fuente de alimentación ni tarjetas de comunicaciones (Figura 2.7).

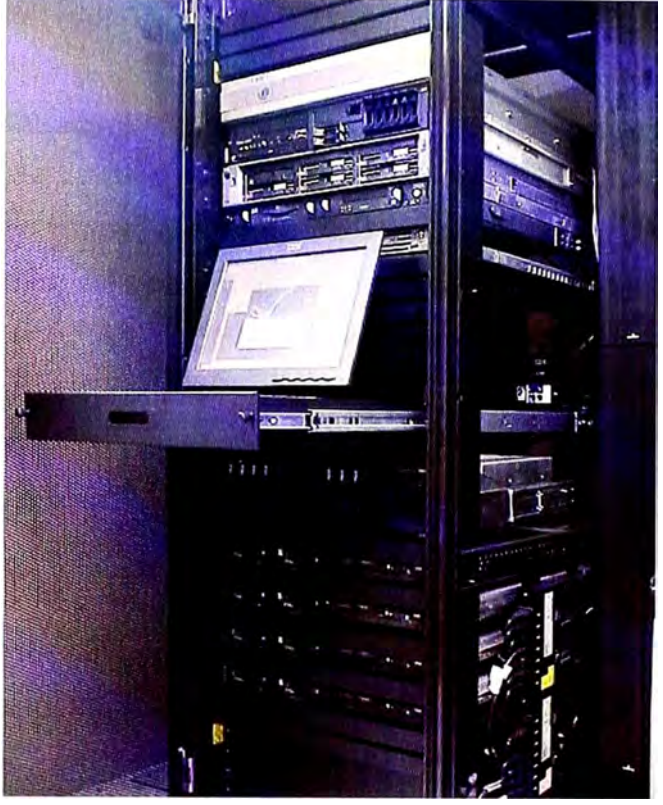

**Figura 2.6** Servidores en bastidores

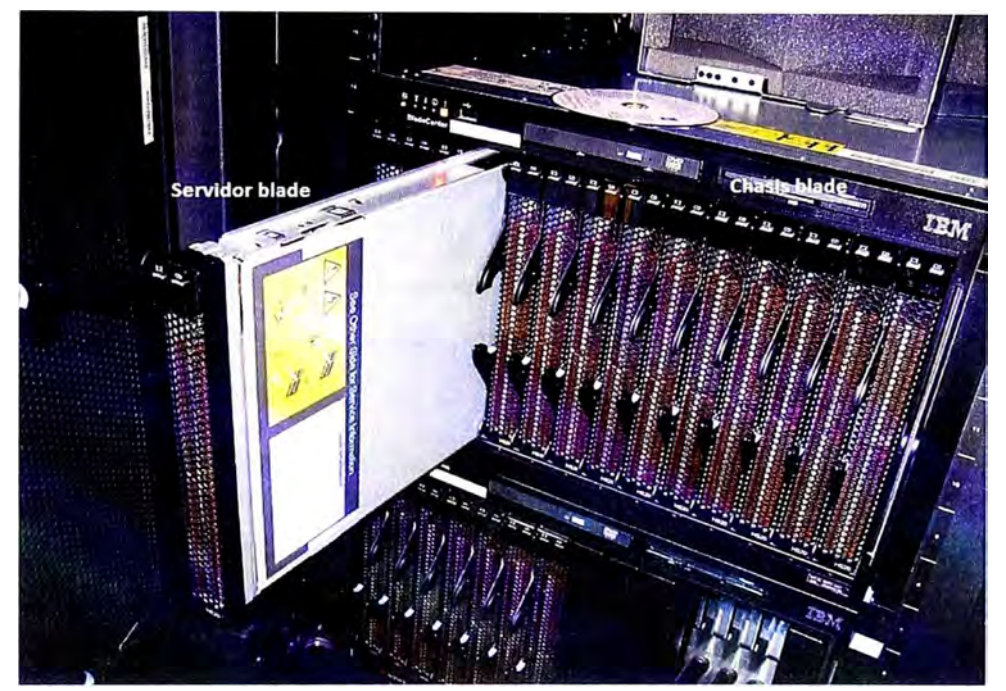

**Figura 2.7** Servidores rackeables

Estos elementos más voluminosos se desplazan a un chasis que se monta en el bastidor ocupando únicamente de cuatro (4U) a seis alturas (6U). Cada chasis puede albergar del orden de dieciséis "tarjetas" o servidores blade (según fabricante). El chasis lleva integrados los siguientes elementos, que son compartidos por todos los servidores:

1. Fuente de alimentación: redundante y hot-plug.

2. Ventiladores o elementos de refrigeración.

3. Conmutador de red redundante con el cableado ya hecho, lo que simplifica su instalación.

4. Interfaces de almacenamiento. En particular, es habitual el uso de redes SAN (Storage Area Network) de almacenamiento.

Además, estos servidores suelen incluir utilidades software para su despliegue automático. Por ejemplo, son capaces de arrancar desde una imagen del sistema operativo almacenada en disco. Es posible arrancar una u otra imagen según la hora del día o la carga de trabajo, etc.

## **2.5.1 Ventajas**

Son las siguientes:

a. Son más baratos, ya que requiere menos electrónica y fuentes de alimentación para el mismo número de servidores. También consumen menos energía.

b. Ocupan menos espacio, debido a que es posible ubicar dieciséis servidores donde habitualmente solo caben cuatro.

c. Son más simples de operar, ya que eliminan la complejidad del cableado y se pueden gestionar remotamente.

d. Son menos propensos a fallos ya que cada servidor blade no contiene elementos mecánicos.

e. Son más versátiles, debido a que es posible añadir y quitar servidores sin detener el servicio, es decir en caliente (como un disco duro).

## **2.5.2 Usos**

Los servidores blade son aptos para los mismos usos que cualquier otro servidor. No obstante, son especialmente ventajosos para instalaciones de entornos de virtualización, en cluster y para web hosting.

## **2.6 Conectividad**

En los siguientes ítems se expondrán los tipos de enlace que podrían ser utilizados para interconectar las redes LAN. Estas serán la base para decidir sobre la forma de interconectar las redes del campus de la Universidad del Pacífico con la red del Data Center de Telefónica del Perú. Las opciones de conectividad que serán montadas sobre fibra óptica son: 1) DWDM, 2) IP-VPN con acceso Ethernet, 3) lnternet@S con acceso Ethernet, 4) Seguridad Gestionada.

## **2.6.1 Fundamentos sobre transmisión con fibra óptica**

Fue a mediados de los años 1960 que los investigadores y científicos consensuaron que la fibra óptica podía ser un medio apropiado para la transmisión de información. Sin embargo se encontraron con un problema: la pérdida de la fuerza de la señal, este fenómeno se llama atenuación. Fue en los años 1970 que la empresa Corning produjo la primera generación de fibras aptas para la transmisión, con una atenuación de menos de 20 decibelios por kilómetro (dB/Km), lo cual hizo la transmisión óptica una empresa viable.

Los siguientes estudios fueron enfocados en revisar las regiones del espectro óptico donde era menor la atenuación. Estas regiones se llamaron "ventanas", siendo así que los primeros sistemas se desarrollaron alrededor de los 850 nm que es la primera ventana en fibra óptica de silicio. Muy pronto se descubrió una segunda ventana (banda "S") en los 1310 nm. de longitud de onda con una menor atenuación, y luego fue seguido por una tercera ventana (banda C) en los 1550 nm., cada vez con menor atenuación. En la actualidad días se está desarrollando y aplicando sobre una cuarta ventana llamada banda L cercana a una longitud de onda de 1625 nm. (Figura 2.8 regiones de longitud de onda).

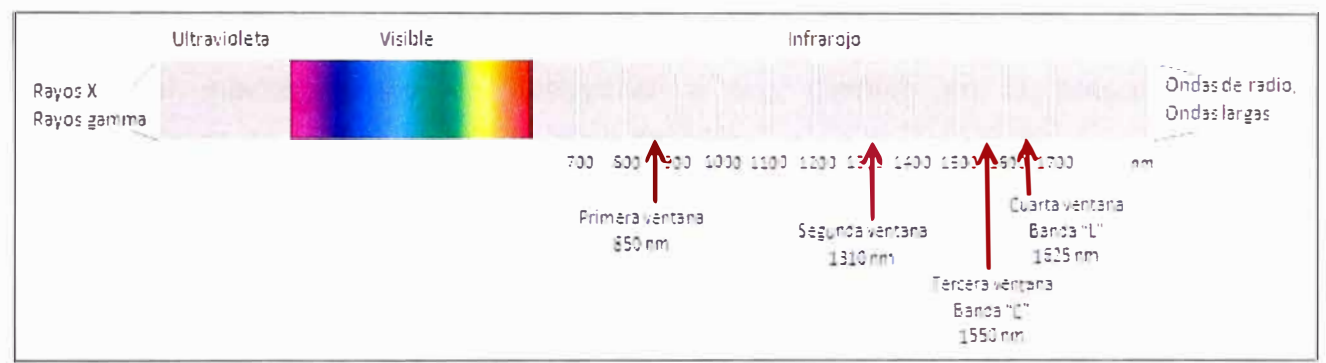

**Figura 2.8** Regiones de longitud de onda

Los primeros intentos de multiplexación por longitud de onda *(WOM* por sus siglas en inglés) surgieron a finales de los años 1980s usando dos longitudes de onda bastante espaciadas en las regiones de 1310 nm y 1550 nm ó de 850 nm y 1310 nm, esto se llamo *wideband WOM* o multiplexación por longitud de onda de banda ancha. La figura 2.9 muestra un ejemplo de este tipo de multiplexación, en donde un pelo del par de fibra es usado para tranmisión y el otro pelo de la fibra para recepción.

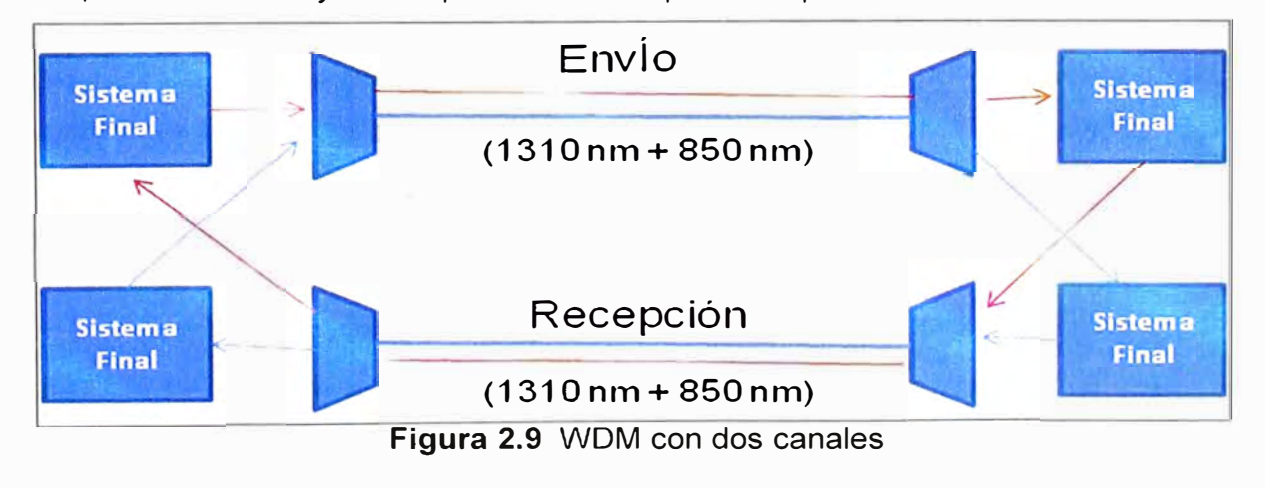

En los inicios de los años 1990s se desarrolló la segunda generación de WDM, que se llamó WDM de banda angosta ya que se usaban de 2 a 8 canales espaciados en un intervalo de 400 GHz en la ventana de 1550 nm. Ya para mediados de los años 1990s aparecieron los primeros sistemas WDM "densos" (DWDM, por sus siglas en inglés), donde se colocaban de 16 a 40 canales en un espacio de 100 a 200 GHz. Ya para finales de los 1990s la tecnología había evolucionado al punto de tener de 64 a 160 canales paralelos, "densamente" empacados en intervalos de 50 ó 25 GHz.

#### **2.6.2 DWDM**

Este servicio ofrece a las empresas el beneficio de disponer de una plataforma óptica entre dos puntos, la cual está basada en Dense Wavelength Division Multiplexing (DWDM), tecnología usada para el soporte de aplicaciones de Storage Area Network (SAN), Network Attached Storage (NAS) y LAN extendida, haciendo posible el respaldo de la información y servicios críticos de negocio.

Telefónica del Perú a través de la implantación de DWDM busca proveer a sus clientes las redes ópticas que permitirán soportar aplicaciones y protocolos actuales y futuros, al mismo tiempo de coadyuvar a sus clientes en la preparación ante requerimientos de anchos de banda impredecibles.

## **a. Protocolos soportados**

Los protocolos disponibles para ser transportados dentro de un enlace DWDM:

- 1. ESCON
- 2. FICON
- 3. FIBRE CHANNEL
- 4. COUPLING LINK
- 5. GIGABIT ETHERNET

#### **b. Características**

Las características de los enlaces DWDM se muestran en la Tabla 2.1.

## **c. Aplicaciones**

Al ser una tecnología que permite grandes velocidades de comunicación de datos y además brinda una alta disponibilidad, el DWDM está orientado principalmente a soportar las facilidades de las siguientes aplicaciones:

1. LAN extendida, de tal manera que puedan existir empresas con un Data Center de tipo remoto, de tal manera que "pareciera" que está en su misma LAN, sin retardos considerables en el transporte de datos.

2. File Sharing.

3. Primary Storage, de tal manera que la empresa no se preocupa de tener dispositivos de almacenamiento sino que contrata un espacio para su data, y éste puede crecer o decrecer dinámicamente.

- 4. Disk Mirroring.
- 5. Respaldo de información remoto.
- 6. Data Replication.

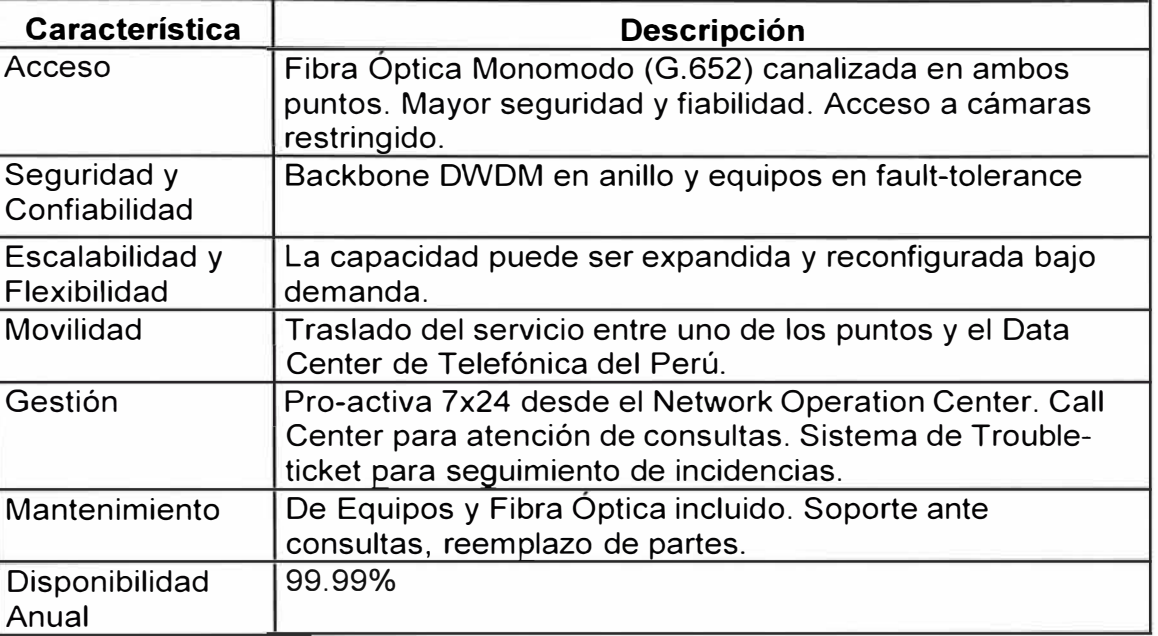

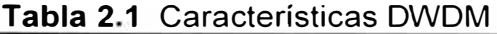

## **2.6.3 MPLS**

El enorme crecimiento de la red Internet ha convertido al protocolo IP (Internet Protocol) en la base de las actuales redes de telecomunicaciones, contando con más del 80% del tráfico cursado. La versión actual de IP, conocida por IPv4 y recogida en la RFC 791, lleva operativa desde 1980. Este protocolo de capa de red (Nivel 3 OSI), define los mecanismos de la distribución o encaminamiento de paquetes, de una manera no fiable y sin conexión, en redes heterogéneas; es decir, únicamente está orientado a servicios no orientados a conexión y a la transferencia de datos, por lo que se suele utilizar junto con TCP (Transmission Control Protocol) (Nivel 4 de OSI) para garantizar la entrega de los paquetes.

A mediados de la década de los 90, la demanda por parte de los clientes de los ISP (Internet Service Providers) de aplicaciones multimedia con altas necesidades de ancho de banda y una calidad de servicio o QoS (Quality of Service) garantizada, propiciaron la introducción de ATM (Asyncronous Transfer Mode) en la capa de enlace (Nivel 2 de OSI) de sus redes. En esos momentos, el modelo de IP sobre ATM satisfacía los requisitos de las nuevas aplicaciones, utilizando el encaminamiento inteligente de nivel 3 de los routers IP en la red de acceso, e incrementando el ancho de banda y rendimiento basándose en la alta velocidad de los conmutadores de nivel 2 y los circuitos permanentes virtuales de los switches ATM en la red troncal. Esta arquitectura, no obstante, presenta ciertas

limitaciones, debido a: la dificultad de operar e integrar una red basándose en dos tecnologías muy distintas, la aparición de switches ATM e IP de alto rendimiento en las redes troncales, y la mayor capacidad de transmisión ofrecida por SDH/SONET (Synchronous Digital Hierarchy / Syncronous Optical NETwork) y DWDM (Dense Wavelength Division Multiplexing) respecto a ATM.

Durante 1996, empezaron a aparecer soluciones de conmutación de nivel 2 propietarias diseñadas para el núcleo de Internet que integraban la conmutación ATM con el encaminamiento IP; como por ejemplo, Tag Switching de Cisco o Aggregate Route-Based IP Switching de IBM.

La base común de todas estas tecnologías, era tomar el software de control de un router IP, integrarlo con el rendimiento de reenvío con cambio de etiqueta de un switch ATM y crear un router extremadamente rápido y eficiente en cuanto a coste.

La integración en esta arquitectura era mayor, porque se utilizaban protocolos IP propietarios para distribuir y asignar los identificadores de conexión de ATM como etiquetas; pero los protocolos no eran compatibles entre sí y requerían aún de infraestructura ATM.

Finalmente en 1997, el IETF (Internet Engineering Task Force) establece el grupo de trabajo MPLS (MultiProtocol Label Switching) para producir un estándar que unificase las soluciones propietarias de conmutación de nivel 2.

El resultado fue la definición en 1998 del estándar conocido por MPLS, recogido en la RFC 3031. MPLS proporciona los beneficios de la ingeniería de tráfico del modelo de IP sobre ATM, pero además, otras ventajas; como una operación y diseño de red más sencillo y una mayor escalabilidad.

Por otro lado, a diferencia de las soluciones de conmutación de nivel 2 propietarias, está diseñado para operar sobre cualquier tecnología en el nivel de enlace, no únicamente ATM, facilitando así la migración a las redes ópticas de próxima generación, basadas en infraestructuras SDH/SONET y DWDM.

MPLS es un estándar IP de conmutación de paquetes del IETF, que trata de proporcionar algunas de las características de las redes orientadas a conexión a las redes no orientadas a conexión.

En el encaminamiento IP sin conexión tradicional, la dirección de destino junto a otros parámetros de la cabecera, es examinada cada vez que el paquete atraviesa un router.

La ruta del paquete se adapta en función del estado de las tablas de encaminamiento de cada nodo, pero, como la ruta no puede predecirse, es difícil reservar recursos que garanticen la QoS; además, las búsquedas en tablas de encaminamiento hacen que cada nodo pierda cierto tiempo, que se incrementa en función de la longitud de la tabla.

Sin embargo, MPLS permite a\_ cada nodo, ya sea un switch o un router, asignar una etiqueta a cada uno de los elementos de la tabla y comunicarla a sus nodos vecinos (ver figura  $2.10$ ).

Esta etiqueta es un valor corto y de tamaño fijo transportado en la cabecera del paquete para identificar un FEC (Forward Equivalence Class), que es un conjunto de paquetes que son reenviados sobre el mismo camino a través de la red, incluso si sus destinos finales son diferentes.

La etiqueta es un identificador de conexión que sólo tiene significado local y que establece una correspondencia entre el tráfico y un FEC específico. Dicha etiqueta se asigna al paquete basándose en su dirección de destino, los parámetros de tipo de servicio, la pertenencia a una VPN, o siguiendo otro criterio.

Cuando MPLS está implementado como una solución IP pura o de nivel 3, que es la más habitual, la etiqueta es un segmento de información añadido al comienzo del paquete. Los campos de la cabecera MPLS de 4 bytes, son los siguientes:

- Label (20 bits). Es el valor actual, con sentido únicamente local, de la etiqueta MPLS. Esta etiqueta es la que determinará el próximo salto del paquete.

- CoS (3 bits). Este campo afecta a los algoritmos de descarte de paquetes y de mantenimiento de colas en los nodos intermedios, es decir, indica la QoS del paquete. Mediante este campo es posible diferenciar distintos tipos de tráficos y mejorar el rendimiento de un tipo de tráfico respecto a otros.

- Stack (1 bit). Mediante este bit se soporta una pila de etiquetas jerárquicas, es decir, indica si existen más etiquetas MPLS. Las cabeceras MPLS se comportan como si estuvieran apiladas una sobre otra, de modo que el nodo MPLS tratará siempre la que esté más alto en la pila. La posibilidad de encapsular una cabecera MPLS en otras, tiene sentido, por ejemplo, cuando se tiene una red MPLS que tiene que atravesar otra red MPLS perteneciente a un ISP u organismo administrativo externo distinto; de modo que al terminar de atravesar esa red, se continúe trabajando con MPLS como si no existiera dicha red externa.

### **2.6.4 IP-VPN con acceso Ethernet**

El servicio IP VPN (Red Privada Virtual) con acceso Ethernet es un servicio de red privada virtual de banda ancha que utiliza la red IP MPLS (Multiprotocol Label Switching) de Telefónica del Perú y tecnología Ethernet como acceso en la última milla, permitiendo la conexión de redes de área local remotas (LANs) con prestaciones similares a las que se obtendrían dentro de un mismo edificio, con elevada escalabilidad de ancho de banda, desde 2 Mbps hasta 400Mbps.

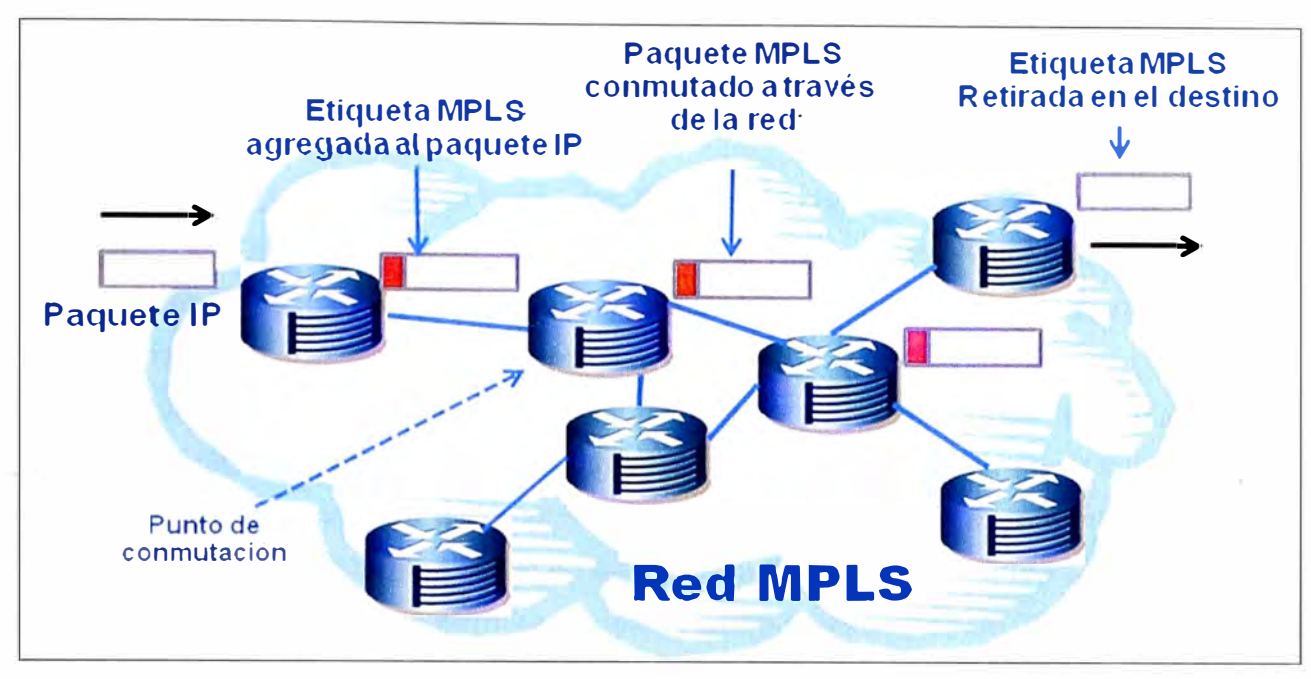

Figura 2.10 Funcionamiento de una red MPLS

## **a. Características**

Estas son mostradas en la Tabla 2.2.

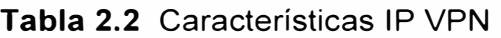

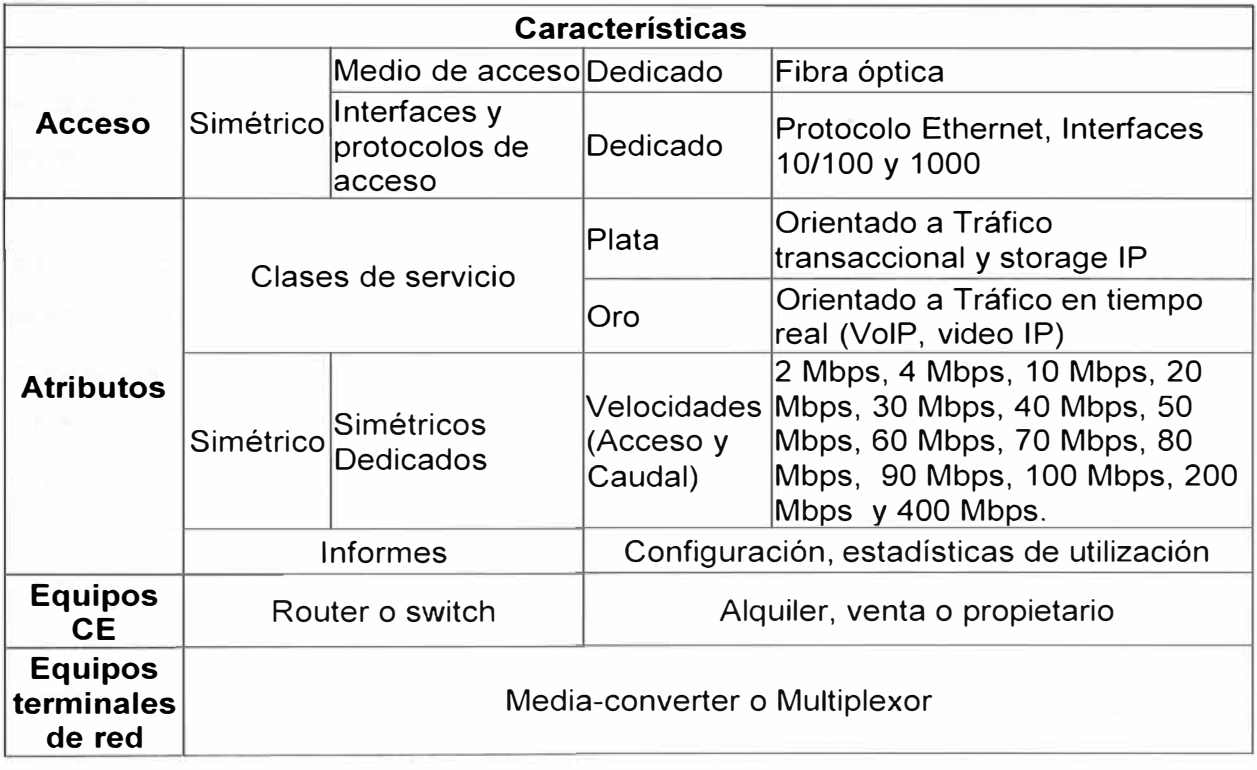

## **b. Modalidades de servicios**

Ofrece dos modalidades de servicio:

1. IP VPN Intranet: Permite la creación de redes privadas virtuales seguras y fiables para el intercambio de información entre los elementos de una organización. Cada intranet es identificada en la red mediante un identificador llamado VPN ID único, creando de esta forma redes privadas virtuales independientes sin posibilidad de intercambio de información entre ellas. Así la red I P MPLS garantiza la seguridad de todas las redes de los clientes.

2. I PVPN Extranet: Permite la formación de redes privadas virtuales Inter-empresariales integrando los elementos que interactúan en la cadena de valor de una empresa (proveedores y clientes) manteniendo la seguridad y privacidad en las comunicaciones.

## **2.6.5 lnternet@S con acceso Ethernet**

El servicio lnternet@S sobre Ethernet permite el tránsito Internet para "Service Providers" y Grandes Clientes en protocolo BGP4. Este servicio permite el intercambio de tráfico IP con Operadores e ISP's que cuenten con un Sistema Autónomo propio o que deseen compartir el Sistema Autónomo de Telefónica del Perú en forma privada.

Asimismo, este producto permite la posibilidad a Operadores de Telecomunicaciones de establecer un esquema de Peering Cobrado ("pay for peering offer") con Telefónica del Perú. Telefónica del Perú brinda a la empresa de comunicaciones que desee un tránsito al los contenidos locales de los clientes de Telefónica, un acceso directo con "overbooking" 1:1 y con la posibilidad de escalar en su acceso en múltiplos de 1 Mbps. Asimismo ofrece al Operador /ISP el transito al backbone internacional respectivo.

Este servicio puede ser extendido a Bancos y Universidades que requieran de un gran ancho de banda con posibilidades de escalamiento dentro del mismo acceso y en el tiempo.

El servicio lnternet@S sobre Ethernet permite también brindarle a un cliente la posibilidad de contar con acceso agregado de Internet para VPN's. También puede ser utilizado para proveer servicios a otra plataforma de Red IP MPLS.

#### **a. Elementos del Servicio**

En el servicio lnternet@S sobre Ethernet, se deben considerar los siguientes elementos:

- 1. Transporte desde y hacia Internet.
- 2. Acceso a la red.
- 3. Clase de servicio.

#### **b. Transporte desde/ hacia Internet**

Se considera el internacional y el nacional.

1. Transporte Internacional.- El intercambio de tráfico bidireccional con Internet, se realiza a través de un Toll Gate conectado a la Red IP MPLS y a la Red Global de Telefónica del Perú, mediante enlaces de fibra óptica STM1. A su vez la citada Red Global está conectada a nodos Internacionales de Internet en USA, otros países de América y también de Europa.

2. Transporte Nacional.- El cliente que solicite lnternet@S sobre Ethernet podrá acceder a los contenidos dentro del Sistema Autónomo de Telefónica del Perú. Este servicio puede ser contratado solo o conjuntamente con el servicio de transporte internacional, según las necesidades y requerimientos del cliente.

## **c. Acceso a la red**

El acceso a la Red IP MPLS para el Servicio lnternet@S sobre Ethernet es digital dedicado. Los medios de transmisión utilizados para dicho acceso son:

- 1. Par telefónico dedicado, partiendo desde 1024 Mbps.
- 2. Fibra óptica, pudiendo llegar hasta 155 Mbps.
- 3. Inalámbricos ( radio enlaces terrestres y satelitales)

Para el caso en que el medio de acceso a utilizar sea Fibra Óptica o Inalámbrico, éstos se ofertarán basados previamente en un estudio especial en donde se determina el recorrido que tendrá el enlace así como las facilidades en los nodos de Telefónica para atenderlo.

## **d. Clase de Servicio**

Permite priorizar el tráfico de acuerdo al tipo de aplicaciones cursadas: ftp, http, email, entre otros.

## **d.1 Características**

Las características principales del servicio lnternet@S sobre Ethernet son las siguientes:

1. Dos Modalidades: Con Tránsito Nacional y con Transito Nacional e Internacional

2. Acceso a los contenidos del Sistema Autónomo de Telefónica y los demás ISP que cuenten con direcciones IP propias, es decir con Sistema Autónomo Propio, o con direcciones IP privados proporcionados por Telefónica.

3. Caudal garantizado (Overbooking 1: 1, Clear Channel)

- 4. Cobertura nacional.
- 5. Velocidad Mínima de Servicio: 1 Mbps.
- 6. Utiliza los protocolos TCP/IP y el software o herramientas desarrolladas para Internet.

7. La Red es de estructura abierta para la transmisión de datos, es supervisada y gestionada por un centro de gestión computarizado.

8. Posibilidad de acceder a contenidos internacionales mediante la modalidad con Tránsito Internacional del servicio.

9. Posibilidad de conectar a un ISP con Sistema Autónomo Propio Público (empleando sus propias direcciones IP públicas) y con Sistema Autónomo Privado (empleando las direcciones IP de Telefónica).

10. Por Defecto Telefónica Empresas administra el router de Cliente. Esto incluye la

Gestión Básica y la de configuración de conectividad.

11. En Modalidad de tránsito Internacional el ISP podría administrar su Router.

### **d.2 Beneficios**

Dentro de las principales ventajas del servicio lnternet@S sobre Ethernet cabe mencionar las siguientes:

1. Servicio "carrier class" con conexión nacional del cliente a la Red IP MPLS, con un ancho de banda garantizado (overbooking 1: 1) hasta el backbone de Internet.

2. El servicio lnternet@S sobre Ethernet cuenta con una tarifa altamente competitiva establecida a nivel nacional, es decir le costará lo mismo contratar este servicio en Lima o en cualquier ciudad del País.

3. Acceso directo y rápido a más del 70% de contenidos locales, los cuales forman parte del Sistema Autónomo de Telefónica.

4. Mínima inversión y optimización de los recursos.

5. Disponer de la infraestructura de Telefónica para brindar acceso a Internet a los usuarios finales (Tanto nacional como internacional).

6. Servicio escalable, de acuerdo a la evolución de la demanda del cliente.

7. Telefónica cuenta con personal especializado y de experiencia para dar el soporte técnico necesario, distribuidos a nivel nacional para cualquier eventualidad que se pueda presentar.

8. Telefónica es el único proveedor que cuenta con nodos descentralizados a nivel nacional para brindar este servicio a través de un backbone nacional de fibra óptica interconectando sus Nodos con enlaces redundantes de capacidades de 622Mbps, 155 Mbps, 34 Mbps y Nx2Mbps.

9. El Servicio lnternet@S sobre Ethernet cuenta con un centro de gestión de servicios IP, el cual desempeña permanentemente un papel proactivo de manera que se garantice la calidad del servicio comprometido, monitoriza la performance del enlace y los equipos de acceso.

10. Opcionalmente, los resultados de los parámetros monitorizados por cada enlace podrán ser visualizados vía Internet o lnfoVía a través de una cuenta personalizada de acceso al Servidor de Calidad de Servicio de Telefónica.

11. Escalabilidad de servicio con múltiples bloques de direcciones IP.

12. Sistema autónomo a cliente que permite crecer rápidamente en capacidad de tráfico sin actuación de red.

13. Personalización de tráfico.

14. Ingeniería de tráfico y diferenciación de tráfico por protocolo a pedido.

15. Personalización de uso de enlaces: Por ejemplo el cliente puede asignar 1 de los

enlaces o caudales para ciertos tipos de servidores y grupos de clientes, y el otro enlace para su tráfico Internet Corporativo. Se configura por software.

16. Full redundancia de conectividad.

17. Personalización de la redundancia y caudal.

18. El cliente puede optar la prioridad de los enlaces por servidor o grupos de direcciones IP y por enlace a la red.

19. Puede personalizarse el caudal por servidor, usuarios, etc., dentro del caudal total lntenet @S que contrate.

20. Capacidad de aumentar el caudal por software, sin inversión de puertas, fibras, ADMs (Add/Drop Multiplexor), módems ni tarjetas o routers en cliente.

21. Capacidad de Configurar Caudal Dinámico vía Web, próxima mejora de la Red IP/MPLS para Servicios IP Multimedia.

## **2.6.6 Seguridad gestionada**

Una de las principales causas por las cuales las empresas realizan outsourcing es porque confían en la empresa proveedora del servicio, de tal manera que se convierte en un socio de negocios y comparte el riesgo en la operación del servicio tercerizado.

Justamente pensando en ello, Telefónica no sólo brinda a los clientes conectividad, sino que va más allá, ofreciéndoles conectividad segura, en la cual la protección de las redes del cliente, una vez más, se confía al socio de negocios.

El Servicio de Seguridad Gestionada de Telefónica protege las redes perimetrales de la organización en forma eficiente sin que la empresa tenga la necesidad de realizar inversiones de capital recurrentes en equipos o licencias, ni la necesidad de contar con uno o varios expertos de seguridad a los cuales, además, hay que capacitar constantemente.

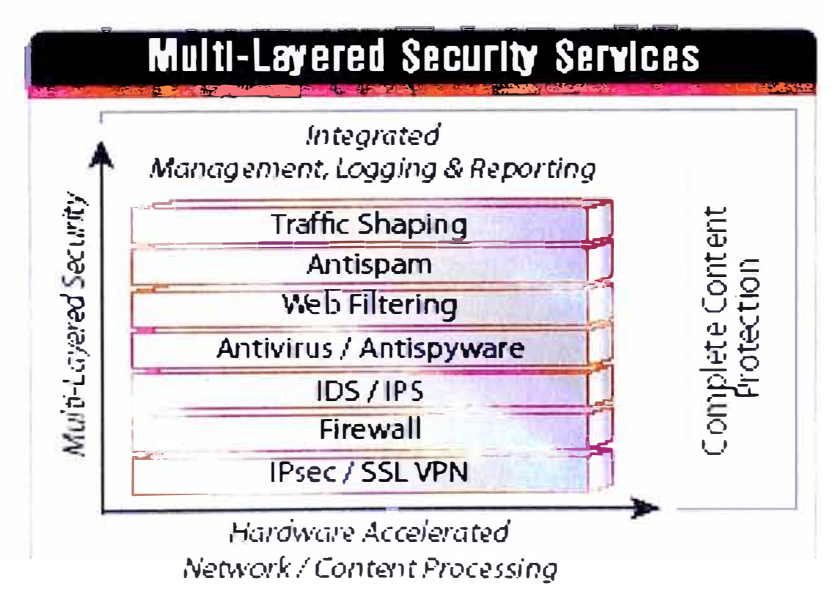

**Figura 2.11** Servicios de seguridad multicapa

El servicio está compuesto por la instalación de equipos de seguridad perimetral de última tecnología y servicios profesionales para la gestión y monitoreo de las alarmas y eventos de seguridad de los equipos. Todo esto soportado por personal altamente capacitado en seguridad de información, con las más altas certificaciones de fabricantes y de la industria.

El servicio se enfoca en proteger todo tráfico o información que fluye en la empresa desde y hacia Internet (Figura 2.11 ). Brinda protección de a) Gestión y Administración, b) Monitoreo Remoto, y c) reportes.

## **a. Gestión y Administración**

La gestión y administración se llevará a cabo desde el Security Operation Center y se realizarán las siguientes labores:

- Configuración de mejoras, nuevos usuarios, reglas de acceso y políticas de seguridad de acuerdo al requerimiento de cliente.

- Actualización de versiones del equipo.

- Administración de licencias.

- Mantenimiento preventivo remoto de los equipos.

- Respaldo de las configuraciones

## **b. Monitoreo Remoto**

El monitoreo se llevará a cabo con una cobertura 7x24, los 365 días al año, y estará a cargo de un grupo de especialistas en seguridad de información y que serán el primer nivel de escalamiento para el correcto análisis en tiempo real y la adecuada respuesta ante incidentes de seguridad.

El monitoreo incluye la evaluación de la performance, disponibilidad, uso de interfaces, estatus de procesamiento de firewall y VPN de los equipos.

## **e.Reportes**

El servicio se complementa con reportes gráficos sobre las incidencias y ataques registrados en la red. Incluye la entrega al cliente de un usuario y contraseña con permisos basados en roles para la visualización en línea de la herramienta de reportes. Estos reportes son accesibles por el cliente en cualquier hora del día, cualquier día de la semana.

#### **Nota:**

En el siguiente capítulo se describirá la metodología de la solución

## **CAPÍTULO 111 METODOLOGÍA PARA LA SOLUCIÓN DEL PROBLEMA**

En el presente capítulo se describe la ingeniería del proyecto. Este está dividido en tres partes que representan las fases del proyecto:

1. Diseño de la solución de equipamiento en el Data Center de Telefónica del Perú.

2. Diseño de la solución de comunicaciones entre el campus de la Universidad del Pacífico y el Data Center de Telefónica.

3. Migración de los servidores físicos de la Universidad del Pacífico a los servidores virtuales en el TIC.

Estos se desarrollan en detalle en las siguientes secciones.

#### **3.1 Diseño del equipamiento del Data Center de Telefónica**

Como se ha descrito en sumario del presente documento, la Universidad del Pacífico buscaba una modernización de su plataforma, es decir contar con equipos de última generación que le permitan soportar las aplicaciones actuales y además el crecimiento al corto y mediano plazo.

Pero la modernización viene acompañada de lo que es una consolidación y virtualización de sus servidores, de tal manera que no sólo la universidad se aseguraba de tener equipos modernos, sino también equipos que ocupen menos lugar, consuman menos energía, disipen menos calor y utilicen al máximo la capacidad computacional, evitando así desperdiciar procesador y memoria.

Tomando estas premisas, el primer paso para el diseño de la solución es calcular la mejor configuración de nuevos servidores que podrán reemplazar a los servidores antiguos de la Universidad el Pacífico. Los siguientes tablas (3.1 al 3.7) muestran los servidores que se buscan actualizar.

Las tareas involucradas en el diseño del equipamiento del Data Center de Telefónica para alojar a los servidores virtuales para el Data Center de la universidad son:

- 1. Planeamiento de la Capacidad
- 2. Elección de los servidores
- 3. Almacenamiento Externo (SAN)
- 4. Sistema de Respaldo de Información Al final de esta sección se mostrará el esquema de la solución (subsección 3.1.5).

| <b>Uso</b>    | <b>Servicios</b>  | <b>Disco</b><br>(Gb) | <b>RAM</b><br>(Gb) | <b>CPU</b>     | <b>GHz</b> | #proc | #cores<br>x proc |
|---------------|-------------------|----------------------|--------------------|----------------|------------|-------|------------------|
|               | Win2000 / Tomcat, |                      |                    | P3             |            |       |                  |
| Aplicaciones  | jaguar            | 15                   | 2.0                | Xeon           | 1.2        | 2     |                  |
| Web           | Win2000, Apache,  |                      |                    |                |            |       |                  |
| institucional | PHP, MySQL        | 34                   | 0.6                | P <sub>3</sub> | 1.0        |       |                  |
| DHCP / DNS    | WinNT, DNS, DHCP  | 4                    | 0.3                | P <sub>2</sub> | 0.1        |       |                  |

**Tabla 3.1** Equipos Compaq (Discos SCSI)

## **Tabla 3.2** Equipos compatibles (Discos IDE)

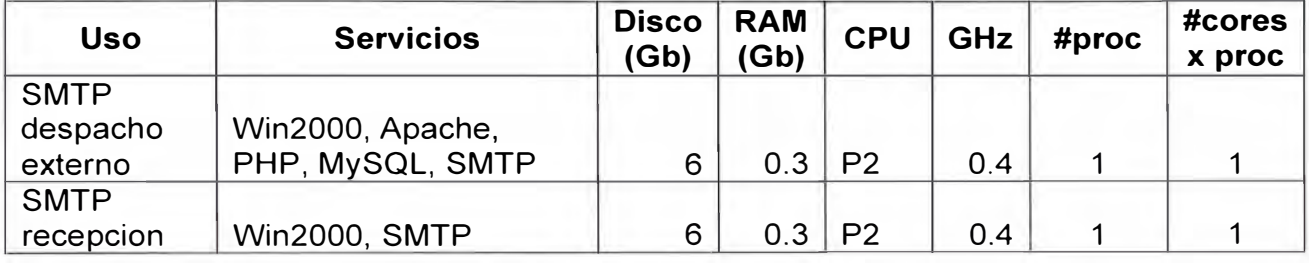

## **Tabla 3.3** Equipos HP (Discos SCSI)

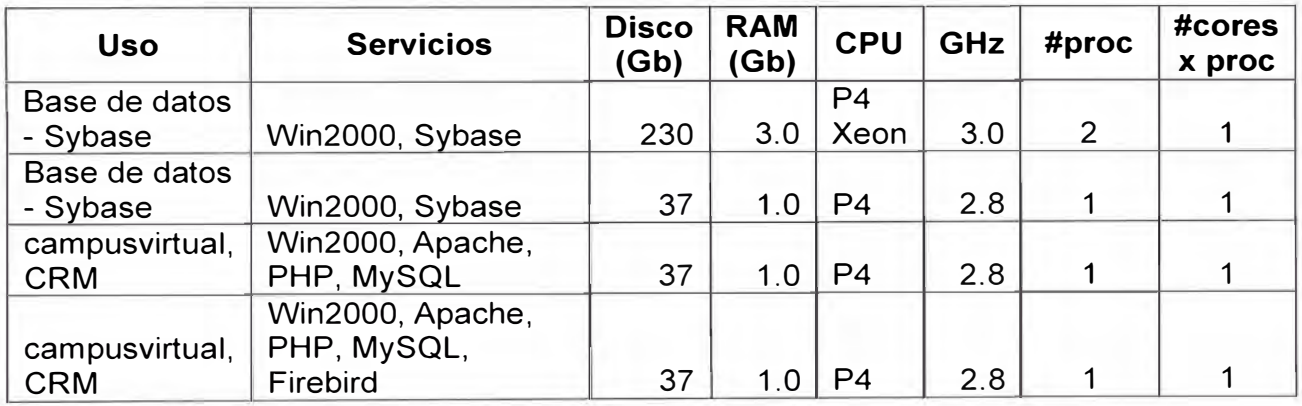

## **Tabla 3.4** Equipos IBM (Discos SCSI y SAS)

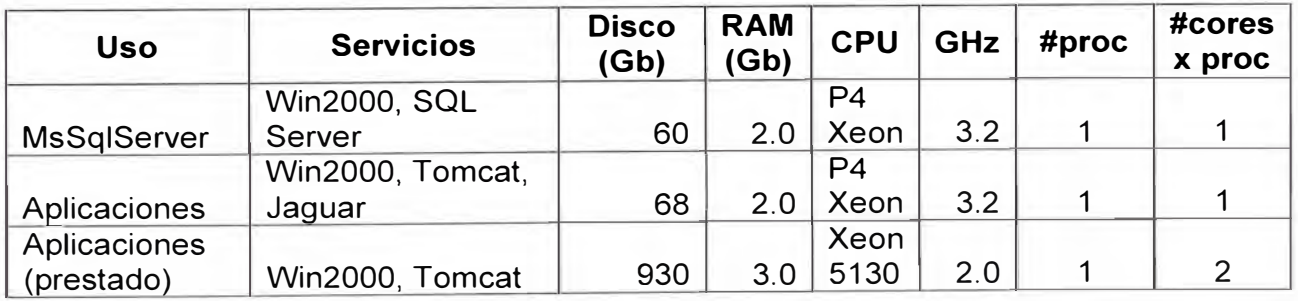

## **Tabla 3.5 Equipos Lenovo (Discos SATA)**

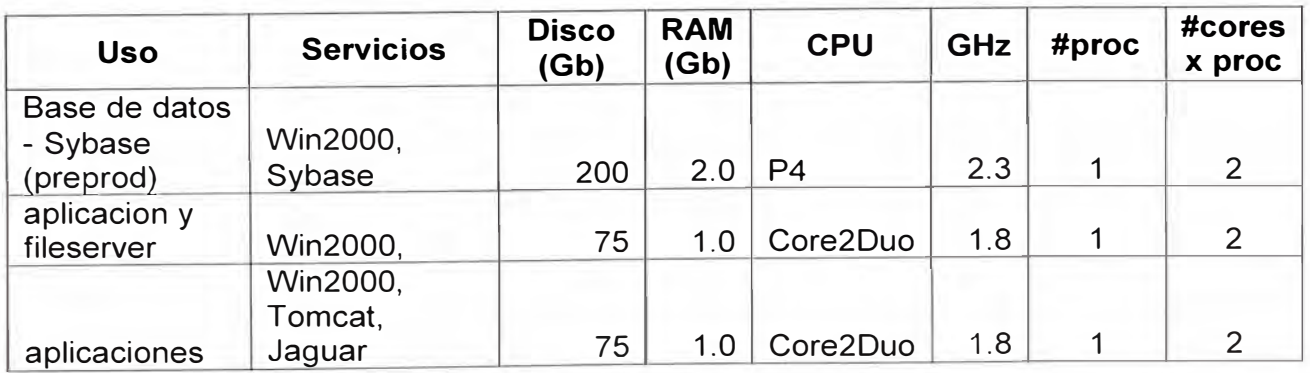

| <b>Uso</b>    | <b>Servicios</b> | <b>Disco</b><br>(Gb) | <b>RAM</b><br>(Gb) | <b>CPU</b>     | <b>GHz</b> | #proc        | #cores<br>x proc |
|---------------|------------------|----------------------|--------------------|----------------|------------|--------------|------------------|
| <b>RRHH</b>   | Win2000,         |                      |                    |                |            |              |                  |
| (perfilgx)    | Tomcat           | 30                   | 1.0                | P <sub>4</sub> | 2.4        | $\mathbf{1}$ | $\mathbf 1$      |
|               | Win2000,         |                      |                    |                |            |              |                  |
| <b>RRHH</b>   | Tomcat, SQL      |                      |                    |                |            |              |                  |
| (perfilgx)    | Server           | 35                   | 0.3                | P <sub>4</sub> | 1.2        | 1            | 1                |
|               | Win2000, IIS,    |                      |                    |                |            |              |                  |
| ISIS web      | <b>Isis</b>      | 37                   | 0.5                | P <sub>3</sub> | 0.7        | 1            | $\mathbf 1$      |
|               | Win2000,         |                      |                    |                |            |              |                  |
| Aplicaciones  | Tomcat           | 35                   | 1.0                | P <sub>4</sub> | 2.4        | 1            | 1                |
|               | Win2003,         |                      |                    |                |            |              |                  |
| Bus Intel.    | SqlServer        |                      |                    |                |            |              |                  |
| SqlServer2005 | 2005             | 35                   | 1.0                | P <sub>4</sub> | 2.4        | 1            | 1                |
| Licencias     |                  |                      |                    |                |            |              |                  |
| Eviews,       |                  |                      |                    |                |            |              |                  |
| Minitab       | <b>Win2000</b>   | 40                   | 0.3                | P <sub>4</sub> | 1.5        | $\mathbf{1}$ | 1                |
|               | Win2000,         |                      |                    |                |            |              |                  |
|               | Apache, PHP,     |                      |                    |                |            |              |                  |
| Web           | <b>MySQL</b>     | 35                   | 1.0                | P <sub>4</sub> | 2.4        | 1            | 1                |
|               | Win2000,         |                      |                    |                |            |              |                  |
| <b>SMTP</b>   | Apache, PHP,     |                      |                    |                |            |              |                  |
| despacho      | MySQL,           |                      |                    |                |            |              |                  |
| interno       | <b>SMTP</b>      | 6                    | 0.1                | P <sub>3</sub> | 0.7        | 1            | 1                |
|               | Linux Fedora,    |                      |                    |                |            |              |                  |
| Proxy kioskos | Squid            | 6                    | 0.6                | P <sub>3</sub> | 0.7        | 1            | 1                |
| file server   |                  |                      |                    |                |            |              |                  |
| aulas         | <b>Win2003</b>   | 37                   | 0.5                | P <sub>4</sub> | 2.4        | 1            | 1                |

**Tabla 3.6** Equipos Premio (Discos SATA)

# **Tabla 3.7** Equipos Shuttle (Discos IDE)

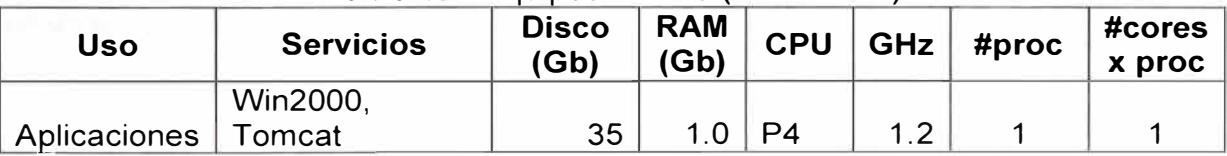

## **Tabla 3.8** Pasos para el planeamiento de la capacidad

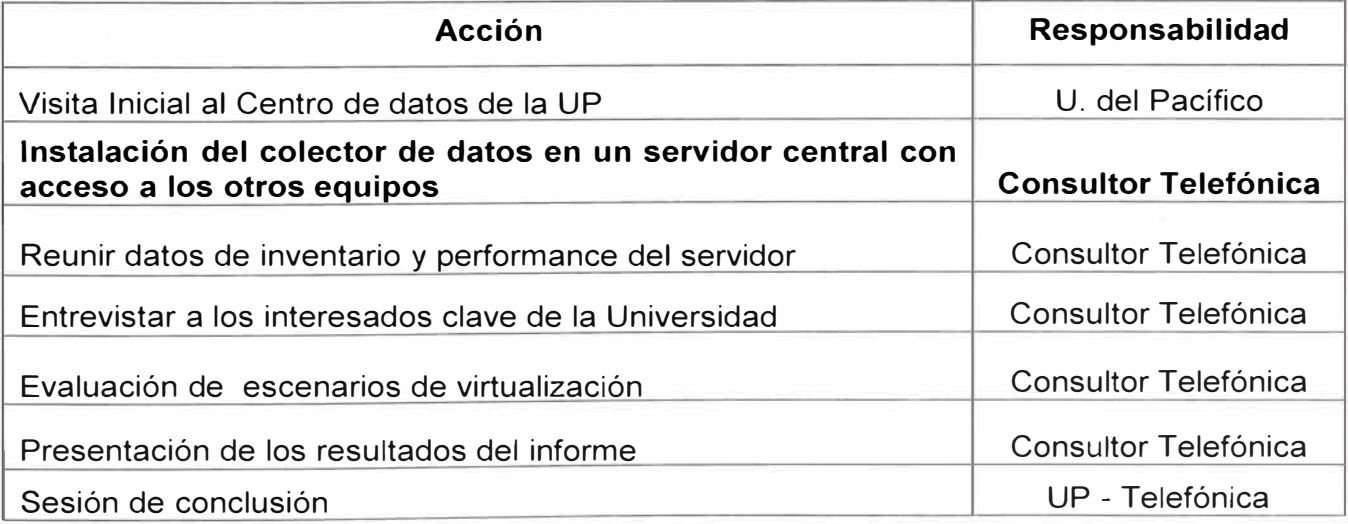

#### **3.1.1 Planeamiento de la Capacidad**

La Tabla 3.8 (página anterior) muestra los pasos que se siguen para el planeamiento de la capacidad del nuevo hardware. El paso que se encuentra resaltado en negrita corresponde a la instalación del colector de datos en un servidor central con acceso a los otros equipos necesarios. De esta manera se determina la capacidad computacional necesaria del nuevo hardware que alojará los servidores de la Universidad del Pacífico,

Para capturar esta información es utilizada la herramienta *VMware Capacity Planner Data Collector,* el cual es instalado en el Data Center de la universidad. Esta herramienta colecta métricas detalladas de hardware y software necesarias para el análisis de utilización de la capacidad de las diversas plataformas instaladas en la universidad, sin la necesidad de utilizar agentes individuales instalados en cada servidor, siendo por ello una herramienta no intrusiva.

La herramienta *VMware Capacity Planner Data Ca/lector* se deja funcionando durante unas 4 semanas en el Data Center de la universidad, de tal manera que pueda colectar toda la casuística que pueda presentarse, principalmente picos en el uso de base de datos, páginas webs, entre otros.

## **a. Requerimientos para uso del recolector de datos**

El servidor donde se instalará el *VMWare Capacity Planner,* debe cumplir los siguientes requerimientos:

i. Equipo con Sistema Operativo Windows XP SP2 ó Windows 2003 Server SP2 (en inglés), acceso a Internet, con al menos una CPU de 1000 MHz, 1 GB de memoria RAM y 2 GB de espacio libre.

ii. Acceso con privilegios de administrador a los servidores Windows y Linux existentes para reunir datos de performance para el análisis.

#### **b. Información que se obtiene con el recolector**

Luego de la realización de las actividades mostradas en la Tabla 3.8 se logra:

1. Recopilar datos, inventarios, revisión de alarmas de hardware y sistema operativo, creación de escenario y análisis de optimización.

2. Calcular el hardware de los servidores físicos que alojarán a los servidores virtuales y las licencias de infraestructura virtual VMware que se requieren.

3. Acelerar el proceso de virtualización de los servidores con la experiencia comprobada de Telefónica en consolidación de servidores con VMware.

4. Minimizar riesgos en el proceso de virtualizar los servidores que manejen aplicaciones críticas para la Universidad y alta carga.

La Figura 3.1 muestra un ejemplo de la captura de imagen de la herramienta *VMware Capacity Planner Data Ca/lector,* utilizado para otro análisis.

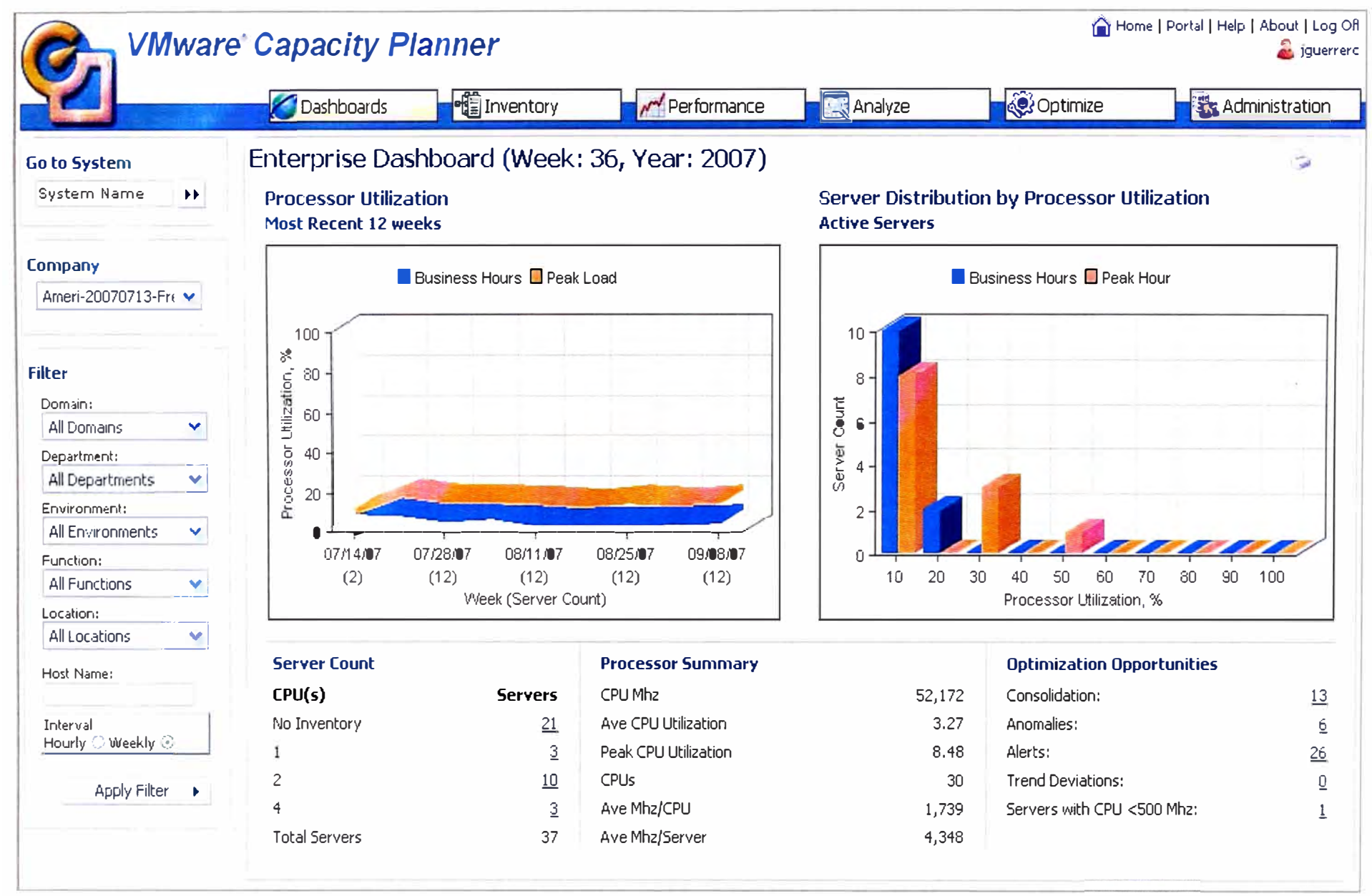

**Figura 3.1** Captura de imagen del Capacity Planner

El propósito de la anterior figura es mostrar lo que ocurre normalmente en las empresas que tienen los servidores subutilizados. Esto implica que la mayoría del porcentaje de su tiempo los procesadores eran apenas utilizados.

La gráfica de la derecha "Server Distribution by Processor Utilization" muestra los servidores utilizados versus el porcentaje de utilización de sus procesadores. Se puede apreciar que sólo una pequeña cantidad de servidores usan en alto porcentaje sus procesadores. Se puede ver que menos de 1 O servidores utilizan sus procesadores a u máximo de 10% de su capacidad.

La grafica de la izquierda representa el porcentaje de utilización de los procesadores de los servidores en el transcurso de doce meses

Bajo las gráficas se aprecian tres columnas. La primera corresponde a la cantidad de servidores y CPUs dando un total de 37 servidores. La segunda columna es un resumen de los procesadores y la tercera columna un diagnóstico de la situación, a las cuales se pueden consultar por separado.

## **c. Arquitectura del VMWare Capacity Planner Data Collector**

La solución está compuesta por un agente instalado en una PC/servidor, el cual se encarga de recolectar la información de todo el ambiente del cliente y la centraliza a través del Data Manager, el cual maneja cuatro fases: 1) Descubrimiento, 2) inventario, 3) performance y 4) sincronización de data. Y son detalladas a continuación. (Figura 3.2)

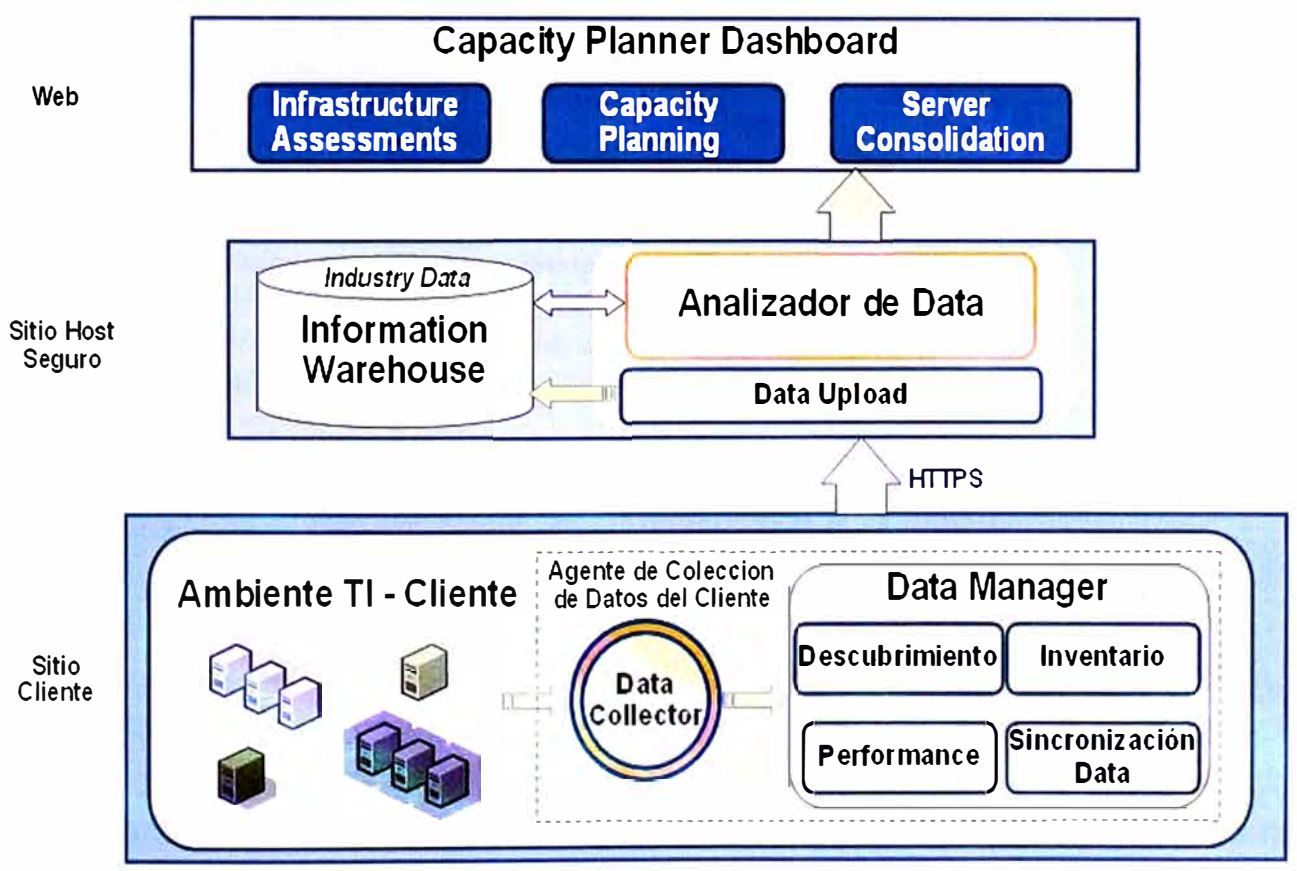

**Figura** 3.2 Arquitectura de la herramienta de análisis

**1. Descubrimiento:** Se encarga de descubrir todos los servidores que componen la red del cliente, y seleccionar la cantidad y tipo de servidores que serán parte del estudio de Capacity Planner.

**2. Inventario:** Verifica y registra los componentes de cada servidor, tanto a nivel de hardware como de software.

**3. Performance:** Verifica y registra el estatus de performance de cada servidor.

**4. Sincronización de data:** Se encarga de sincronizar y enviar la información recolectada a un sitio seguro de VMware.

La información es almacenada y analizada en un Data Warehouse de VMware y posteriormente es enviada vía https a la Web del Capacity Planner, donde el resultado de la recolección de información del cliente estará disponible para que se realice el estudio de factibilidad de consolidación y contención de servidores físicos.

## **d. Resultados del planeamiento de capacidad para la universidad**

De los procedimientos anteriores, el sistema arroja como resultado que para la consolidación de los equipos de la universidad son necesarios seis (06) servidores.

Se debe considerar un servidor adicional, que es un *"spare",* éste actuará como respaldo ante la falla de los otros equipos. Los requerimientos mínimos de hardware para los servidores, son:

## **i. Hardware para las Máquinas Virtuales**

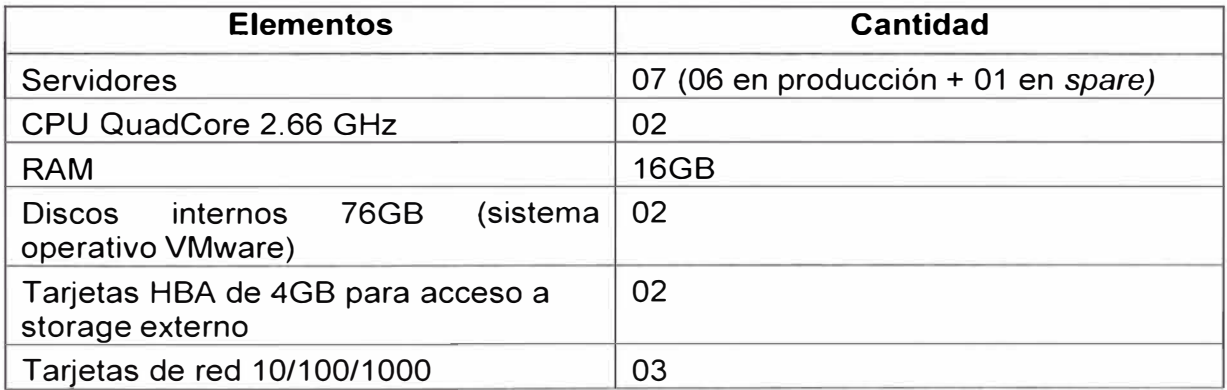

#### **Tabla 3.9** Requerimientos máquinas virtuales

## **ii. Software para la gestión de las máquinas virtuales**

Es necesario el VMware Virtual Center, que es una plataforma escalable y flexible, la cual es la pieza fundamental para la gestión de las máquinas virtuales instaladas en los 07 servidores indicados en el párrafo anterior.

Esta plataforma brinda un manejo centralizado que permite a los administradores mejorar dramáticamente el control sobre el ambiente de virtualización, es decir 1) El control centralizado y visibilidad de toda la plataforma virtualizada, 2) La Gestión proactiva. y 3) la interacción con otras herramientas de terceros fabricantes que mejoran la gestión del ambiente virtualizado.

Aquí salta una de las ventajas del Data Center de Telefónica ya que, al tener clientes con ambientes virtualizados, el Data Center posee un servidor de Virtual Center compartido, por lo tanto simplemente se habilitará una instancia independiente para la UP, que permitirá administrar por sus equipos por parte de los operadores y administradores del Data Center, ahorrándose comprar un servidor para este servicio.

## **iii. Software para servidores virtuales**

Se necesitarán 07 Licencias de *VMware V/3 Enterprise* para cada uno de los servidores físicos que permitirán montar encima, los servidores virtuales.

Como se mencionó, la existencia de un servidor en *"spare",* tiene el propósito de que ante la ocurrencia de alguna falla en hardware en alguno de ellos, la herramienta *VMotion* mueva las máquinas virtuales desde el servidor con fallas, al servidor de respaldo. Figura 3.3.

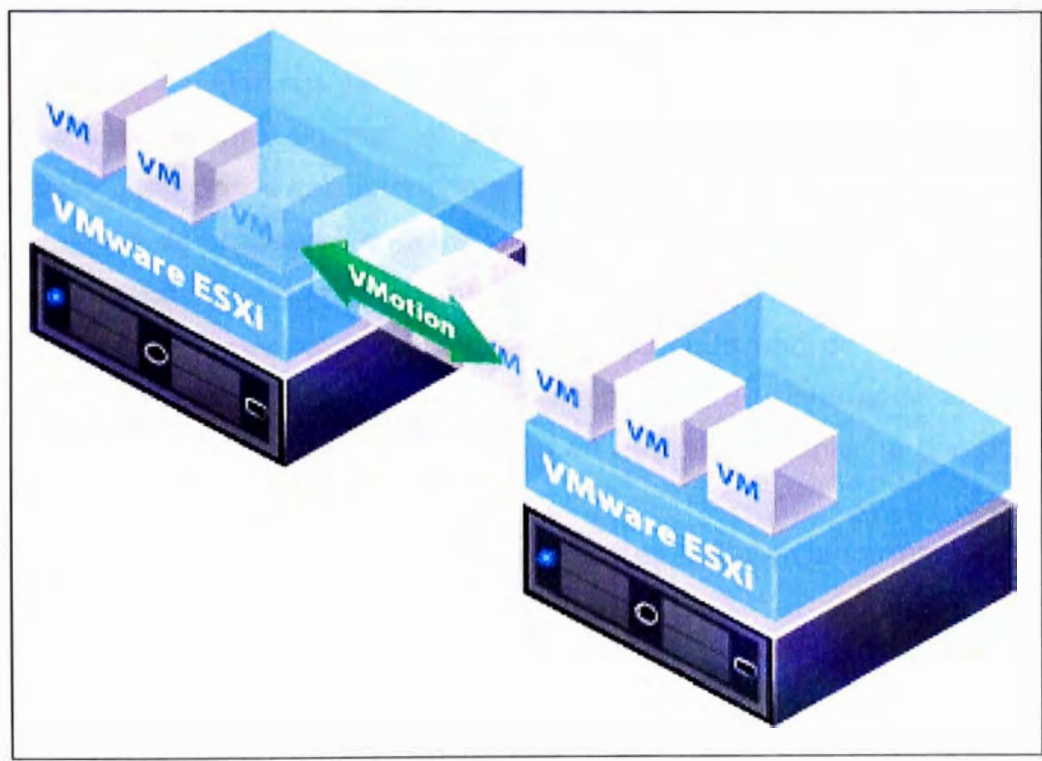

**Figura 3.3** Vmotion

El uso de **VMotion** representa las siguientes ventajas:

Realizar migraciones en vivo sin interrupciones, de tal manera que es indetectable para el usuario final.

1. Optimización continua y automática de las máquinas virtuales mediante su herramienta de sondeo.

2. Realización de mantenimiento de hardware sin necesidad de programar interrupciones operativas o del negocio.

3. Posibilidad de mover máquinas virtuales de servidores que presenten problemas o un desempeño deficiente.

#### **iv. Servidor de backup (Respaldo de información)**

Ésta es otra ventaja para la Universidad ya que no es necesario invertir en una infraestructura para el manejo de backup sino que se utilizará la ya disponible en el Data Center. Simplemente habrá que habilitar las licencias de Veritas Netbackup para que el ambiente virtualizado de la UP se comunique con el servidor de backup del Data Center. El Anexo A muestra mayores alcances sobre la aplicación cliente/servidor Veritas Netbackup.

#### **Nota:**

Con la determinación del equipamiento necesario para hacer la virtualización, el paso siguiente es la selección de equipos comerciales, que cumplan con los requisitos planteados.

## **3.1.2 Elección de los servidores**

De la utilización de la herramienta de análisis "Capacity Planner", descrita en el apartado anterior, se obtuvo como resultado que la universidad necesitaba seis servidores para consolidar sus servidores actuales. Como un tema de alta disponibilidad se consideró un servidor adicional, el cual entra en funcionamiento en caso haber un problema con alguno de los seis servidores principales.

A continuación se procederá a describir la plataforma de servidores en mayor detalle. En esta sección se debe tomar en cuenta que el Data Center de Telefónica posee capacidad ya instalada, de tal manera que aprovechando uno de los Chasis Blade del Data Center, se agregaron servidores Blade (cuchillas) y un sistema de almacenamiento externo también ya existente, por lo que sólo se debió contemplar la compra de discos para el almacenamiento requerido.

De esta manera se tiene los siguientes equipos en el Data Center para la Universidad del Pacífico: a) Chasis Blade, y b) Servidores Blade.

### **a. Chasis Blade**

Se asignará en el Data Center de Monterrico las ranuras (slots) de un "Chasis de Blade" modelo HP Blc7000 (el cual cuenta con capacidad de contener hasta 16 servidores blade de media altura) según se requiera. (Figura 3.4)

Este Chasis HP Blc7000 será utilizado en modalidad compartida, lo cual mejora los costos en los servicios garantizándose además, la total independencia y confidencialidad de los servicios alojados en ellos por parte de la UP. Sus características son:

- Conectividad con la LAN del Data Center.
- Fuentes de poder integradas y redundantes del tipo hot-swap.
- Ventiladores con control inteligente, redundantes, del tipo hot-swap.
- Sistema de administración redundante con acceso vía LAN o puerto serial.
- Garantía de 3 años con soporte y mantenimiento 24x7 y atención en máximo 4 horas,

administrado directamente por el Data Center, sin necesidad de intervención por parte del usuario (Universidad del Pacífico).

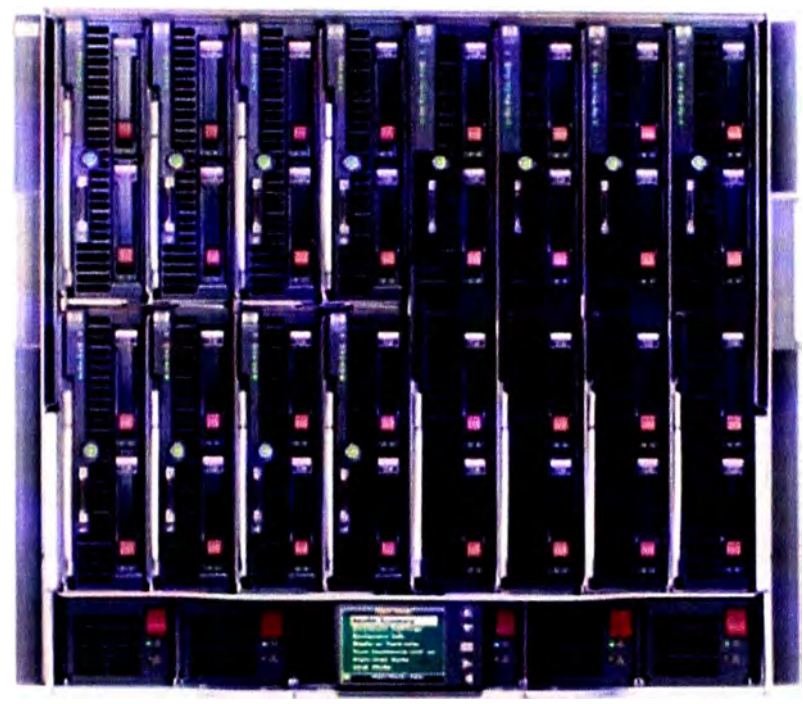

**Figura 3.4** Servidores Blade (dos filas de 8), dentro de un Chasis Blade **b. Servidores Blade**

Se contempla para el servicio en producción el uso de seis (06) servidores blade modelo HP BL 480c. También (01) servidor blade modelo HP BL 480c como spare. Los siete (07) servidores blade indicados en este punto, son de uso exclusivo para El Cliente. Cada uno de los 07 servidores blade contarán con el software de virtualización VMware Enterprise. La configuración de todos los servidores es la siguiente:

- 02 procesadores: Quad Core Xeon E5440 2.8GHz, 1333 FSB, 80W.

- 20 GB de RAM.

- 04 NICs.
- Conector HBA (Host Bus Adapter).
- 02 discos de 146 GB

- Garantía de 3 años con soporte y mantenimiento 24x7 y atención en máximo 4 horas, administrado directamente por el Data Center, sin necesidad de intervención por parte del usuario.

## **3.1.3 Almacenamiento Externo (SAN)**

Los servidores blade indicados en la sección previa, irán conectados a un almacenamiento centralizado que permita acceder a la información a una velocidad adecuada.

De la misma manera que en el caso de los servidores blade, se contempló el uso de un equipo de almacenamiento ya existente en el Data Center, y se compró discos para proveer del espacio necesario para la Universidad del Pacífico.

Para el almacenamiento extemo (SAN-Storage Area Network) se contempla el uso de del HP EVA 4400 que es parte de la infraestructura tecnológica del Data Center. Su capacidad de expansión es de hasta 96 discos. Para la Universidad del Pacífico se utilizan discos de fibra canal de 450 GB y discos FATA de 1 TB, brindándose un espacio de 10TB disponibles.

El equipo EVA 4400 posee controladores duales redundantes, fuentes de poder redundantes y los switches necesarios para su conectividad con los equipos blade. Todos los elementos del EVA 4400 son del tipo hot-swap. Su garantía es de 3 años con soporte y mantenimiento 24x7 y atención en máximo 4 horas, administrado directamente por el Data Center, sin necesidad de intervención por parte del usuario.

## **3.1.4 Sistema de respaldo de información**

Se considera para este servicio utilizar el sistema de respaldo (backup) del propio Data Center de Telefónica del Perú. Al encontrarse la plataforma de la Universidad del Pacífco integrada a la red LAN del Data Center, se establecerá los permisos necesarios en el firewall del Data Center para dar acceso al servidor de backup y de allí a la librería de backup quedando la información en cintas.

El servidor de backup es un equipo SUN Fire V440 conectado a una librería de cintas SUN con tecnología LTO2 (Linear Tape-Open). En resumen:

a. Para este servicio se utilizará la funcionalidad del VMware para actuar como proxy de backup y sacar el respaldo de información utilizando un agente Veritas, el cual se comunicará con el agente Veritas instalado en el servidor de backup de Telefónica. Adicionalmente se dispondrá para el cliente hasta 05 agentes Veritas de Sistema Operativo Windows y hasta 02 agentes de Veritas para Bases de Datos.

b. Se estima respaldar mensualmente hasta 5 TB de información. Se estimó el uso de hasta 24 cintas LTO2. Se coordina con el cliente los detalles para la elaboración de una Política de Backup que contemple los requerimientos.

c. La Universidad del Pacífico podrá utilizar cintas de su propiedad para realizar el respaldo de información, las cuales serán entregadas a Telefónica según un cronograma que se defina en conjunto. Luego de efectuar el respaldo de información, la universidad podrá indicar a Telefónica que se entreguen estas cintas a una empresa autorizada y sean trasladadas a un lugar definido por cuenta y riesgo de la Universidad.

d. Se considera la realización de una prueba de recuperación de información respaldada con una periodicidad referencial trimestral. La prueba de recuperación de información respaldada se referirá a información alojada en un equipo específico, el cual se definirá entre Telefónica y la Universidad del Pacífico.

## **3.1.5 Esquema de la Solución**

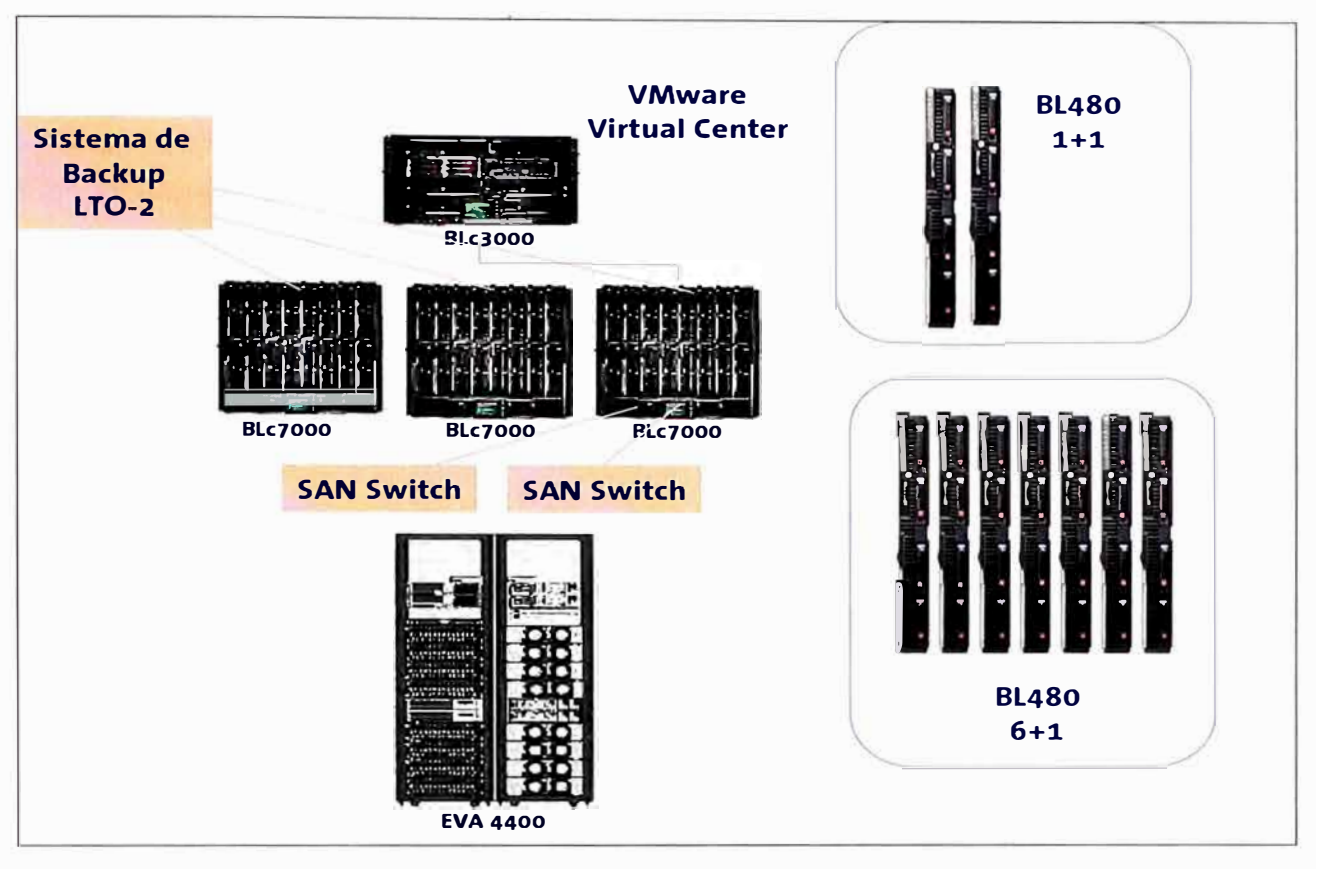

La Figura 3.5 muestra el esquema de la solución implementada.

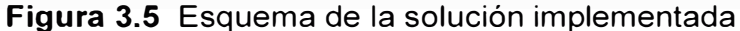

En él se puede ver que para la solución de la Universidad del Pacífico se está tomando uno de los chasis Blc7000 que tiene disponible el TIC, en el cual se ha colocado los 07 servidores blade HP BL480 que se ha contemplado en el planeamiento de la capacidad computacional.

Estos servidores blade HP BL480 están equipados, cada uno, con su respectiva tarjeta HBA (Host Bus Adapter) la cual se conecta a un SAN (Storage Area Network) switch mediante un cable de fibra óptica. Esta conexión le permite a los servidores blade tener acceso al sistema de almacenamiento HP EVA4000 dispuesto para las aplicaciones de la Universidad del Pacífico.

Por otro lado, gracias a que se ha planificado tener 04 NIC (Network Interface Card) en los servidores, se conecta cada uno de los servidores blade HP BL480 a una red LAN de backup y a una red LAN de gestión.

Gracias a la conexión a la red LAN de backup, los servidores podrán conectarse con el servidor de backup del TIC y respaldar información crítica en las cintas LTO2 dispuestas para tal fin. De la misma manera, gracias a la conexión a la red LAN de gestión, los servidores blade podrán ser monitoreados y gestionados desde el VMware Virtual Center, el cual será el centro de comando de los servidores virtuales.

## **3.2 Diseño de las comunicaciones entre el Campus y el Data Center**

Esta sección se divide en

- 1. Dimensionamiento.
- 2. Descripción técnica de la solución de comunicaciones y
- 3. Seguridad gestionada.

## **3.2.1 Dimensionamiento**

El dimensionamiento es explicado mediante los siguientes puntos: a) Consideraciones para el enlace, b) Establecimiento de premisas, c) Enlaces propuestos, d) Alcances y características técnicas de la solución, los cuales son descritos a continuación:

## **a. Consideraciones para el enlace**

Para determinar la forma de enlazar el campus de la Universidad del Pacífico con el Data Center de Monterrico, se tomó en cuenta lo siguiente

- La red interna de la universidad está compuesta por cableado horizontal de categoría 6 ( 10/100 Mbps) y el cableado vertical es realizado a través de enlaces de fibra óptica ( 1 Gbps).

- La universidad poseía dos enlaces a Internet de 7 Mbps cada uno, los cuales estaban a cerca de un 90% de uso cada uno.

- Sólo las aplicaciones pasaban al nuevo Data Center de Monterrico. Los servidores de desarrollo permanecían en el campus de la universidad.

- La universidad ya tenía una conexión a la red de Telefónica, a través de un enlace de fibra óptica mediante el cual se le proporciona el servicio de RDSI primario para su central telefónica. Este enlace, como se explica a continuación sería utilizado como enlace de respaldo.

## **b. Establecimiento de premisas**

Según las consideraciones, se establece lo siguiente:

- Conectividad entre su local y el Data Center de Telefónica en modalidad de Red de área local (LAN extendida).

- Un enlace de respaldo a la conexión principal entre su local y el Data Center de Telefónica.

- Acceso a Internet de 20 Mbps.

## **c. Enlaces propuestos**

En base a las premisas y teniendo en cuenta los servicios con los que contará El Cliente en el Data Center, Telefónica propone los siguientes enlaces, que se estiman los más convenientes para el actual servicio:

- Contar con un enlace de 1 Gbps entre el Campus Principal (Av. Salaverry 2020 - Jesús María) y el Data Center de Telefónica del Perú (Calle Cruz del Sur 137 - Surco).

- Contar con un enlace IPVPN con acceso Ethernet 90MB entre el Campus Principal (Av. Salaverry 2020 - Jesús María) y el Data Center de Telefónica del Perú (Calle Cruz del Sur 137 - Surco).

- Contar con un enlace lnternet@s con acceso Ethernet dedicado en Data Center de Telefónica del Perú (Calle Cruz del Sur 137 - Surco) a una velocidad de 20MB, así como también proponer como valor añadido el Servicio de Seguridad Gestionada que permitirá tomar acción conciente y ordenada sobre los riesgos que pueden ocasionar un impacto económico, operativo o sobre la imagen de la empresa

La oferta que se presenta se basa en un compromiso de máxima calidad de servicio, asumido por Telefónica del Perú y fundamentado en la experiencia y conocimiento del mercado de transmisión de datos. Este compromiso es el reflejo de la vocación de Telefónica del Perú de encabezar la evolución tecnológica, siguiendo la línea pionera en servicios de transmisión de datos que le llevó a ser el primer proveedor de un servicio de conmutación de paquetes a escala mundial y uno de los primeros del servicio de Redes Privadas Virtuales.

Telefónica del Perú con el objeto de satisfacer las necesidades de comunicación del cliente propone un enlace con un ancho de banda de 1 Gbps entre el Campus Principal y el Data Center de Telefónica. Además se brindará el servicio IPVPN con acceso Ethernet con un ancho de banda 90MB entre las sedes indicadas, este funcionará como contingencia del enlace de 1 Gbps. Un punto importante es que estos enlaces se realizarán a través de dos fibras ópticas que llegan a la Universidad por rutas diferentes y que llegan a nodos diferentes de Telefónica, para garantizar menores puntos de falla comunes. Finalmente, se brindará el Servicio lnternet@s con acceso Ethernet con un ancho de banda de 20MB en el Data Center de Telefónica del Perú.

Los tiempos de instalación referenciales para la instalación del enlace IPVPN a 90 Mbps es de 20 días calendarios hasta 45 días calendarios; para la instalación del enlace a 1 Gbps es de 110 días calendarios a 150 días calendarios (este plazo considera los tiempos necesarios para hacer la canalización de la fibra óptica, así como los permisos municipales para la realización de las obras civiles). La conexión a Internet depende de la instalación del enlace entre el local de El Cliente y el Data Center y de los tiempos de entrega del equipo UTM Fortinet (ver anexo B) que se estiman entre 30 a 45 días.

#### **d. Alcances y características técnicas de la solución**

A continuación se detallan los alcances y características técnicas de la solución ofrecida al cliente por local:

#### **d.1 Campus Principal (Av. Salaverry 2020 - Jesús María)**

- Proyecto Especial de DWDM con una velocidad de acceso de 1 Gbps entre el Campus

Principal y el Data Center de Telefónica.

- Provisión de equipo Switch Cisco 3750 en modalidad de alquiler.
- Contrato a tres (03) años.
- Provisión del servicio IP-VPN con acceso Ethernet con un acceso de 90MB.
- Provisión de equipo Router Cisco 3825 en modalidad de alquiler.
- Provisión de equipo CPE Metro 1000 Huawei en modalidad de alquiler.
- Contrato de servicio IPVPN con acceso Ethernet a tres (03) años.

## **d.2 Data Center (Calle Cruz del Sur 137- Santiago de Surco)**

- Provisión del servicio lnternet@s con acceso Ethernet con una velocidad de acceso de **20MB.** 

- Contrato de servicio lnternet@s con acceso Ethernet a tres (03) años.
- Provisión del Servicio de Seguridad Gestionada.
- Provisión de equipo Fortigate 3108 en modalidad de alquiler.
- Contrato de servicio de Seguridad Gestionada a tres (03) años.

## **3.2.2 Descripción técnica de la solución de comunicaciones**

La solución técnica se divide en dos ítems: a) Campus principal y b) Data Center.

## **a. Campus principal**

En esta subsección trata los siguientes: i) El proyecto especial DWDM, ii) El servicio IPVPN con acceso Ethernet

## **a.1 Proyecto Especial DWDM**

El Proyecto Especial de DWDM, ofrece al cliente el beneficio de disponer de una plataforma óptica entre el Campus Principal y el Data Center de Telefónica del Perú, la cual está basada en Dense Wavelength Division Multiplexing (DWDM), tecnología usada para el soporte de aplicaciones de Storage Area Network (SAN) y Network Attached Storage (NAS) y LAN extendida, haciendo posible el respaldo de la información y servicios críticos de negocio. Las características de hardware del switch Catalyst Cisco 3560G son mostradas en la Tabla 3.1 O.

| <b>Producto</b>  | <b>Descripción</b>                             | Qt |
|------------------|------------------------------------------------|----|
| WS-C3560G-24TS-S | Catalyst 3560 2410/100/1000T + 4SFP +IPB Image |    |
| CAB-AC           | Cordón 110 VAC                                 |    |
| l SF P-GE-L=     | $1000BASE - LX/LH SFP (DOM)$                   |    |

**Tabla 3.10 Catalyst Cisco 3560G** 

En la Figura 3.6 se muestra el diseño de la ruta para la instalación de la nueva fibra que soportó el enlace DWDM. Esta fibra partió desde el nodo Lince de tal manera que se conectó a la Universidad a un nodo diferente de su actual fibra (nodo Magdalena). Se instaló una nueva fibra óptica monomodo para este acceso.

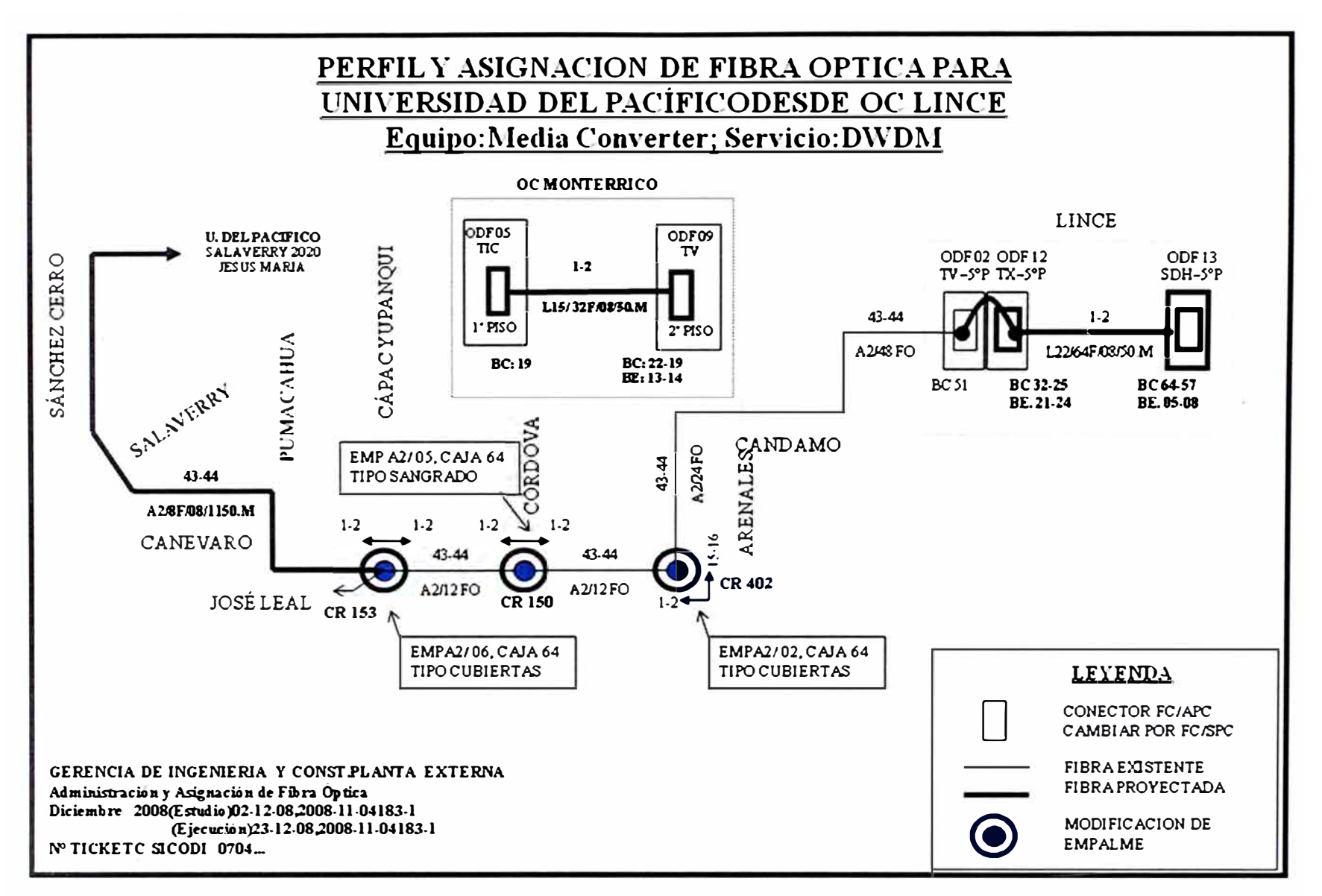

Figura 3.6 Esquema de la solución implementada

## **a.2 Servicio IPVPN con acceso Ethernet**

El campus de la UP ya contaba con un enlace de fibra óptica de acceso a la red de Telefónica del Perú. Como equipo óptico de acceso se instaló un CPE Metro 1000 con interfaz Ethernet 10/100. Por medio de este equipo se habilitó una puerta Ethernet para proveer el servicio IPNPN con acceso Ethernet con un caudal Plata de 90M.

La puerta Ethernet de este CPE Metro 1000 destinado al servicio IPVPN con acceso Ethernet se conectó finalmente a una puerta 10/100 del router CISCO 3825 a instalarse. La otra puerta 10/100 de dicho router se conectará a la LAN del cliente. Las características de hardware y software del router Cisco 3825 se detallan en la Tabla 3.11.

| Tawia J.TT<br>UISUU JUZJ |                                                                          |            |  |  |  |  |
|--------------------------|--------------------------------------------------------------------------|------------|--|--|--|--|
| <b>Producto</b>          | <b>Descripción</b>                                                       | <b>QTY</b> |  |  |  |  |
| <b>MEM3800-64F-INCL</b>  | 3825 w/AC PWR, 2GE, 1SPF, 2NME, 4HWIC, IP Base,<br>64F/256D              |            |  |  |  |  |
| MEM3800-64F              | Cordón 110 VAC                                                           |            |  |  |  |  |
| S382IPB-12415T           | Cisco 3825 IP BASE W/O Crypto                                            |            |  |  |  |  |
| Router- SDM -CD          | CD para el software SDM                                                  |            |  |  |  |  |
| PWR-3825-AC              | Fuente de poder Cisco 3800                                               |            |  |  |  |  |
| EM3800-256F-IN CL        | 256MB Memoria por defecto SDRAM para el 3800                             |            |  |  |  |  |
|                          | MEM3800-64F-IN CL 64MB de Memoria por defecto Compact Flash para el 3800 |            |  |  |  |  |

**Tabla 3.11** Cisco 3825

## **b. Data Center**

En el Data Center de Telefónica se dispondrá de una salida de acceso a Internet. Para ello se considera la provisión del Servicio lnternet@s con acceso Ethernet con un ancho de banda de 20MB.

## **3.2.3 Seguridad gestionada**

La propuesta de servicio incluye la instalación del equipo multifunción (UTM). Ver Figura 3.7. Estos equipos poseen características especiales que permiten cubrir el servicio de seguridad gestionada. Estas características son descritas en el Anexo B.

En esta sección, para la explicación de seguridad gestionada se divide en: 1) Topología, 2) Estrategia de implementación, 3) Ventajas y beneficios.

## **a. Topología**

Se instalará un equipo en el Data Center. Fortigate modelo 3108 que cumplirá las funciones de UTM, firewall VPN, gateway antivirus, antispyware, IPS, antispam y filtro de contenidos. La Figura 3.8 ilustra las funciones antes mencionadas.

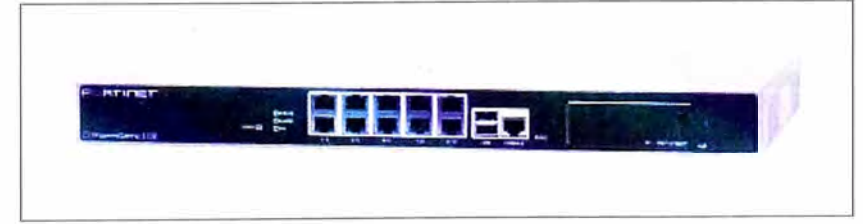

**Figura 3.7** UTM Fortigate 3108.

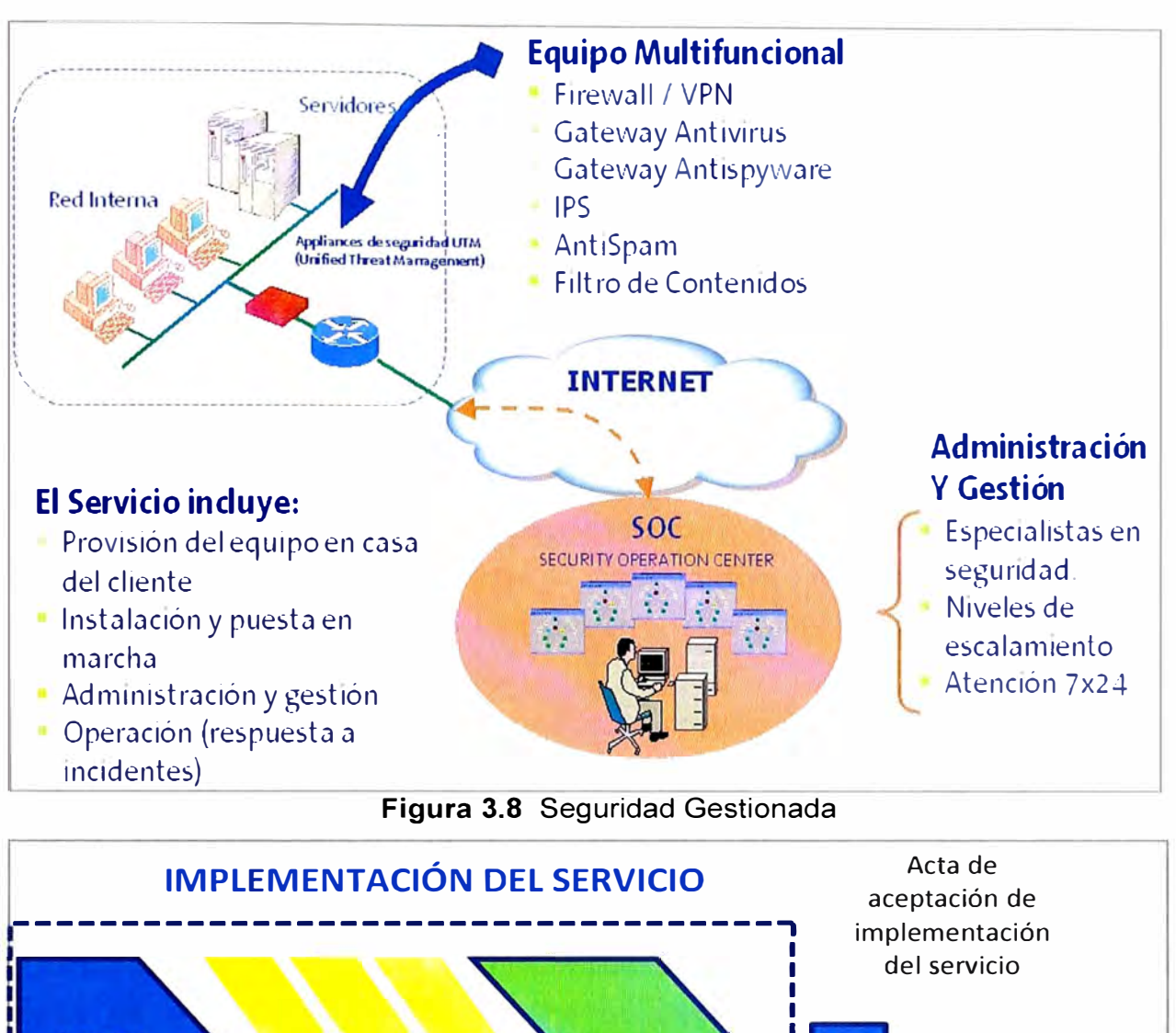

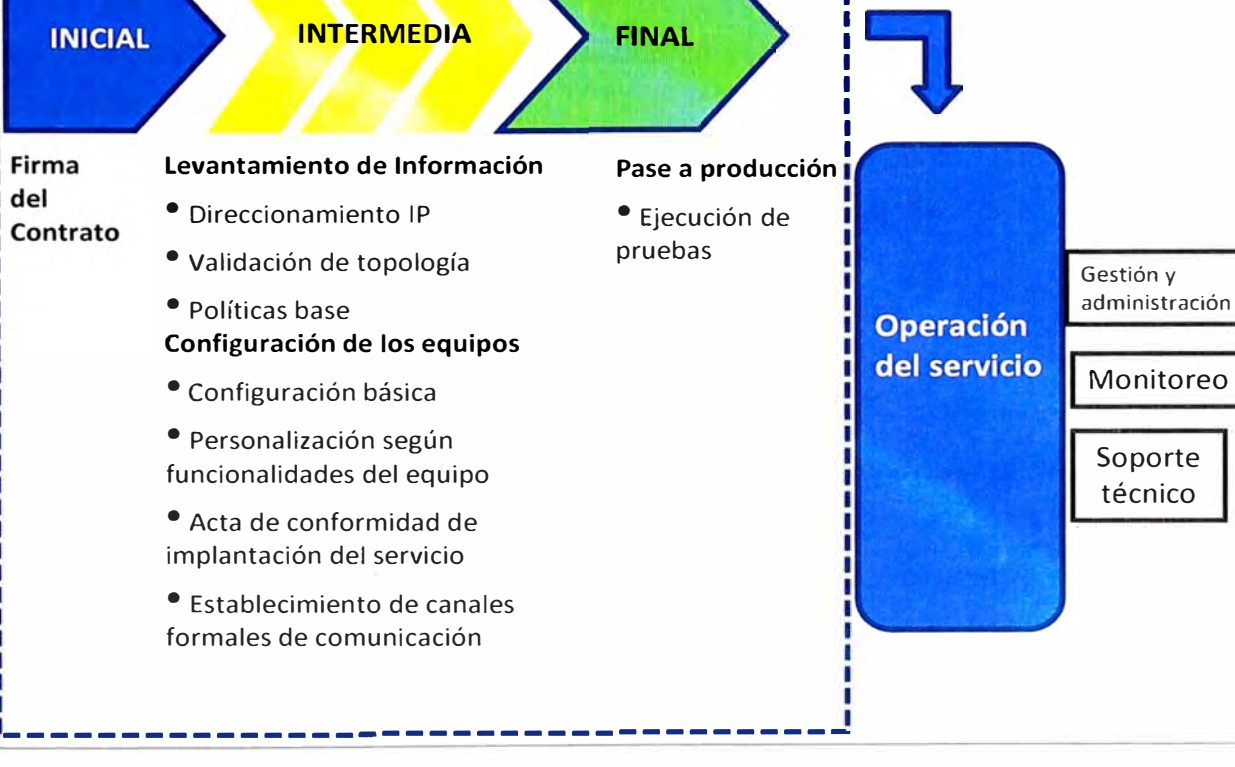

**Figura** 3.9 Proceso de implementación del servicio

#### **b. Estrategia de implementación de seguridad gestionada**

Para la implementación del servicio será necesario realizar un levantamiento de información que permita recoger todos los requerimientos de seguridad a ser implementados en el equipo. El proceso de implementación se muestra en la Figura 3.9.

## **c. Ventajas** y **beneficios**

Las ventajas y beneficios son: 1) Reducción de costos, 2) Adecuada Gestión de Seguridad y respuesta a incidentes, 3) Mayor foco en el "Core del Negocio" de la Empresa, 4) Cobertura de la gestión de seguridad en un horario de 7x24, 5) Reducción de costos

## **c.1 Reducción de costos**

El cliente no realizará inversión en equipos (hardware o software) sino que contratará un servicio que cubrirá la provisión de la infraestructura necesaria para garantizar la seguridad perimetral de su negocio. La inversión en equipamiento involucra también

- Costos de instalación
- Costos de entrenamiento y capacitación para su posterior gestión.
- Costos por depreciación del activo

#### - Impuestos.

Con la adquisición de infraestructura para seguridad el cliente se veía obligado a contratar o mantener personal capacitado que tenga dentro de sus funciones responsabilidades de gestión y administración de la plataforma involucrada. Con el servicio de outsourcing el cliente ya no se preocupa de ello ya que el servicio proporcionado incluye personal es completamente especializado y además se centraliza la seguridad de información.

Otros de los gastos en los que el cliente ya no tendrá que pensar cuando contrata un servicio de este tipo es el mantenimiento de hardware, software o adquisición de licencias, tampoco el soporte técnico de los mismos.

#### **c.2 Adecuada gestión de seguridad y respuesta a incidentes**

La gestión y administración del servicio se realizará completamente desde el SOC (Security Operation Center) por personal especializado.

Los diferenciadores más importantes del SOC de Telefónica, con el de cualquier otro proveedor son los siguientes:

- Certificado ISO 27001 :2005.- El SOC es una unidad funcional más del Centro de Gestión de Redes de Telefónica que cuenta con el Certificado ISO 27001 :2001.

- El equipo especializado que conforma el TERIS - miembro del FIRST - es el segundo nivel de escalamiento en la resolución de problemas para la atención de incidencias con lo que se logra una sinergia entre cualquier problema de seguridad que pueda estar afectando al cliente con los incidentes que el TERIS atiende en Internet.

Se contempla hasta 05 (cinco) solicitudes de cambio en la configuración del equipo de seguridad. Estas serán siempre revisadas y aprobadas por el equipo TERIS. En cada solicitud de cambio no se limita el número de reglas a modificar o insertar.

## **c.3 Mayor enfoque en el objetivos del negocio de la empresa**

El cliente terceriza las funciones de seguridad perimetral en un tercero, trasladándole a este los riesgos operativos y de disponibilidad a los que pueda estar expuesto.

## **c.4 Cobertura de la gestión de seguridad en un horario de 7x24**

El servicio garantiza el monitoreo permanente de lo contratado por el cliente en un horario 7x24, los 365 días al año.

## **3.2.4 Plan de direccionamiento**

Ahora que toda la capa 1 (nivel físico) y la capa 2 (nivel de enlace de datos) están diseñadas, se tiene que agregar el diseño de la capa 3, es decir la capa de red (dotar de direccionamiento lógico a la solución).

Lo primero es establecer el direccionamiento entre los equipos que están a ambos extremos de la fibra. Para esto se tiene en cuenta que el enlace principal DWDM y el de respaldo IP-VPN están en modo LAN extendida, de esta manera se activa capa 3 en el switch del extremo de la UP y se le coloca la dirección IP 172.21.253.14 y se le coloca la dirección IP 172.21.253.1 a un puerto del Fortigate 310B (firewall) que será el punto de entrada a toda la solución de la UP en el TIC (no se activa capa 3 en el swich Cisco 3560 lado TIC). Ambos extremos están en la VLAN 460 que se crea para este fin. También se debe tener en cuenta que el extremo del enlace DWDM y del enlace IPVPN se conecta al swich 3560 y se configura de tal manera que si se cayera la portadora del enlace DWDM, se active el puerto que tiene el enlace IPVPN automáticamente.

A partir de esta configuración inicial se conectan los equipos con las redes que se crearon en ambos extremos.

Por el lado de la UP se creó una VLAN 444 para conectar el switch Cisco 3560 con el swich Cisco 2811 de la UP, el cual es la puerta de entrada a las redes de la Universidad, a partir de allí la UP creó diversas VLANs con sus respectivos direccionamientos, específicamente para sus equipos servidores, equipos DMZ y equipos de desarrollo.

Por el otro extremo, el del TIC, se crearon VLANs en los puertos Ethernet del Fortigate: VLAN 2100 para Internet, VLAN 2105 para la Base de Datos, VLAN 2107 para las aplicaciones, VLAN 2103 para la DMZ y VLAN 2101 para las aplicaciones Microsoft. De esta manera se conecta el Fortigate a Internet y a los servidores que fueron instalados en el equipo blade HP.En la Figura 3.10 se muestra como quedó el diagrama físico de las comunicaciones y también la configuración lógica en la Figura 3.11.

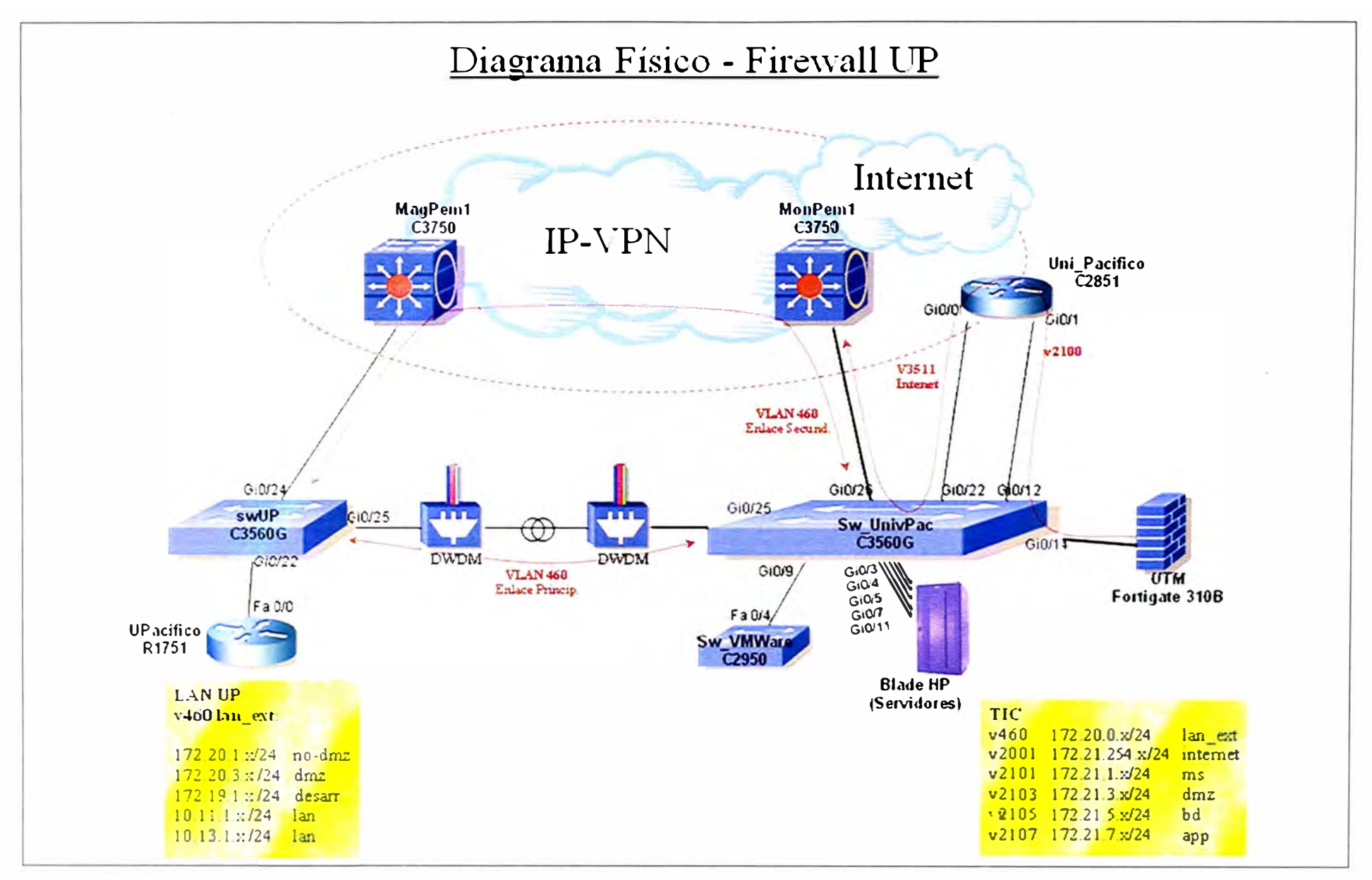

Figura 3.10 Diagrama físico de las comunicaciones para la UP

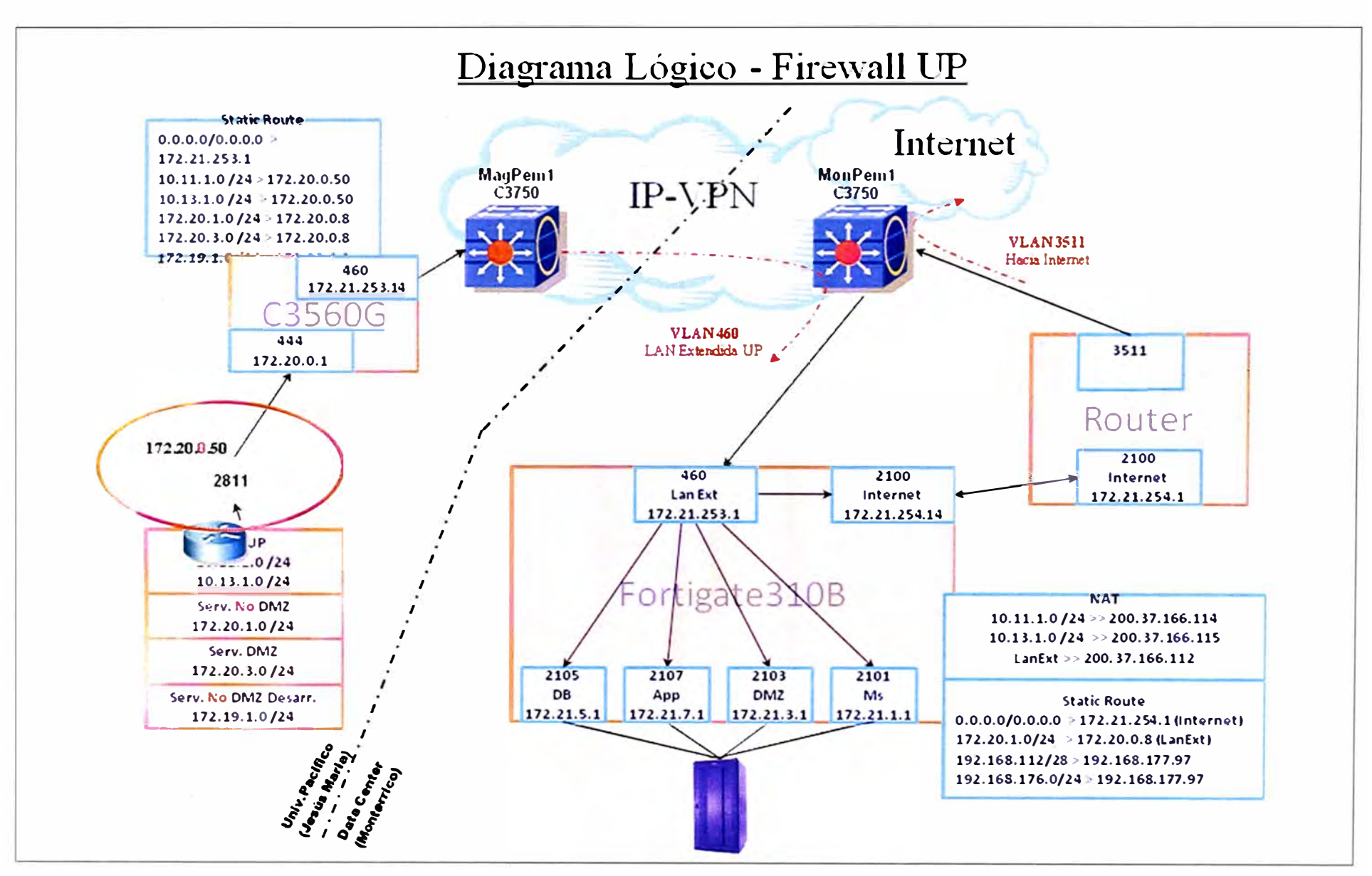

**Figura 3.11** Diagrama lógico de las comunicaciones de la UP

## **3.3 Migración de los servidores físicos a los servidores virtuales**

En esta sección se describe el proceso de migración de los servidores físicos de la universidad a los servidores virtuales creados en la plataforma ubicada en el TIC de Telefónica. Para ello también se debe haber establecido la conectividad entre el campus de la universidad y el Data Center según lo establecido en las anteriores secciones.

Esta sección abarca los siguientes ítems: 1) Objetivo, 2) Alcance, 3) Desarrollo del proyecto, 4) Arquitectura propuesta, 5) Beneficios, 6) Límites, 7) Riesgos a considerar para el proyecto y 8) Plan de Trabajo

## **3.3.1 Objetivo**

El Cliente tiene como objetivo la consolidación de todos sus servidores y aplicativos a un ambiente virtualizado sobre plataforma VMware, contando con características de alta disponibilidad y balanceo de carga.

## **3.3.2 Alcance**

Los alcances de la migración son:

- Implementación de infraestructura de virtualización considerando las opciones de alta disponibilidad, HA, VMotion, DRS.

- Migración de 26 servidores Windows a un entorno virtual.

- Actualización de 05 servidores ESXi a Foundation en equipos ubicados en el local de la universidad.

- Implementación de ambiente de backup para plataforma virtual (VMware Consolidated Backup) e integración con agente de backup.

En todo momento la universidad tendrá acceso a los servidores virtualizados asignados para ella. Se utilizará el VMCenter ya disponible en el Data Center de Telefónica (modalidad compartida), lo cual ahorra costos y permite la gestión independiente de los equipos y servicios asignados a El Cliente.

#### **3.3.3 Desarrollo del proyecto**

El desarrollo del proyecto comprende las siguientes tareas:

- Instalación de infraestructura virtual en ambiente de cluster.

- Integración de ambiente de backup con plataforma virtual.

- Realización de un taller de capacitación en Solución de Virtualizacion conforme al Plan de Trabajo establecido (Fase IV).

- Migración de Físico a virtual de hasta 26 Servidores, (Tabla 3.12). Dado que hay algunos servidores de desarrollo (DE) y de uso interno (QA-Quality Assurance) los cuales permanecerán en el local de la Universidad, éstos podrán ser reemplazados por servidores que la universidad estime llevarlos al Data Center (se realizó una revisión conjunta entre Telefónica y la Universidad para verificar que estos servidores no listados
no demanden mayores recursos que los contemplados en la presente propuesta).

- Para cada uno de los servidores indicados en la Tabla 3.12 se completará el formato de información que aparece en el Anexo C.

| Categoría | <b>Uso</b>                          | <b>Servicios</b>                      |
|-----------|-------------------------------------|---------------------------------------|
| <b>PR</b> | Aplicaciones                        | Win2000 / Tomcat, jaguar              |
| <b>PR</b> | Web institucional                   | Win2000, Apache, PHP, MySQL           |
| <b>PR</b> | DHCP / DNS                          | WinNT, DNS, DHCP                      |
| <b>DE</b> | SMTP despacho externo               | Win2000, Apache, PHP, MySQL, SMTP     |
| <b>PR</b> | <b>SMTP</b> recepcion               | <b>Win2000, SMTP</b>                  |
| <b>PR</b> | Base de datos - Sybase              | Win2000, Sybase                       |
| <b>DE</b> | Base de datos - Sybase              | Win2000, Sybase                       |
| QA        | campusvirtual, CRM                  | Win2000, Apache, PHP, MySQL           |
| <b>PR</b> | campusvirtual, CRM                  | Win2000, Apache, PHP, MySQL, Firebird |
| <b>PR</b> | <b>MsSqlServer</b>                  | Win2000, SQL Server                   |
| <b>PR</b> | Aplicaciones                        | Win2000, Tomcat, Jaguar               |
| <b>PR</b> | Aplicaciones (prestado)             | Win2000, Tomcat                       |
| QA        | Base de datos - Sybase<br>(preprod) | Win2000, Sybase                       |
| <b>PR</b> | aplicacion y fileserver             | Win2000,                              |
| <b>DE</b> | aplicaciones                        | Win2000, Tomcat, Jaguar               |
| <b>PR</b> | RRHH (perfilgx)                     | Win2000, Tomcat                       |
| <b>DE</b> | RRHH (perfilgx)                     | Win2000, Tomcat, SQL Server           |
| <b>PR</b> | ISIS web                            | Win2000, IIS, Isis                    |
| <b>PR</b> | Aplicaciones                        | Win2000, Tomcat                       |
| <b>PR</b> | Bus Intel.SqlServer2005             | Win2003, SqlServer 2005               |
| <b>PR</b> | Licencias Eviews, Minitab           | <b>Win2000</b>                        |
| <b>PR</b> | Web                                 | Win2000, Apache, PHP, MySQL           |
| <b>PR</b> | SMTP despacho interno               | Win2000, Apache, PHP, MySQL, SMTP     |
| <b>PR</b> | Proxy kioskos                       | Linux Fedora, Squid                   |
| <b>PR</b> | file server aulas                   | <b>Win2003</b>                        |
| <b>PR</b> | Aplicaciones                        | Win2000, Tomcat                       |

**Tabla 3.12** Servidores físicos

Nota: PR=producción; DE=desarrollo; QA: aseguramiento de calidad

### **3.3.4 Arquitectura propuesta**

La Figura 3.12 muestra el escenario de la virtualización. En base a esta arquitectura es que se propone la realización de la migración de los servidores físicos a los servidores virtuales. (P2V= Physical to Virtual).

# **3.3.5 Beneficios**

Con esta solución se logrará:

- Contar con una solución de infraestructura de consolidación y contención de servidores actualizada con las últimas versiones virtuales estables, sólidas y de alto desempeño.

- Contar con una solución de continuidad de negocio en un ambiente de servidores consolidados.

- Aprovechar al máximo las características de su hardware.

- Reducir el espacio ocupado por los actuales servidores físicos.

- Reducir costos administrativos y operativos debido a la consolidación manteniendo independencia de los servidores, como ahorro de energía, aire acondicionado, cableado, etc.

- Realizar una validación de buenas prácticas de VMware en infraestructura de Data Center Virtuales.

- Obtener una adecuada transferencia de conocimientos de un especialista certificado en VMware e ITIL con amplia experiencia en gestión de centro de datos virtuales.

El servicio de consultoría será realizado por una empresa con nivel de Consultora Autorizada de VMware (VAC) quien a través de un consultor profesional certificado de VMware se encargara de realizar la evaluación del estado de la Infraestructura Vmware.

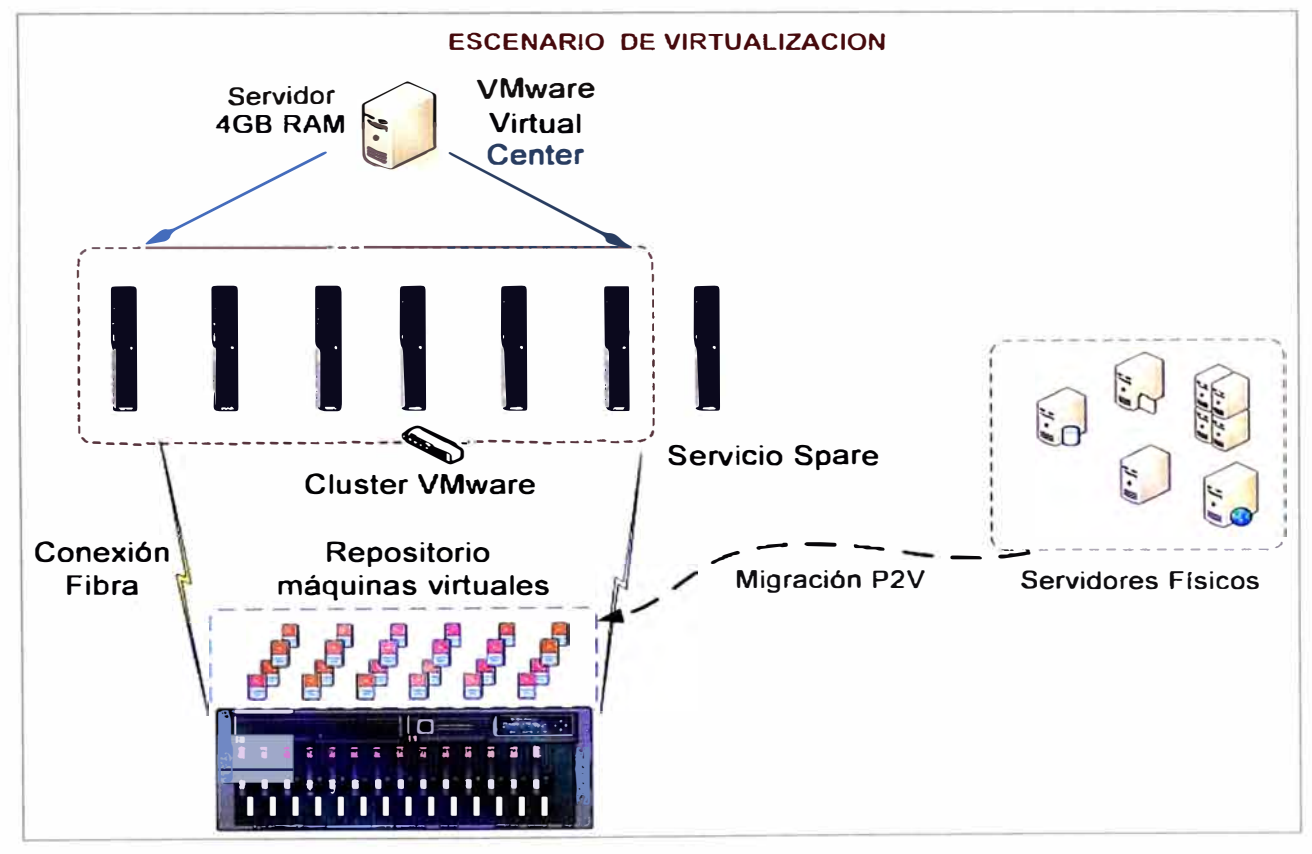

**Figura 3.12** Arquitectura propuesta

# **3.3.6 Limitaciones**

Las actividades del proyecto no contemplaron:

- La realización de configuración/ampliación de hardware o servidores que no forman parte de esta propuesta.

- La configuración, desarrollo o programación de aplicativos sobre las maquinas virtuales

pre existentes y/o necesarios por la universidad durante el tiempo de ejecución del presente proyecto.

- Migrar máquinas o servidores al ambiente virtual que no estaban incluidas en el proyecto (según listado).Cualquier requerimiento adicional fue manejado mediante el "Procedimiento de Control de Cambios" establecido en el Data Center.

- Realizar la configuración, instalación y servicios de software no estipulados

### **3.3. 7 Riesgos a considerar para el proyecto**

Los riesgos considerados para el proyecto son:

- Cantidad inmanejable de solicitudes de soporte técnico.- Debido al no haberse informado a los usuarios sobre los periodos de tiempo en que los servicios (parte del proyecto de migración) no estarán disponibles.

- Imposibilidad de realizarse el traspaso de conocimiento respectivo del proyecto.- Esto en caso que un colaborador de perfil técnico de la universidad cliente no acompaña al especialista de Telefónica durante todo el proceso de migración,.

- Pérdida de información.- si no se contó con un sistema de backup o respaldo previo de las máquinas o servidores con información crítica a migrar.

### **3.3.8 Plan de trabajo**

El tiempo requerido para ejecutar la instalación y puesta en marcha de los servicios se estimaron en 200 Horas.

El servicio de migración se realizó de acuerdo al siguiente plan de trabajo:

- Fase I Confirmación de los Alcances del Proyecto
- Fase 11 Implementación de Servicios VMware
- Fase III Pruebas y Puesta en Producción
- Fase IV Taller de Capacitación VMware
- Fase V Documentación Técnica Final

### **a. Fase 1: Confirmación de los alcances del proyecto**

Consistió en la elaboración y aprobación del "Acuerdo de Alcances del Proyecto", este fue firmado por ambas partes para la generación del Cronograma del Servicio e inicio del Proyecto. A continuación (Tabla 3.13) se muestra los trabajos involucrados en esta fase y los tiempos utilizados. Los entregables son: el "Acuerdo de Alcances del Proyecto" (SOW) y el Diseño de infraestructura virtual, networking y SAN.

#### **b. Fase 11: Implementación de servicios VMware**

Las tareas involucradas en esta fase y el tiempo utilizado en cada una de ellas es mostrada en la Tabla 3.14. Entregable son las guías de servicio indicando los servicios implementados.

| <b>Actividades</b>                                                                 | Tiempos (H) |
|------------------------------------------------------------------------------------|-------------|
| Horario de Oficina 08:00 a 18:00 horas                                             |             |
| Elaboración de Alcances                                                            |             |
| Elaboración del Cronograma de Trabajo                                              |             |
| Diseño de unificación de red: Servidores ESX y Servidor<br>VirtualCenter y backup. |             |
| Diseño de SAN                                                                      |             |
| TOTAL                                                                              |             |

**Tabla 3.13** Fase 1 Confirmación de los alcances del proyecto

# Tabla 3.14 Implementación de servicios VMware

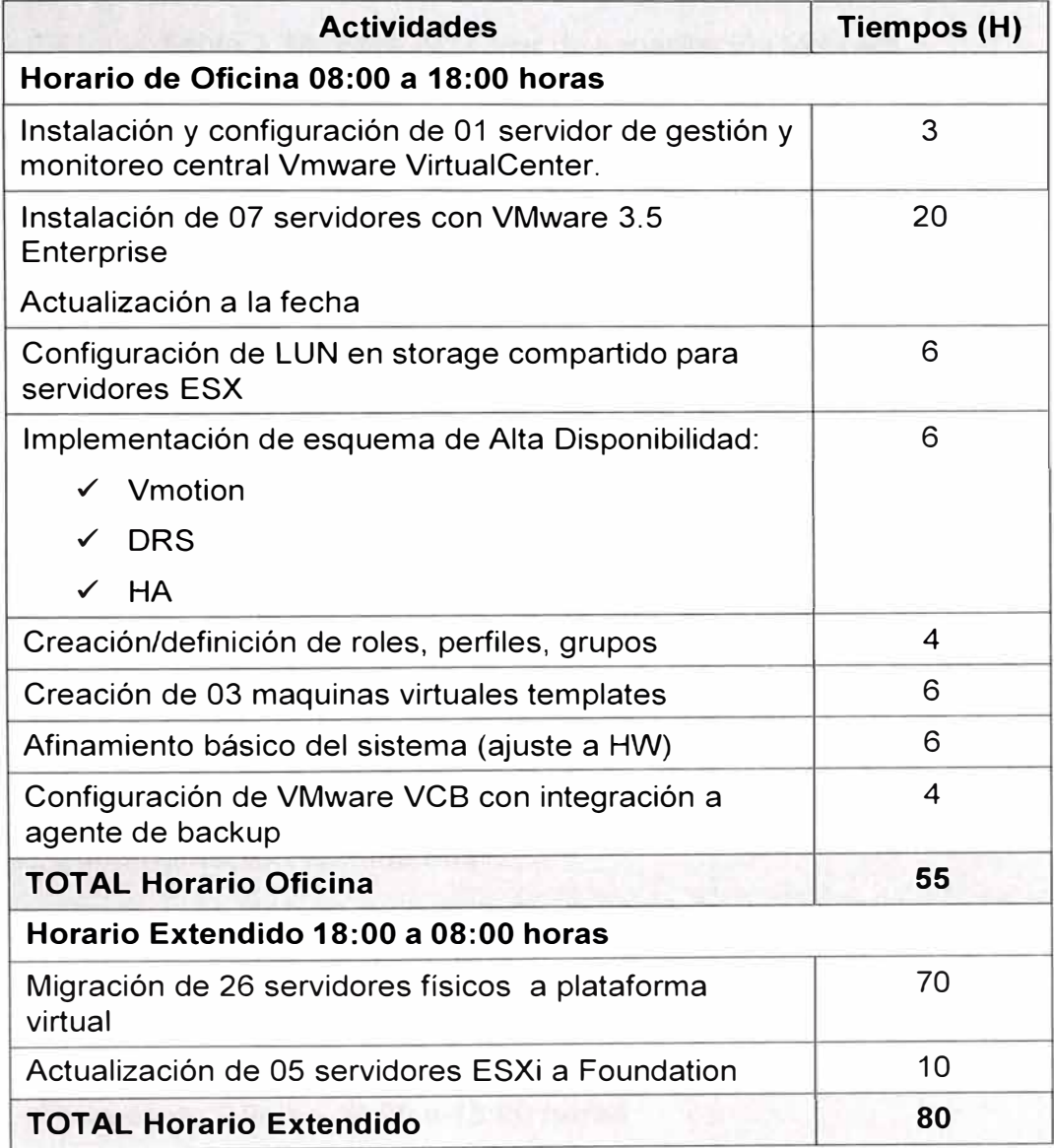

# **c. Fase 111: Pruebas y puesta en producción**

Una breve descripción de las principales pruebas de conectividad y funcionamiento de los servicios implementados se muestran en la Tabla 3.15. El entregable son las guías de Servicio indicando los resultados de las pruebas realizadas y que el servicio fue puesto en producción.

**Tabla 3.15** Fase **111:** Pruebas y puesta en producción

| <b>Actividades</b>                       | Tiempos (H) |  |  |  |  |
|------------------------------------------|-------------|--|--|--|--|
| Horario Extendido 18:00 a 08:00 horas    |             |  |  |  |  |
| Pruebas de conectividad y Funcionamiento | 16          |  |  |  |  |
| Puesta en Producción Servicio            |             |  |  |  |  |
| <b>TOTAL Horario Extendido</b>           | 16          |  |  |  |  |

### **d. Fase IV: Taller de capacitación VMware**

Es proporcionado para un número máximo de seis (06) personas. El entregable son las guías de Servicio x fecha de capacitación y constancias de participación para cada participante. Ver Tabla 3.16.

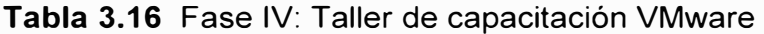

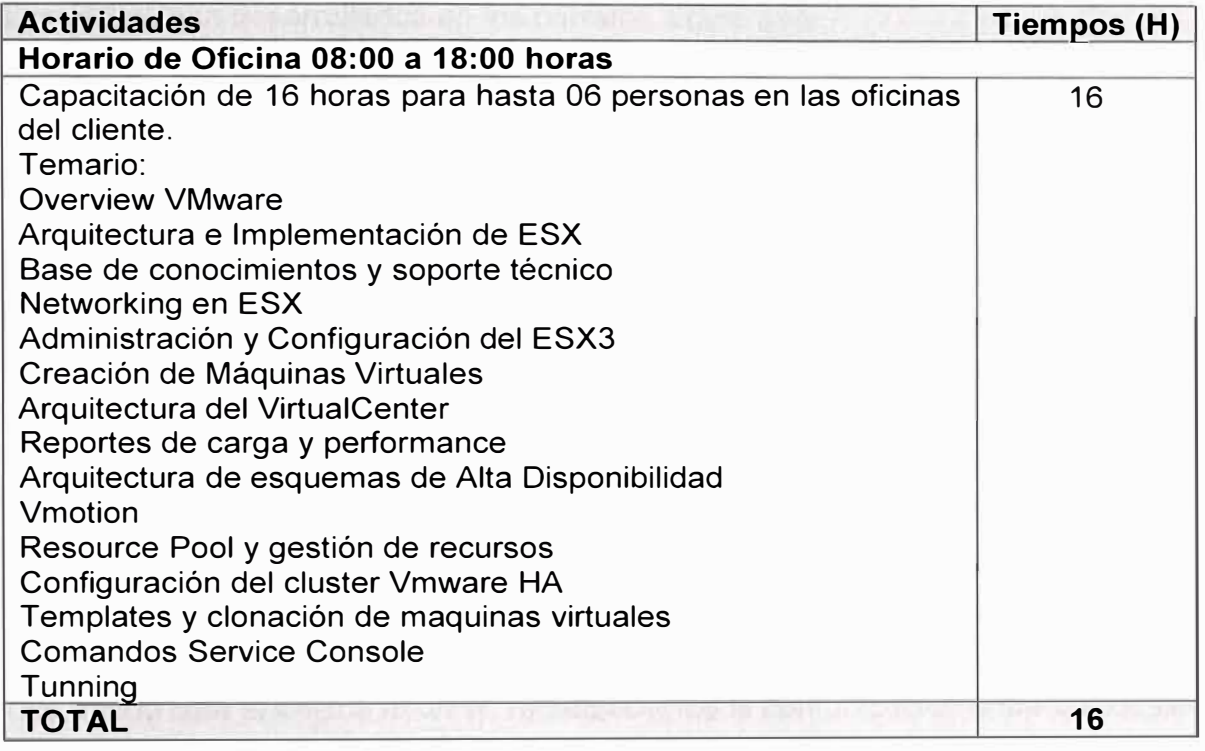

# **e. Fase V: Documentación técnica final**

Las tareas de esta fase de muestran en la Tabla 3.17. El entregable es el informe

Técnico final y el acta de conformidad aprobada, además de las guías de servicio.

**Tabla 3.17** Fase V: Documentación técnica final

| <b>Actividades</b>                     | <b>Tiempos (H)</b> |  |  |  |  |  |  |
|----------------------------------------|--------------------|--|--|--|--|--|--|
| Horario de Oficina 08:00 a 18:00 horas |                    |  |  |  |  |  |  |
| Elaboración del Informe Técnico Final  | 16                 |  |  |  |  |  |  |
| Aprobación del Acta de Conformidad     | $\mathcal{P}$      |  |  |  |  |  |  |
| <b>TOTAL</b>                           | 18                 |  |  |  |  |  |  |

### **CAPÍTULO IV ANÁLISIS Y PRESENTACIÓN DE RESULTADOS**

En el presente capítulo se divide en tres secciones principales:

- 1. El esquema final de la solución
- 2. La estimación de costos
- 3. Cronograma de los trabajos

Los cuales son desarrollados en los párrafos siguientes.

### **4.1 Esquema final de la solución**

El diagrama de la Figura 4.1 muestra la topología final de la solución para la Universidad del Pacífico. En la parte izquierda está representado el campus de la Universidad y en la parte derecha el TIC.

Como se indicó en la parte de comunicaciones, existe, para todos los efectos, un anillo de fibra entre la UP y el TIC: en la parte superior la conexión de fibra se realiza a través de la red IP VPN (enlace de respaldo) y en la parte inferior está representada la conexión por fibra que se hace a través del enlace DWDM (enlace principal).

Cabe señalar que se planificó tener los dos extremos de ambos enlaces terminando en los switches Cisco3560. En estos switches se ha configurado un hot-stand-by entre los puertos que reciben las fibras, de tal manera que el enlace DWDM es el que funciona de manera normal. En caso el switch sienta que el enlace DWDM se ha caído, levanta los puertos donde está el enlace IP-VPN, restableciendo la comunicación entre los locales.

Como se muestra en el diagrama, en el TIC se establecen varias VLANs en el switch, de tal manera que se agrupen los servidores virtualizados según su función (se muestra en el diagrama a los servidores internos y servidores de la DMZ), además de esta manera se puede configurar reglas específicas para cada uno de ellos en el firewall.

El firewall es también la puerta de seguridad que conecta con el acceso a Internet, teniendo como ventaja que, al encontrarse el acceso a Internet en un nodo del TIC, su disponibilidad es muy alta.

Un punto muy importante a tener en cuenta en la solución implementada: los enlaces de fibra por el lado de la UP siguieron caminos de acometida diferentes (por diferentes calles), de tal manera de aminorar los riesgos de una doble ruptura de fibra por algún trabajo realizado en alguna de las calles donde está ubicada la Universidad.

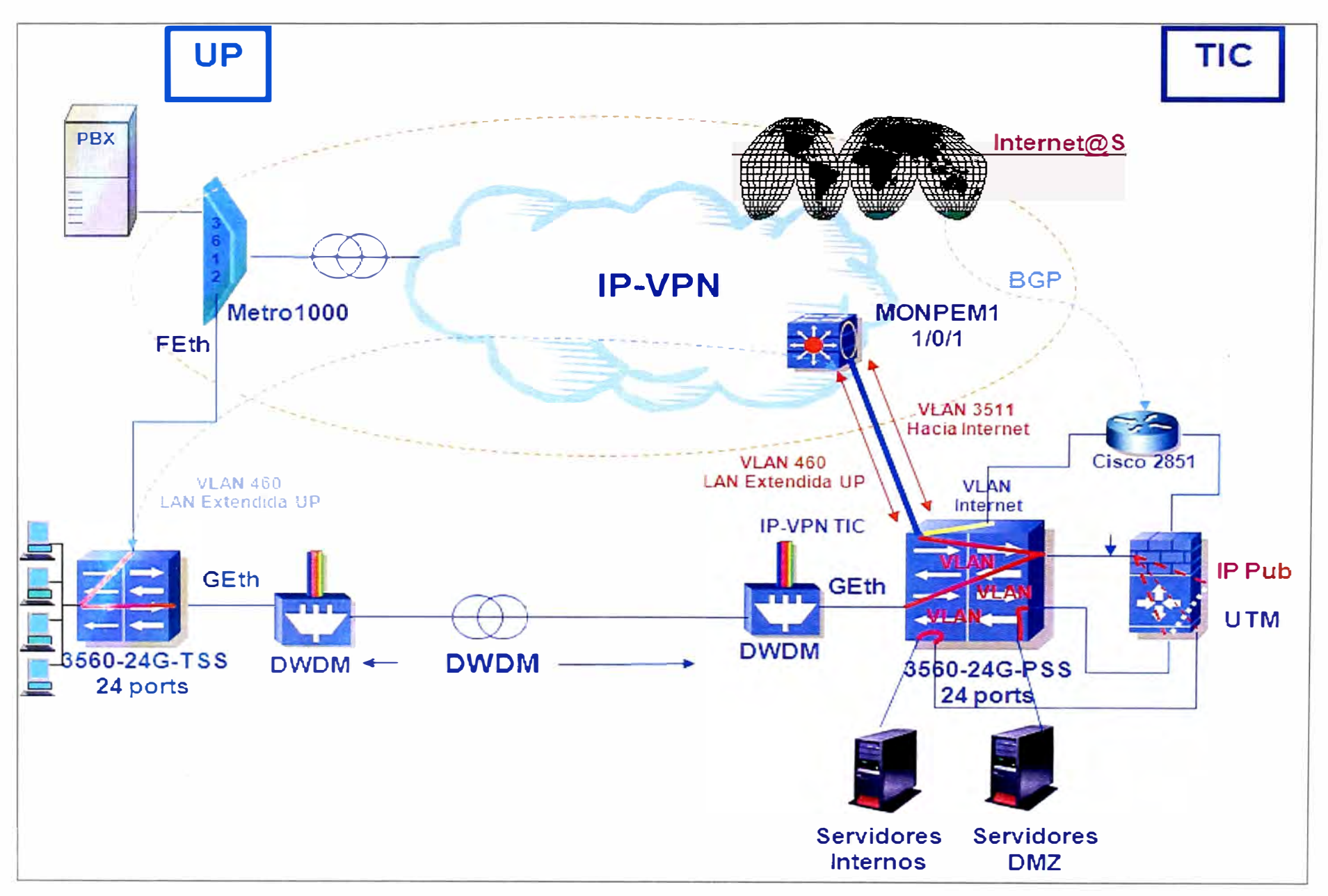

**Figura 4.1** Esquema final de la solución

### **4.2 Estimación de costos**

La estimación de costos del proyecto está dividida en los siguientes ítems:

- 1. Costos de los servidores blade
- 2. Costo del sistema de almacenamiento (Storage- SAN)
- 3. Costo de la conectividad del storage
- 4. Costos de los servicios de migración de los servidores físicos al ambiente virtualizado.
- 5. Costo de los servicios del Data Center TIC

Cada uno posee una tabla de costos en dólares US. Alguna de las tablas están divididos a su vez en

- a) hardware,
- b) software
- c) servicios.

Debido al tamaño de las tablas, estas han sido situadas en páginas separadas del texto para un mejor análisis de las mismas.

### **4.2.1 Costos de los servidores blade**

La Tabla 4.1 muestra la cotización de 07 servidores blade con sus respectivos componentes, así como las 07 licencias de VMware Enterprise para servidores con 02 procesadores.

Se cotiza también los servicios de instalación y soporte por 3 años conforme lo solicitado por la Universidad del Pacífico.

### **4.2.2 Costo del sistema de almacenamiento (Storage- SAN)**

La Tabla 4.2 muestra la cotización del almacenamiento, con sus respectivos elementos adicionales. Se incluyen los servicios de instalación y soporte por 03 años conforme lo solicitado por la Universidad del Pacífico.

### **4.2.3 Costo de la conectividad del storage**

La Tabla 4.3 muestra la cotización de la parte de conectividad necesaria para comunicar los servidores blade con el sistema de almacenamiento externo.

Estos componentes son los switches de Fibra Canal para la SAN, los cables de fibra así como su instalación y soporte por 3 años.

### **4.2.4 Costos de los servicios de migración**

Para este punto se ha cotizado todos los servicios incluidos en el capítulo 111 del presente informe.

De acuerdo a las horas hombre contempladas, se tienen trabajos realizados en horas de oficina (8am a 6pm) como trabajos fuera de horario de oficina (6pm a 8am): a) Horario de Oficina: 100 Horas.y b) Horario Extendido: 96 Horas. Según tarifas de una instalación oficial VMware esto asciende a US\$ 22,740 sin incluir IGV.

|                              |                                                                                                    | <b>Hardware</b>                                |                          |                               |                |                         |  |  |  |
|------------------------------|----------------------------------------------------------------------------------------------------|------------------------------------------------|--------------------------|-------------------------------|----------------|-------------------------|--|--|--|
| Part#                        | <b>NOMBRE</b>                                                                                            | <b>Coste LIP</b>                               | %<br>Dto.                | <b>PBNO</b>                   | Qty            | Total $(6)$             |  |  |  |
| Þ                            | <b>SERVIDORES BLADE</b><br><b>HP PROLIANT BL480c</b><br>(2P, 32GB, 4NIC<br>10/100/1000), 2FC<br>2x146 GB |                                                |                          |                               |                |                         |  |  |  |
| 459498-<br><b>B21</b>        | HP BL480c G1 E5440<br>4G 2P Svr                                                                          | 4,971.04                                       | 15%                      | 4,225.38                      | $\overline{7}$ | 29,577.69               |  |  |  |
| 397415-<br><b>B21</b>        | <b>HP 8GB FBD PC2-5300</b><br>2x4GB Kit                                                                  | 700.71                                         | 20%                      | 560.57                        | 14             | 7,847.95                |  |  |  |
| 403619-<br><b>B21</b>        | <b>HP BLc QLogic</b><br>QMH2462 FC HBA Opt<br>Kit                                                        | 894.16                                         | 20%                      | 715.33                        | $\overline{7}$ | 5,007.30                |  |  |  |
| 431958-<br><b>B21</b>        | HP 146GB 10k 2.5 SAS<br>HP SP HDD                                                                        | 363.95                                         | 20%                      | 291.16                        | 14             | 4,076.24                |  |  |  |
|                              |                                                                                                    |                                                |                          | <b>TOTAL HARDWARE S PBNO</b>  |                | <b>USD</b><br>46,509.18 |  |  |  |
|                              |                                                                                                    | <b>Software</b>                                |                          |                               |                |                         |  |  |  |
| Part#                        | <b>NOMBRE</b>                                                                                            | <b>Coste LIP</b>                               | $\%$<br>Dto.             | <b>PBNO</b>                   | Qty            | Total $(6)$             |  |  |  |
|                              | <b>VMWARE</b>                                                                                            |                                                |                          |                               |                |                         |  |  |  |
| 430341-<br><b>B21</b>        | <b>VMware ESX Enterprise</b><br>2P Lic SW                                                                | 7,209.76<br>15%<br>6,128.30                    |                          |                               |                |                         |  |  |  |
|                              |                                                                                                    | <b>TOTAL SOFTWARE S PBNO</b>                   | <b>USD</b><br>42,898.07  |                               |                |                         |  |  |  |
|                              |                                                                                                    | <b>Servicios</b>                               |                          |                               |                |                         |  |  |  |
| Part #                       | <b>NOMBRE</b>                                                                                            | <b>Coste LIP</b>                               | $\%$<br>Dto.             | <b>PBNO</b>                   | Qty            | Total $(€)$             |  |  |  |
| <b>UK067E</b>                | HP 3y 6h24x7CTR<br><b>BL4xxc Svr Bld</b><br><b>HWSupp</b>                                                | 758.40                                         | 15%                      | 644.64                        | $\overline{7}$ | 4,512.48                |  |  |  |
| <b>UE493E</b>                | Instalación de HW para<br><b>C-Class Server Blade</b>                                                    | 192.00                                         | 15%                      | 163.20                        | $\overline{7}$ | 1,142.40                |  |  |  |
| <b>HA107A3</b><br><b>75W</b> | <b>VMWare Inf Enterprise</b><br>2 socket Support                                                         | $\overline{7}$<br>15 %<br>2,321.52<br>2,731.20 |                          |                               |                |                         |  |  |  |
|                              |                                                                                                    |                                                |                          | <b>TOTAL SERVICIOS S PBNO</b> |                | 21,905.52               |  |  |  |
|                              |                                                                                                    | <b>TOTAL HW +SW + SERVICIOS</b>                | 111,312.77               |                               |                |                         |  |  |  |
|                              |                                                                                                    | <b>DESCUENTO CONFIGURACIÓN</b>                 | 0.000%                   |                               |                |                         |  |  |  |
|                              |                                                                                                    | <b>TOTAL OFERTA</b>                            | <b>USD</b><br>111,312.77 |                               |                |                         |  |  |  |

**Tabla 4.1** Costos de los servidores blade

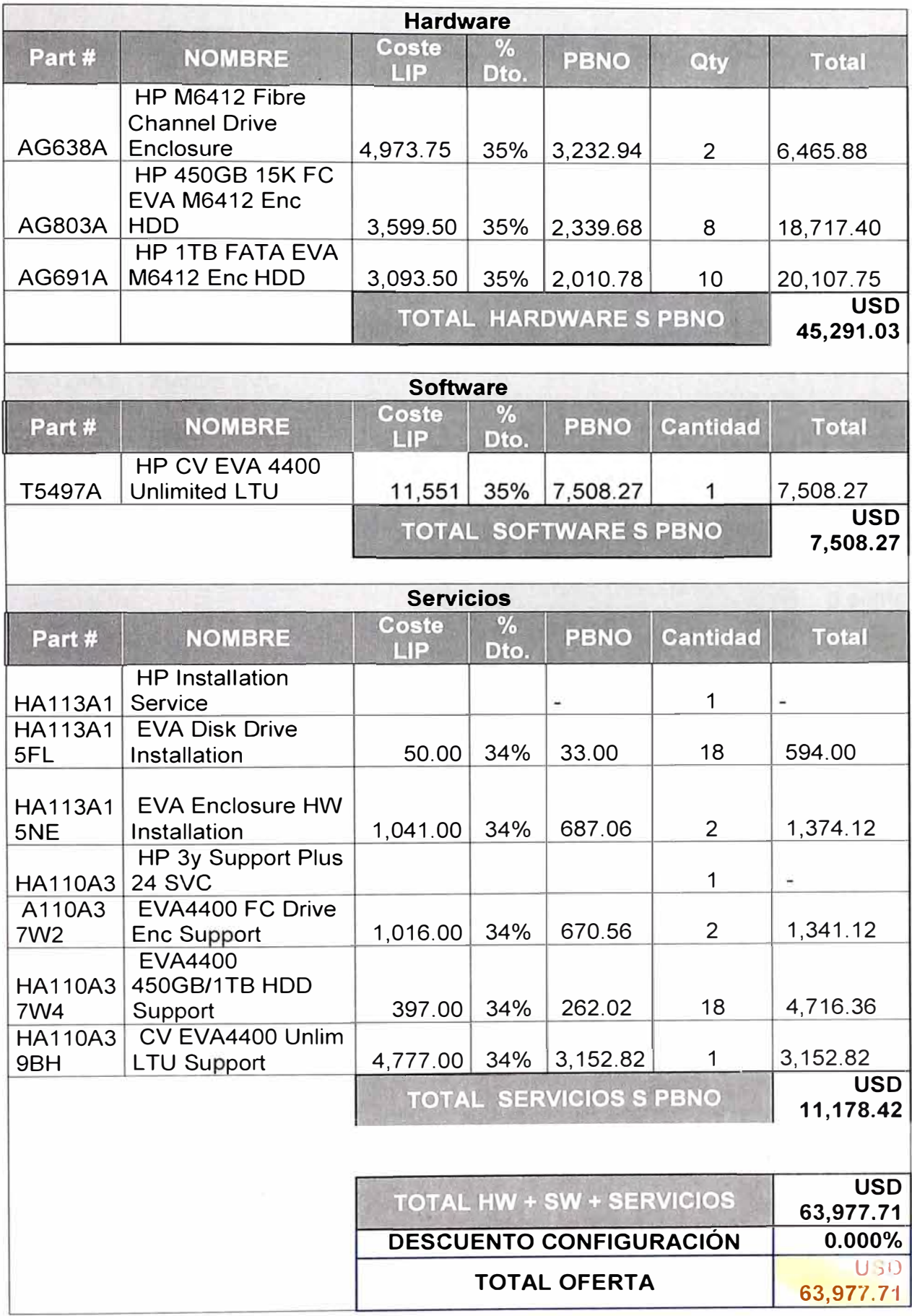

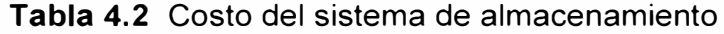

| Part#          | <b>NOMBRE</b>                       | Coste<br><b>LIP</b> | %<br>Dto.        | <b>PBNO</b>                   | Qty            | <b>Total</b>            |
|----------------|-------------------------------------|---------------------|------------------|-------------------------------|----------------|-------------------------|
|                | HP 3y Support Plus 24               |                     |                  |                               |                |                         |
| <b>HA110A3</b> | <b>SVC</b>                          |                     |                  |                               | 1              |                         |
| <b>HA113A1</b> | <b>HP Installation Service</b>      |                     |                  |                               | 1              |                         |
| <b>HA110A3</b> | HP 3y Support Plus 24<br><b>SVC</b> |                     |                  |                               | 1              |                         |
| <b>HA110A3</b> | HP B-Series 8/40 SAN                |                     |                  |                               |                |                         |
| 9LK            | Switch Support                      | 3,839.00            | 18%              | 3,147.98                      | 2              | 6,295.96                |
|                | HP Installation and                 |                     |                  |                               |                |                         |
| <b>HA114A1</b> | <b>Startup Service</b>              |                     |                  |                               | $\overline{2}$ |                         |
| <b>HA114A1</b> | LowEnd SAN/Edge                     |                     |                  |                               |                |                         |
| 5GA            | Switch/HAFM Installation            | 595.00              | 34%              | 392.70                        | $\overline{2}$ | 785.40                  |
|                | <b>HP Technical Installation</b>    |                     |                  |                               |                |                         |
| <b>HA124A1</b> | <b>Startup SVC</b>                  |                     |                  |                               | $\overline{2}$ |                         |
| <b>HA115A1</b> | SAN Level 2 Tier 3                  |                     |                  |                               |                |                         |
| 5C3            | Implementation                      | 12,180.00           | 34%              | 8,038.80                      | 2              | 16,077.60               |
|                |                                     |                     |                  | <b>TOTAL SERVICIOS S PBNO</b> |                | <b>USD</b><br>23,158.96 |
|                |                                     |                     |                  | <b>TOTAL HW+SW+SERVICIOS</b>  |                | <b>USD</b><br>62,048.95 |
|                |                                     |                     | <b>DESCUENTO</b> | <b>CONFIGURACIÓN</b>          |                | $0.000\%$               |
|                |                                     |                     |                  | <b>TOTAL OFERTA</b>           |                | <b>USD</b><br>62,048.95 |

**Tabla 4.3** Costo de la conectividad del storage

### **4.2.5 Costo de los servicios del Data Center TIC**

En este punto se costean los servicios del Data Center para brindar el servicio de hosting a la Universidad del Pacífico.

Se considera los siguientes costos:

- Instalación de la red LAN y fibra dentro del Data Center
- 1 nstalación de los servidores en los bastidores del Data Center
- Licencias de backup Veritas
- Servicio de backup en el Data Center
- Servicio monitoreo (incluye licencias Patrol)
- Servicio de operación
- Servicio de firewall
- Gerenciamiento mensual del proyecto

Esto es mostrado en la Tabla 4.4

### **4.2.6 Resumen económico**

La Tabla 4.5 muestra el resumen económico del proyecto, indicando el pago por única vez que básicamente surge de la inversión realizada y el pago mensual, que es el costo de los servicios asociados del TIC.

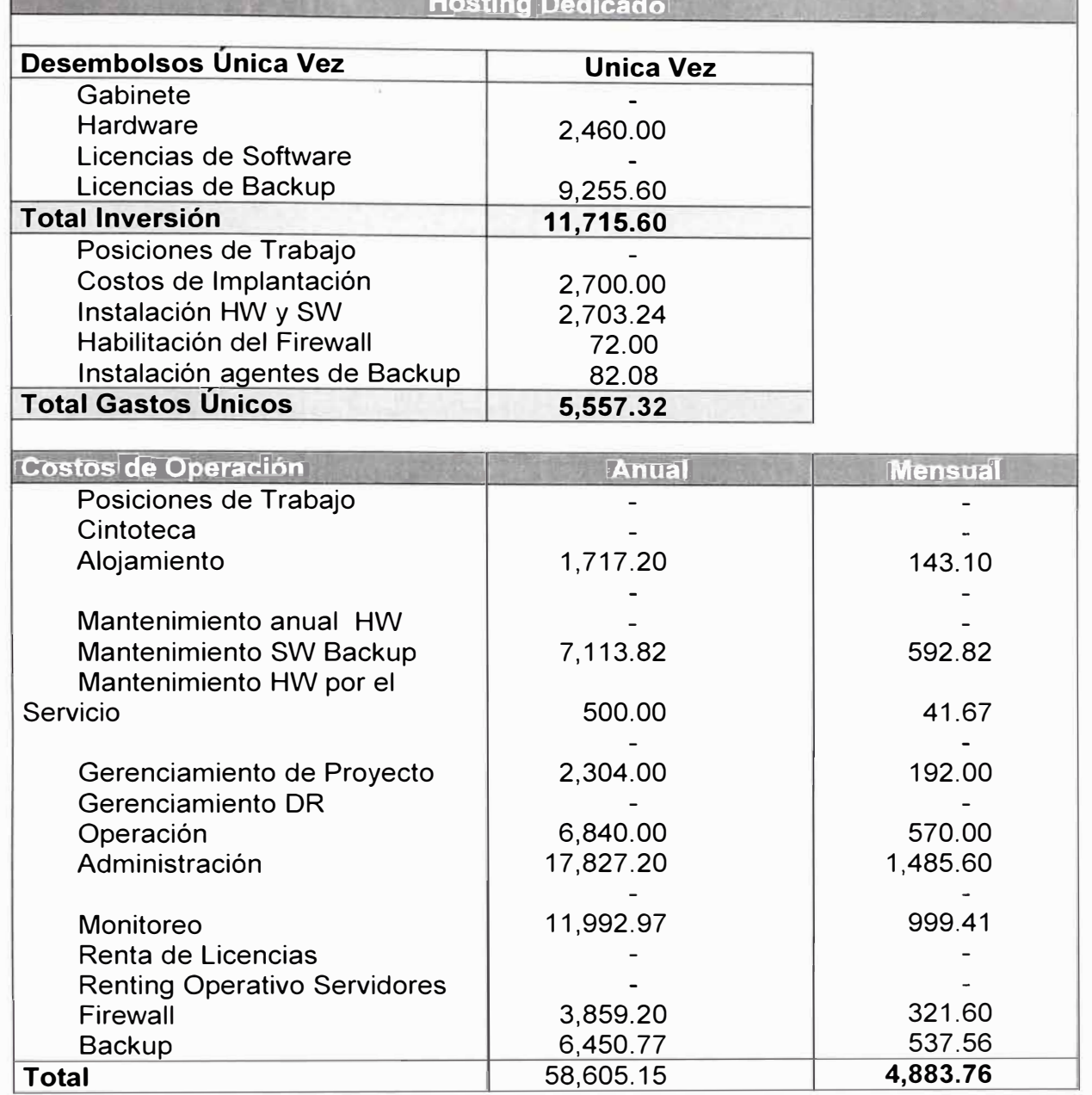

# **Tabla 4.4** Costo de los servicios del Data Center TIC

**Hosting Dedicado** 

(四) 三个

**Tabla 4.5** Resumen económico

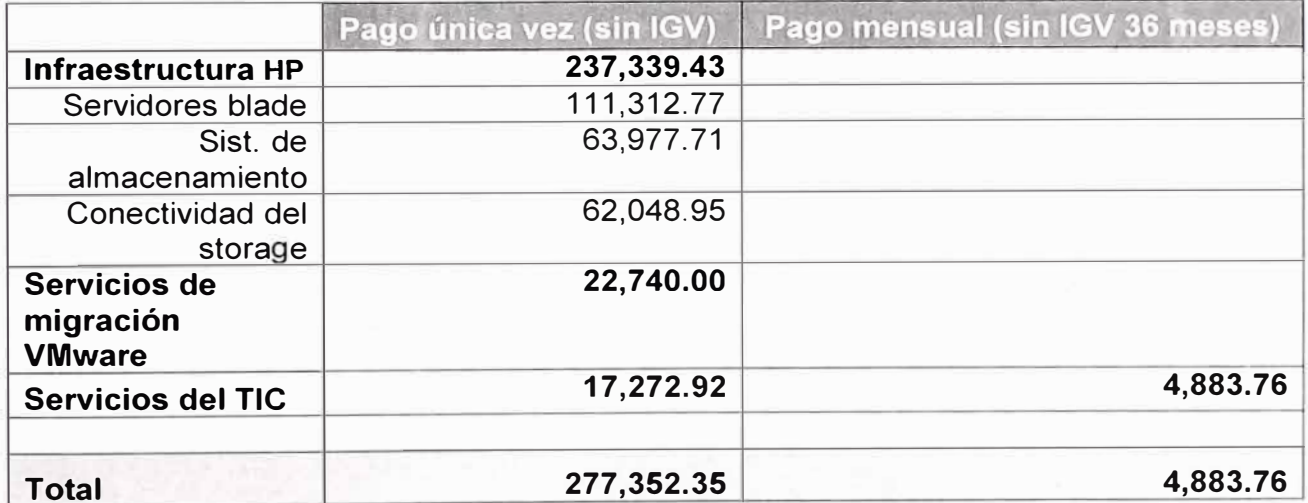

### **4.3 Cronograma de los trabajos**

La siguiente tabla (Tabla 4.6) resume todas las actividades necesarias para llevar a cabo este proyecto. Debe notarse que si bien pueden tratarse como subproyectos, algunas actividades o tareas no pueden empezar sin antes tener terminadas otras.

Finalmente el proyecto duró 24 semanas, donde la ruta crítica la impone la instalación del enlace DWDM de 1 Gbps, necesario para la migración de los servidores al Data Center y para poner en producción todos los servicios.

En el anexo D se muestra el respectivo Diagrama de Gantt.

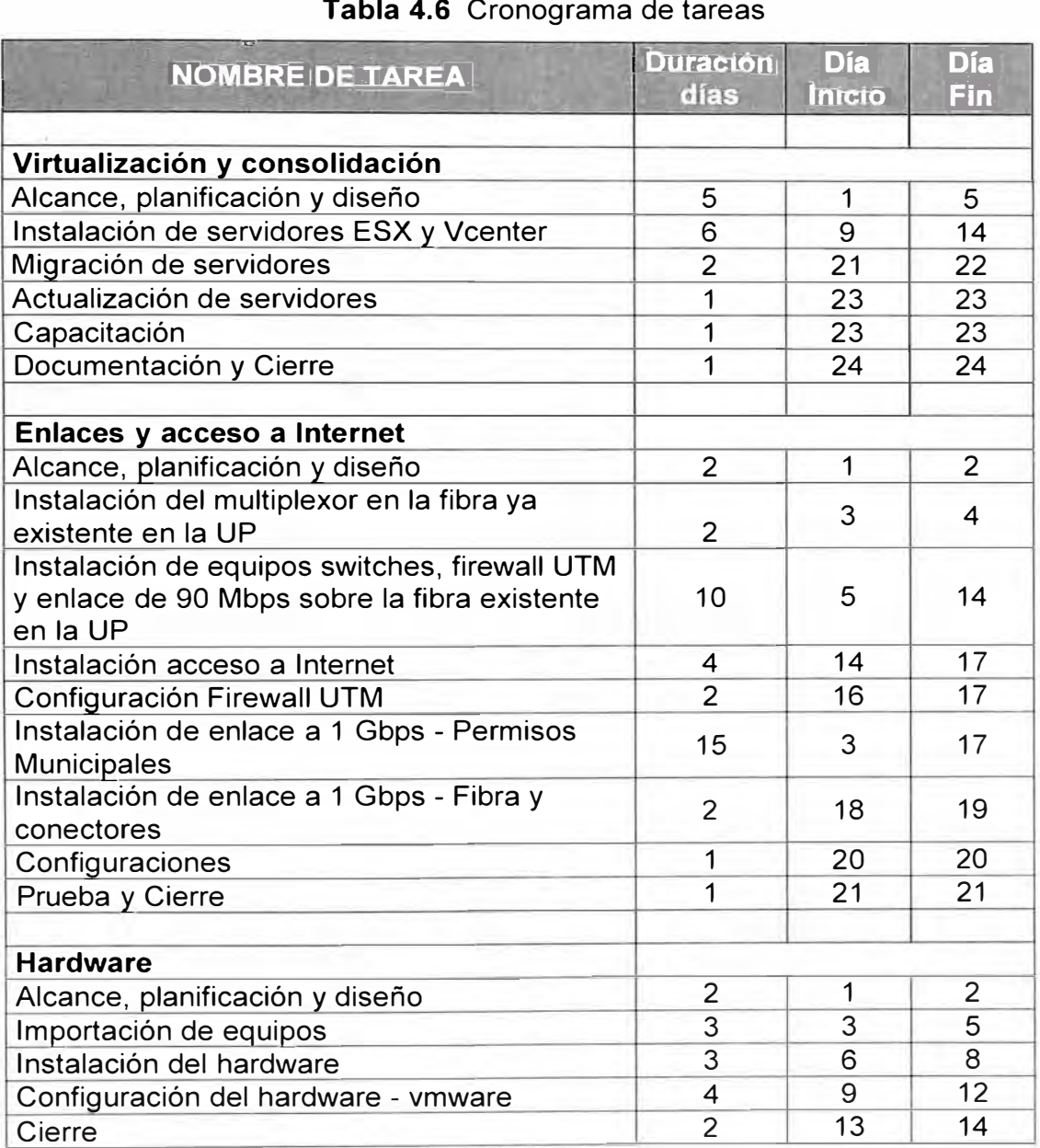

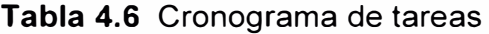

### **Nota:**

En el siguiente capítulo se presentan las conclusiones y recomendaciones relacionadas con presente trabajo.

### **CONCLUSIONES Y RECOMENDACIONES**

Las conclusiones obtenidas en el presente informe son las siguientes:

1. En este proyecto surgió un problema muy grande que deberá ser contemplado en futuros proyectos con la Universidad del Pacífico y es que la ubicación de ésta, en la intersección de los distritos de Lima Cercado, San Isidro y Jesús María demoró el trámite de permisos municipales para la instalación de la fibra óptica para el servicio de DWDM a 1 Gbps. Esta demora pudo ser superada o compensada, realizando trabajos con la fibra ya existente por donde se instaló el enlace a 100 Mbps.

2. Si bien el proyecto nació como una necesidad de actualización tecnológica de la plataforma de la UP, el hecho de colocar los equipos, para los servicios en el TIC de Monterrico, ha disminuido los riesgos inherentes de haber decidido seguir con el Data Center de la universidad, el cual no estaba preparado para situaciones de desastre como inundaciones, falta de energía eléctrica por tiempos prolongados o desperfectos en los sistemas de aire acondicionado.

3. Si bien es cierto el UPS es redundante y está respaldado por el grupo electrógeno del Data Center TIC, hubiera sido ideal contar con una redundancia a nivel de acometida eléctrica por diferentes proveedores. Actualmente el TIC, por un tema regulatorio, tiene cómo proveedor sólo a la empresa Luz del Sur.

4. En general se obtuvieron todos los resultados esperados en el proyecto, los equipos servidores blade responden satisfactoriamente, luego de realizar algunos ajustes en los enlaces, se migraron los servidores según lo planificado.

5. Se estableció un sistema de gestión post venta del proyecto, de tal manera que se realizara a través de éste, la gestión de garantías de los equipos, así como la canalización de los controles de cambio que solicita la Universidad del Pacífico con respecto a su servicio.

Las recomendaciones que surgen del presente informe son las siguientes:

1. Para el punto del acceso a Internet debe restringirse el ancho de banda máximo utilizado por ciertas aplicaciones, como el tráfico peer to peer o de descarga de videos. Esto se notó al momento mismo de instalar el acceso, donde se comprobó que en la primera semana de funcionamiento, el tráfico ya llegaba a los 15 Mbps de 20Mbps para el enlace a Internet. Utilizando las herramientas de monitoreo del Fortigate 3108 se comprobó que mucho de este tráfico era de descarga de video, se limitó el ancho de banda y se ha podido alcanzar un tráfico normal que en horas de funcionamiento máximo de la universidad llega a los 18 Mbps.

2. Una recomendación muy importante, a nivel de gestión de personas, debido a malos hábitos, es establecer buenas prácticas para la planificación sus acciones. Para este proyecto se instruyó que toda solicitud (salvo las de emergencias) se procesen por el TIC luego de 24 horas, también se debió manejar con cuidado la relación con el personal técnico de la Universidad, quienes estaban acostumbrados a la gestión local de sus equipos y que ahora sólo poseen una gestión remota de los mismos, siendo los operadores del TIC las manos y ojos de ellos.

# **ANEXO A VERITAS NETBACKUP**

Veritas NetBackup es una aplicación cliente-servidor diseñada para realizar estrategias de copias de seguridad, archivo y recuperación de ficheros dentro de una red distribuída heterogénea. Acepta una gran variedad de plataformas (IBM, HP, SGI, Sun, lntel) así como la mayoría de sistemas operativos (UNIX: HP-UX, AIX, IRIX, Solaris, RedHat y WINNT) tanto a nivel de servidor como a nivel de cliente y puede gestionar diferentes dispositivos de almacenaje: discos, cintas y dispositivos ópticos.

Veritas NetBackup permite realizar copias de seguridad y archivo de ficheros, sistemas de ficheros y de los principales tipos de bases de datos (Oracle, lnformix, Sybase ... ). Además, permite que los usuarios recuperen los ficheros sin intervención del administrador, accediendo de forma cómoda y sencilla a los datos por medio de una interfície gráfica. Una de las principales ventajas de la aplicación es que, una vez definida una estrategia, las copias de seguridad y archivo se pueden realizar de forma totalmente automática.

La aplicación consta de tres módulos:

1. NetBackup: módulo que se encarga de la gestión de las copias de seguridad y recuperación de ficheros.

2. Media Manager: módulo de administración de las cintas.

3. Device Manager: módulo de administración de la librería de cintas y de los dispositivos de transporte.

Además, la aplicación incluye un módulo de migración automática de ficheros Hierarchical Storage Management (HSM) que está previsto adquirir en una segunda fase y que permitirá una gestión óptima del espacio en disco de los servidores de cálculo.

El módulo NetBackup dispone de las siguientes funcionalidades:

**Copia automática:** la función de copia automática de ficheros permite que una vez definidas las políticas a seguir las copias se realicen de forma totalmente automatizada en los horarios establecidos. Este tipo de copia solo puede ser definida y controlada por el administrador. Los tipos de copia de seguridad que se pueden hacer son los siguientes:

i. Copia total: en este tipo de copia se guardan todos los directorios y ficheros seleccionados.

ii. Copia diferencial incremental: se copian todos los ficheros modificados o creados desde la última copia, ya sea total o incremental.

iii. Copia acumulativa incremental: se copian todos los ficheros modificados o creados desde la última copia total.

**Copia manual:** las copias manuales pueden ser dirigidas tanto para el administrador como por los usuarios, aunque estos últimos solo pueden hacer copias de los datos que

le pertenecen. Por defecto los usuarios pueden hacerlas en cualquier momento del día, aunque el administrador tiene la capacidad de limitar el horario de uso.

**Archivo manual:** la función de archivo consiste en hacer una copia de un fichero que posteriormente es eliminado del disco de manera que se libera espacio. Los ficheros son borrados solamente si la copia se realiza correctamente y sin ningún error, aunque el error sea leve. Para poder hacer archivo de un fichero hace falta que el usuario tenga permiso de escritura sobre éste. Como en el caso de la copia manual se puede hacer archivo en cualquier momento al menos que el administrador limite las horas en las que está permitido.

**Restauración de datos:** la restauración de datos puede ser controlada tanto por el administrador como por los usuarios con la limitación que estos últimos solo pueden restaurar los ficheros que les pertenecen y que hayan almacenado ellos de forma manual. Permite restaurar en la modalidad True lmage Restore (TIR) si las copias de seguridad se han creado en esta modalidad. Esta opción recupera los contenidos de un directorio tal y como era en el momento en que se hizo la última copia de seguridad total o incremental, ignorando los ficheros que han sido borrados entre la última copia total y la fecha que se quiere restaurar. Si no se restaura en esta modalidad se recuperan todos los ficheros del directorio de la última copia total, aunque que se hayan borrado posteriormente.

La figura A.1 muestra una imagen de la aplicación Veritas NetBackup.

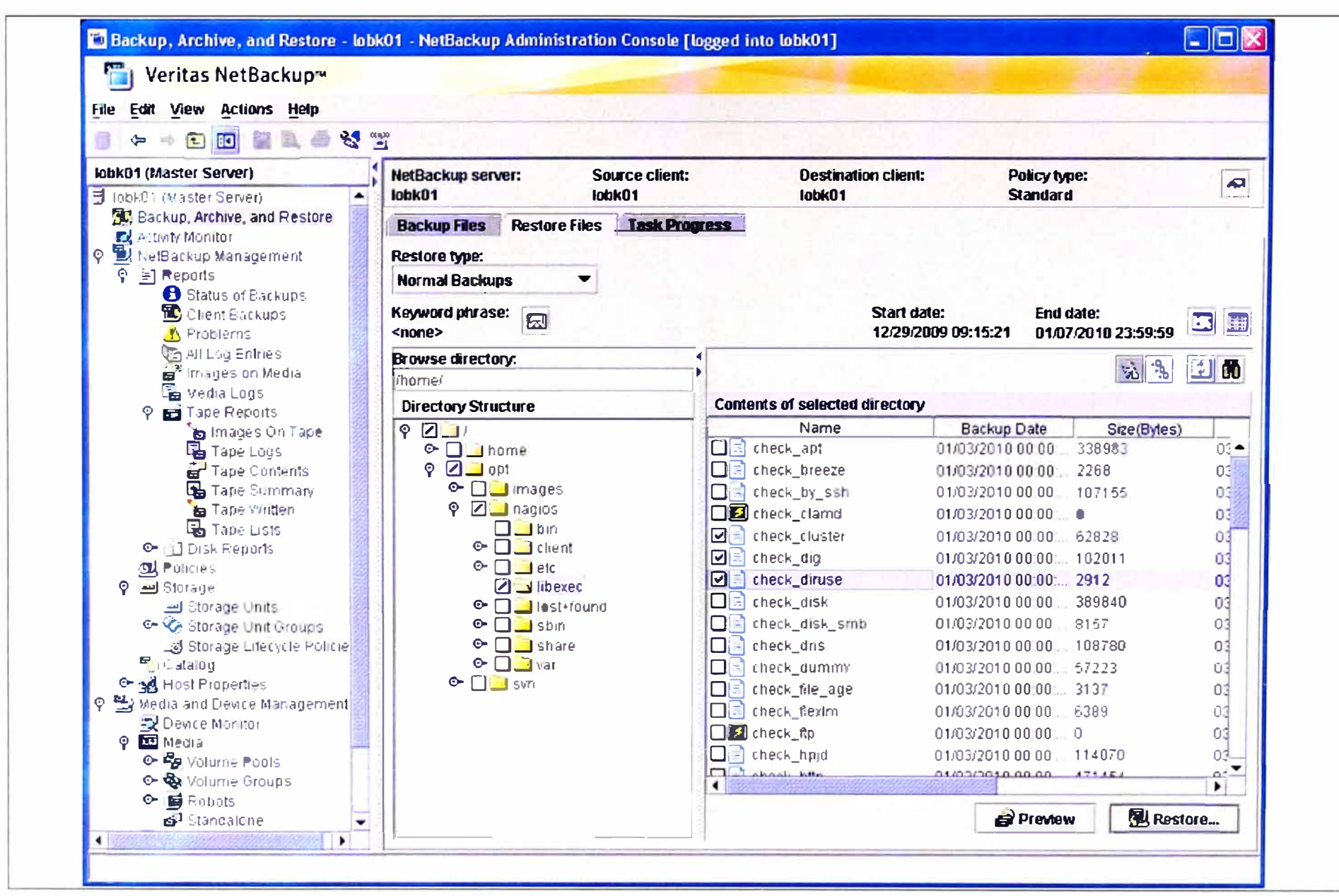

Figura A.1 Veritas NetBackup

**ANEXO B CARACTERÍSTICAS DE EQUIPOS PARA SEGURIDAD GESTIONADA** 

# **B.1 Firewall**

- Certificado por Laboratorios ICSA (www.icsalabs.com) (para el caso del Enterprise Firewall)

- NAT (Network Address Tranlation), PAT (Port Address Translation), Transparent (Bridge)

- Modo Enrutador (RIP v1 & v2, OSPF, BGP, & Multicast)
- Dominios Virtuales (NAT/Transparent mode)
- VLAN Tagging (802.10)
- Autenticación basada en grupos de usuarios
- SIP/H.323 NAT Traversa!
- Soporte WINS (Windows Internet Naming System)

# **B.2 VPN (Virtual Private Network)**

- Certificado por laboratorios ICSA (IPSec & SSL)
- PPTP, IPSec, y SSL
- Túneles dedicados
- Soporte para encriptación DES, 3DES, y AES
- Autenticación SHA-1/MD5
- Cliente transparente de VPN PPTP, L2TP
- Soporte para VPN Hub y Spoke
- Autenticación con certificado IKE
- NAT transversal IPsec
- Detección de certificados IKE caducos
- Soporte para RSA SecurlD

# **B.3 IPS (lntrusion Prevention System)**

- Certificado por laboratorios ICSA (NIPS)
- Protección contra más de 3000 amenazas
- Soporte a anormalidades de protocolo
- Soporte a firmas personalizadas
- Actualización automática de base de datos de ataques

# **B.4 Antivirus**

- Certificado por laboratorios ICSA (Gateway Antivirus)
- Incluye AntiSpyware y Prevención de Gusanos
- Túneles VPN encriptados y HTTP/SMTP/POP3/IMAP/FTP/IM
- Actualización bajo demanda de la base de datos de anti virus
- Soporte a aislamiento de archives
- Bloqueo por tamaño o tipo de archive

# **B.5 Antispam**

- Base de datos en tiempo real de Listas negras y de servidores de envío abiertos
- Revisión de la cabecera MIME
- Filtro por palabras o frases
- Lista de direcciones IP en listas negras o de excepción
- Actualizaciones automáticas en tiempo real desde FortiGuard Network

## **B.6 Traffic Shapping**

- Modelamiento de tráfico basado en políticas
- Soporte para la diferenciación de servicios
- Manejo de ancho de banda garantizado, máximo y por prioridad

### **B. 7 Networking / Routing**

- DHCP Cliente/Servidor
- Enrutamiento basado en políticas
- Enrutamiento dinámico (RIP v1 & v2, OSPF, BGP, & Multicast)
- Soporte a la creación de multi zonas con enrutamiento a través de éstas

### **B.8 Opciones de Gestión** y **Administración**

- Interface de consola (RS-232)
- Interface del tipo WebUI (HTTP/HTTPS) y línea de comando
- Telnet / Secure Command Shell (SSH)
- Administración basada en roles
- Soporte multi lenguajes
- Administradores y niveles de usaurio múltiples
- Actualizaciones y cambios vía FTP y WebUI
- Sistema de recuperación del ultimo estado
- Gestión centralizada mediante FortiManager (opcional)

### **B.9 Opciones de autenticación de usuarios**

- Base de datos local
- Integración con Windows Active Directory
- Integración con RADIUS/LDAP externo
- Relacionamiento entre direcciones IP/MAC
- Servicio Xauth sobre RADIUS para VPN IPSEC
- Soporte de RSA SecurID

# **B.10 DOMINIOS VIRTUALES VIRTUAL DOMAINS (VDOMs)**

- Dominios separador entre Firewall/Routing
- Dominios administrativos separados
- Interfaces VLAN separadas

# - 10 VDOMs (estándar)

# **8.11 Control de programas de mensajería instantánea** y **aplicaciones Peer To Peer**

- Control de servicios como: AOL-IM, Yahoo, MSN,ICQ, Gnutella, BitTorrent
- Control de aplicaciones como: WinNY, Skype, eDonkey, KaZaa

**ANEXO C** 

**FICHA DE INFORMACIÓN DE LOS SERVIDORES A VIRTUALIZAR** 

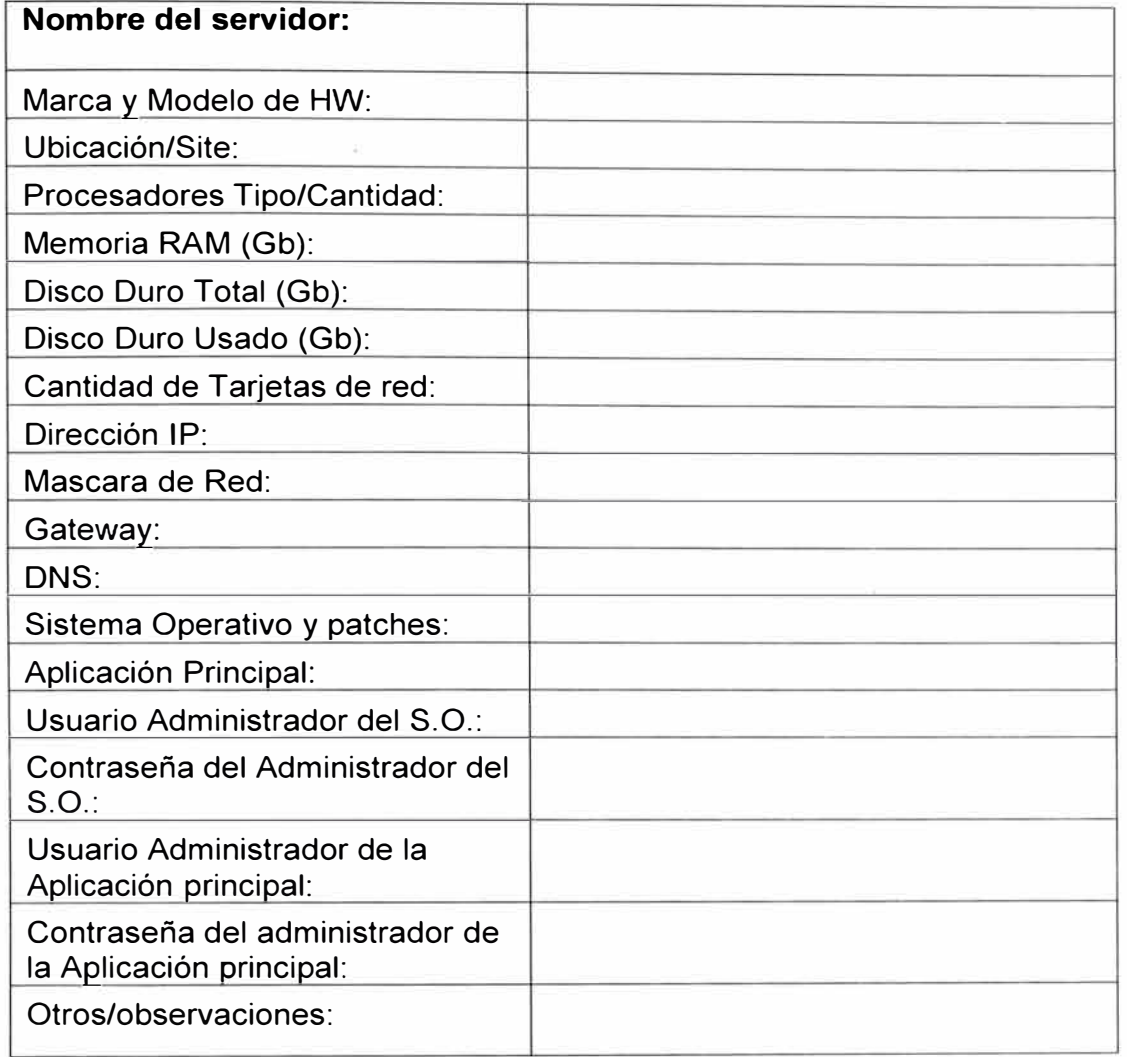

**Tabla C.1** Ficha de información de los servidores a virtualizar

**ANEXO D DIAGRAMA DE GANTT** 

| <b>Semana</b>                              |  |  |  |  |  |  |  |  |  |  |  |  | 1 2 3 4 5 6 7 8 9 10 11 12 13 14 15 16 17 18 19 20 21 22 23 24 25 26 |  |
|--------------------------------------------|--|--|--|--|--|--|--|--|--|--|--|--|----------------------------------------------------------------------|--|
|                                            |  |  |  |  |  |  |  |  |  |  |  |  |                                                                      |  |
| Virtualización y consolidación             |  |  |  |  |  |  |  |  |  |  |  |  |                                                                      |  |
| Alcance, planificación y diseño            |  |  |  |  |  |  |  |  |  |  |  |  |                                                                      |  |
| Instalación de servidores ESX y Vcenter    |  |  |  |  |  |  |  |  |  |  |  |  |                                                                      |  |
| Migración de servidores                    |  |  |  |  |  |  |  |  |  |  |  |  |                                                                      |  |
| Actualización de servidores                |  |  |  |  |  |  |  |  |  |  |  |  |                                                                      |  |
| Capacitación                               |  |  |  |  |  |  |  |  |  |  |  |  |                                                                      |  |
| Documentación y Cierre                     |  |  |  |  |  |  |  |  |  |  |  |  |                                                                      |  |
|                                            |  |  |  |  |  |  |  |  |  |  |  |  |                                                                      |  |
| Enlaces y acceso a Internet                |  |  |  |  |  |  |  |  |  |  |  |  |                                                                      |  |
| Alcance, planificación y diseño            |  |  |  |  |  |  |  |  |  |  |  |  |                                                                      |  |
| Instalación del multiplexor en la fibra ya |  |  |  |  |  |  |  |  |  |  |  |  |                                                                      |  |
| existente en la UP                         |  |  |  |  |  |  |  |  |  |  |  |  |                                                                      |  |
| Instalación de equipos switches, firewall  |  |  |  |  |  |  |  |  |  |  |  |  |                                                                      |  |
| UTM y enlace de 90 Mbps sobre la fibra     |  |  |  |  |  |  |  |  |  |  |  |  |                                                                      |  |
| existente en la UP                         |  |  |  |  |  |  |  |  |  |  |  |  |                                                                      |  |
| Instalación acceso a Internet              |  |  |  |  |  |  |  |  |  |  |  |  |                                                                      |  |
| Configuración Firewall UTM                 |  |  |  |  |  |  |  |  |  |  |  |  |                                                                      |  |
| Instalación de enlace a 1 Gbps -           |  |  |  |  |  |  |  |  |  |  |  |  |                                                                      |  |
| <b>Permisos Municipales</b>                |  |  |  |  |  |  |  |  |  |  |  |  |                                                                      |  |
| Instalación de enlace a 1 Gbps - Fibra y   |  |  |  |  |  |  |  |  |  |  |  |  |                                                                      |  |
| conectores                                 |  |  |  |  |  |  |  |  |  |  |  |  |                                                                      |  |
| Configuraciones                            |  |  |  |  |  |  |  |  |  |  |  |  |                                                                      |  |
| Prueba y Cierre                            |  |  |  |  |  |  |  |  |  |  |  |  |                                                                      |  |
|                                            |  |  |  |  |  |  |  |  |  |  |  |  |                                                                      |  |
| <b>Hardware</b>                            |  |  |  |  |  |  |  |  |  |  |  |  |                                                                      |  |
| Alcance, planificación y diseño            |  |  |  |  |  |  |  |  |  |  |  |  |                                                                      |  |
| Importación de equipos                     |  |  |  |  |  |  |  |  |  |  |  |  |                                                                      |  |
| Instalación del hardware                   |  |  |  |  |  |  |  |  |  |  |  |  |                                                                      |  |
| Configuración del hardware - VMware        |  |  |  |  |  |  |  |  |  |  |  |  |                                                                      |  |
| Cierre                                     |  |  |  |  |  |  |  |  |  |  |  |  |                                                                      |  |

**Figura D.1** Diagrama de Gantt

**ANEXO E GLOSARIO DE TÉRMINOS** 

- ADM Add/Drop Multiplexor
- CPD Central de Procesamiento de Datos
- DWDM Dense Wavelength Division Multiplexing
- ERP Enterprise Resource Planning
- G.E. Grupo Electrógeno
- HBA Host Bus Adapter
- HSM Hierarchical Storage Management
- HW Hardware
- ISP Internet Service Provider.
- ITIL IT lnfrastructure Library) Librería de infraestructura de tecnologías de información.
- LAN Red de área local
- LTO Linear Tape-Open
- MPLS Multiprotocol Label Switching
- NAS Network Attached Storage
- NIC Network Interface Card
- PMP Project Manager Profesional
- ROi Return on lnvestment (retorno de la inversión). Porcentaje calculado en función de la inversión y los beneficios obtenidos. Cuantifica viabilidad de proyecto.
- SAN Storage Area Network - Red de área de almacenamiento
- SLA Service Leve! Agreement
- SAP Sistemas, Aplicaciones y Productos
- S.O. Sistema operativo
- soc Security Operation Center
- sow Acuerdo de Alcances del Proyecto
- **STFF** Servicio de transporte de energía eléctrica
- sw Sofware
- TCO Total Cost of Ownership. Método de cálculo para determinar costes directos e indirectos, y beneficios, relacionados con la compra de equipos o programas informáticos.
- TIR True lmage Restore
- TTA Tablero de transferencia automática
- VAC Consultora Autorizada de VMware
- VEs Entornos virtuales
- VMM Virtual Machine Monitor
- VMs Máquinas virtuales

### **BIBLIOGRAFÍA**

- [1] Montserrat Pérez Lobato Observatorio Tecnológico "Introducción a las máquinas virtuales", Ministerio de Educación y Ciencia (España).
- [2] José María González vExpert 09, VCI, VCP2, VCP3, VCP4,. «El Blog de Virtualización en Español».
- [3] Juan Calderón Medina "Producto Data Center de Telefónica del Perú", Documentación del área de marketing de Telefónica del Perú, 2009.
- [4] HP, "HP Proliant BL480c Server Blade Data sheet", HP, 2008.
- [5] HP "HP StorageWorks 4400 Enterprise Virtual Array", HP, 2008.
- [6] Ben Schneider, "Outsourcing, La herramienta de gestión que revoluciona el mundo de los negocios", Editorial Norma, 2004.
- [7] Cisco "Fundamentos de la tecnología DWDM", Cisco Press, 2006.